#### **Introduction to**

## **Texas Guide to Accepted Mobile Source Emission Reduction Strategies (MOSERS)**

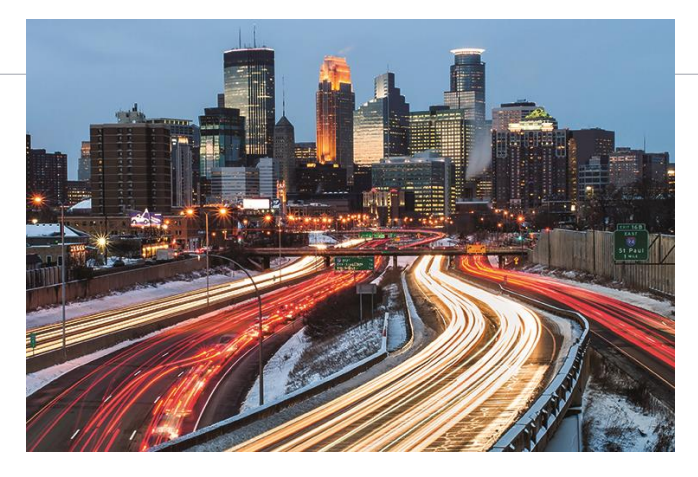

Reza Farzaneh, Ph.D., P.E. Robert Huch, P.G., CPESC Madhusudhan Venugopal, P.E.

**Texas A&M Transportation Institute**

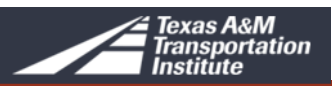

#### **Introduction to**

## **Texas Guide to Accepted Mobile Source Emission Reduction Strategies (MOSERS)**

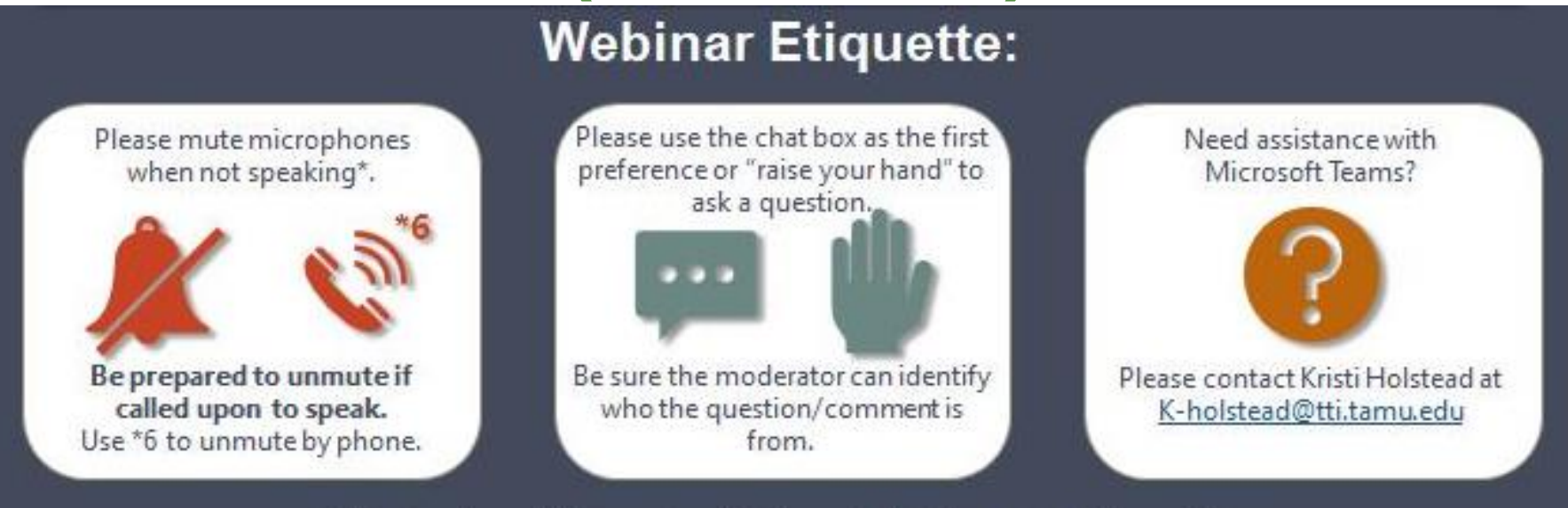

\*All attendees will be automatically muted at the start of the webinar.

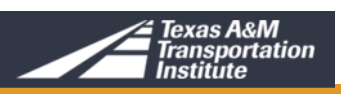

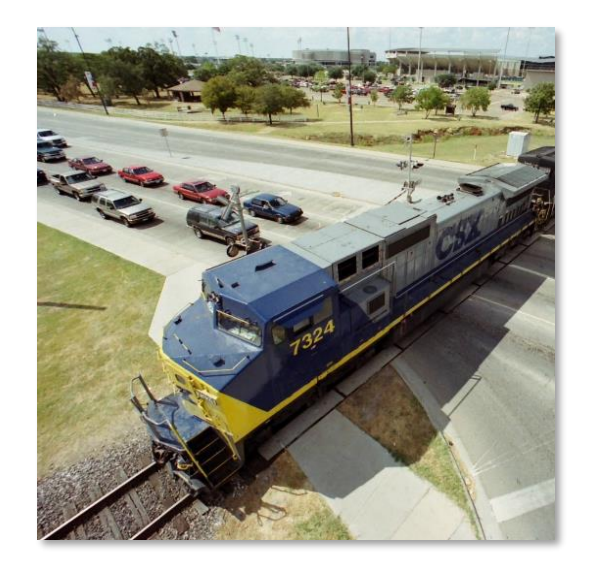

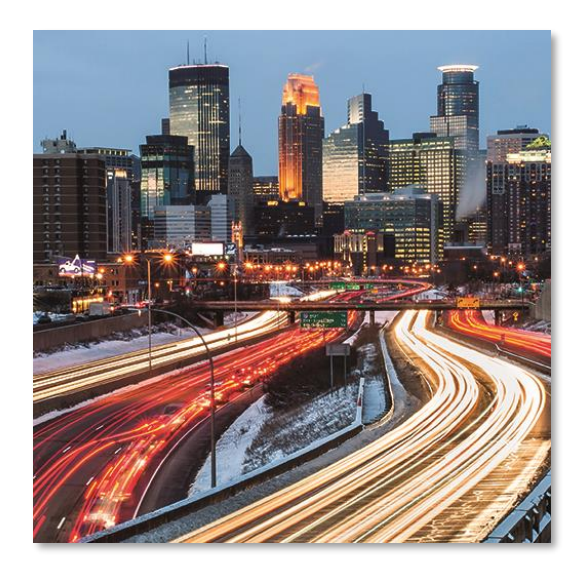

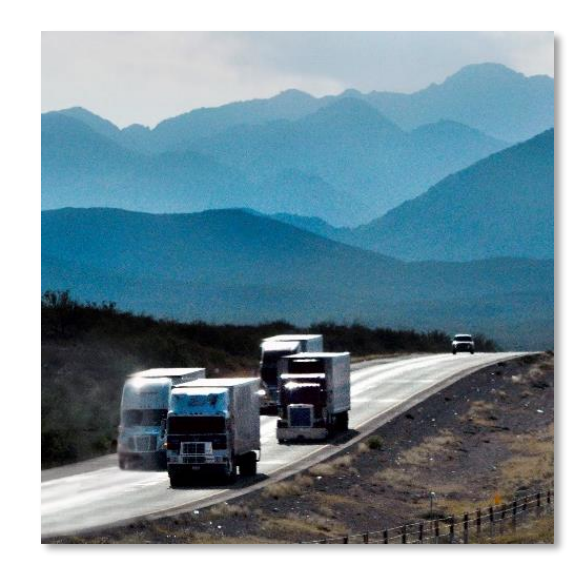

#### MOSERS Training – Part 1

### **INTRODUCTION**

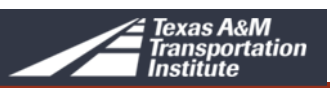

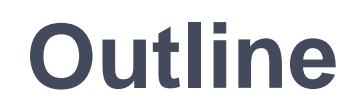

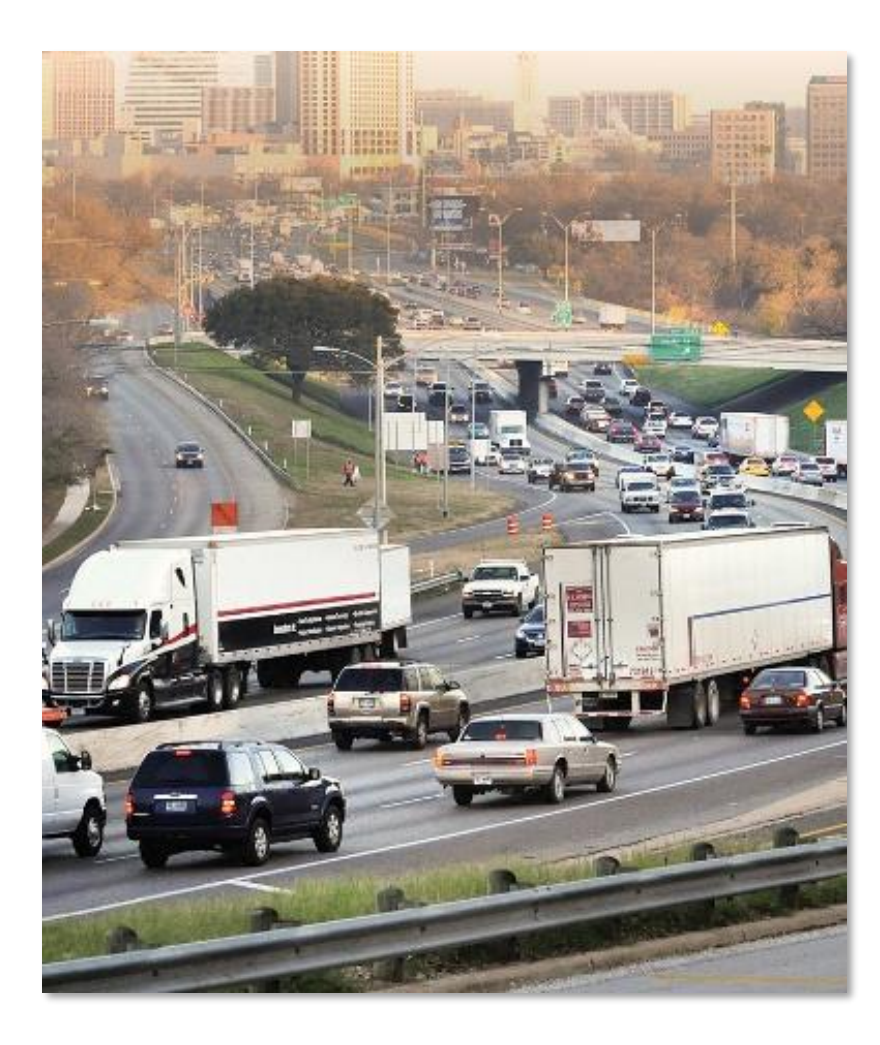

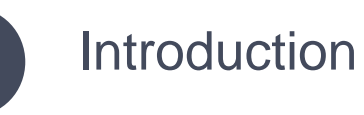

What is MOSERS?

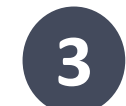

**1**

**2**

Application of MOSERS

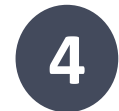

Analytical Approaches to MOSERS

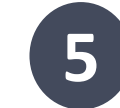

Overview of the MOSERS Guide Module 2

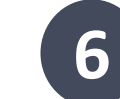

MOSERS Spreadsheet Tool

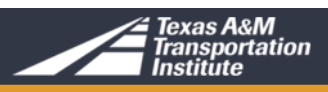

#### **Stakeholders**

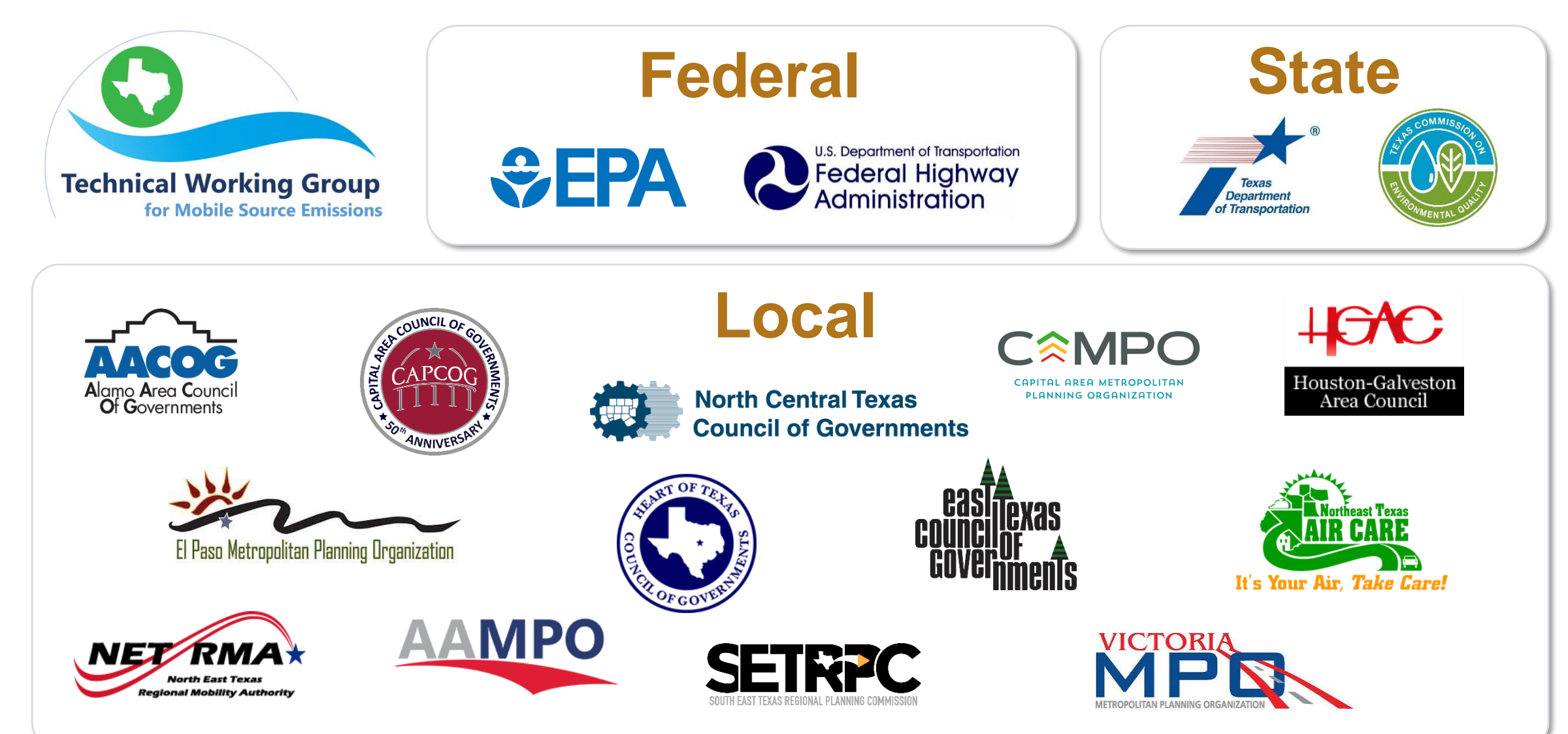

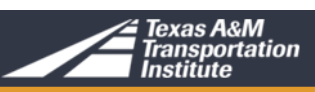

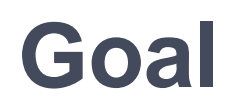

• Participants will develop an understanding of:

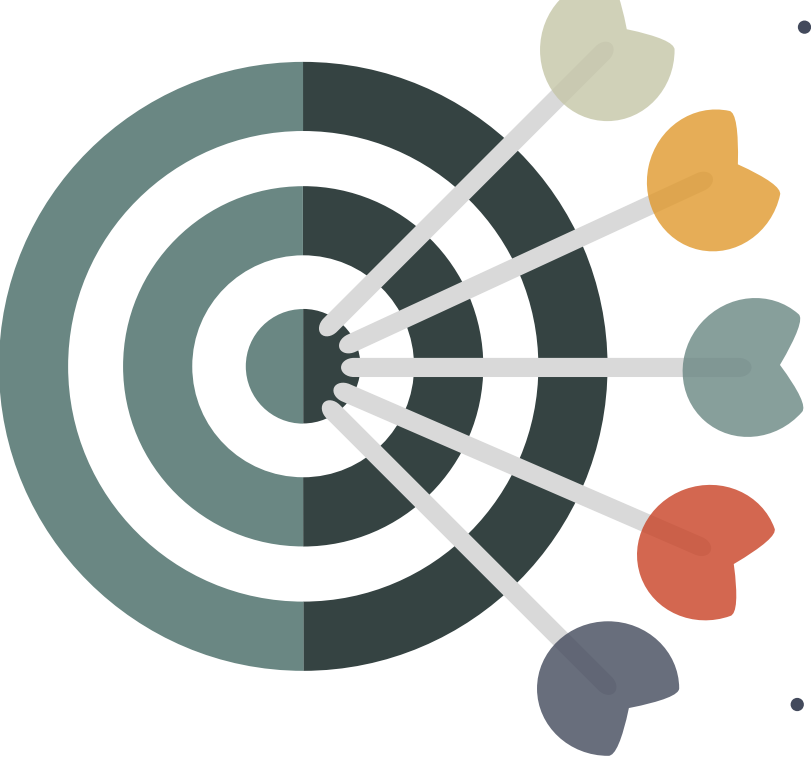

- MOSERS methodologies basics
	- Types of emission reduction strategies
		- Basics on activities & emission rates
	- Difference of benefits in SIP, conformity, & CMAQ
- Hands-on exercise on a few strategies

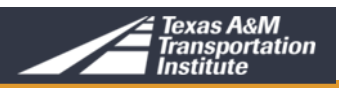

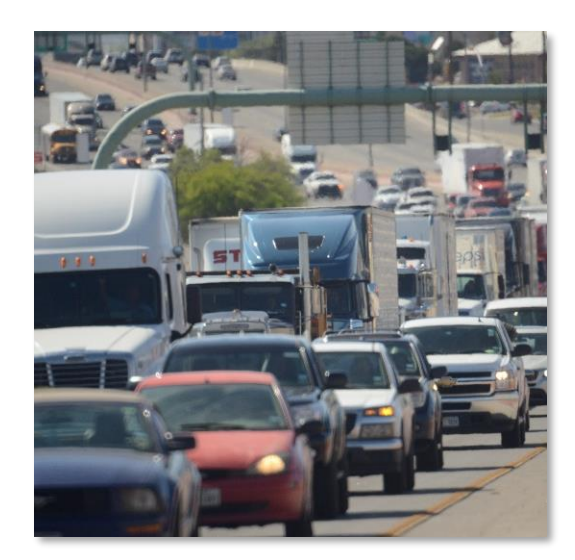

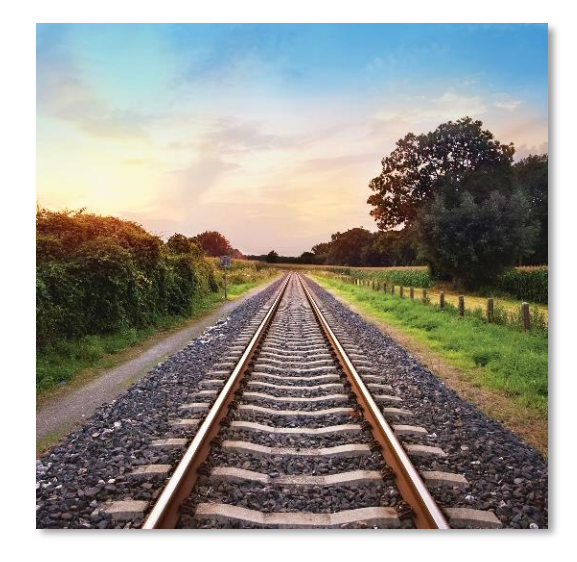

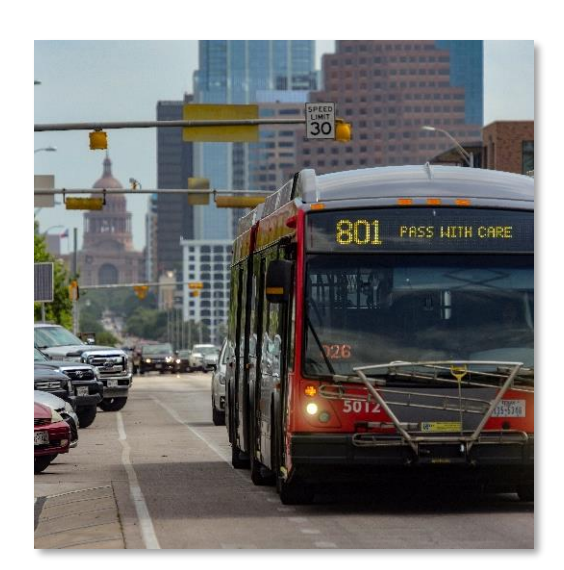

#### MOSERS Training – Part 2

#### **WHAT IS MOSERS?**

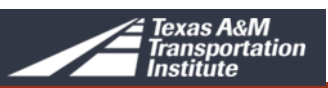

### **What is MOSERS?**

#### **MOSERS = Mobile Source Emission Reduction Strategies**

- A set of project types known to reduce mobile source emissions and assist in meeting the NAAQS
- MOSERS Guide is a set of methodologies, equations, and tools to estimate emission reduction benefits

#### **MOSERS Guide provides**

- Uniformity
- Consistency
- Modeling that is not travel demand model (TDMs)

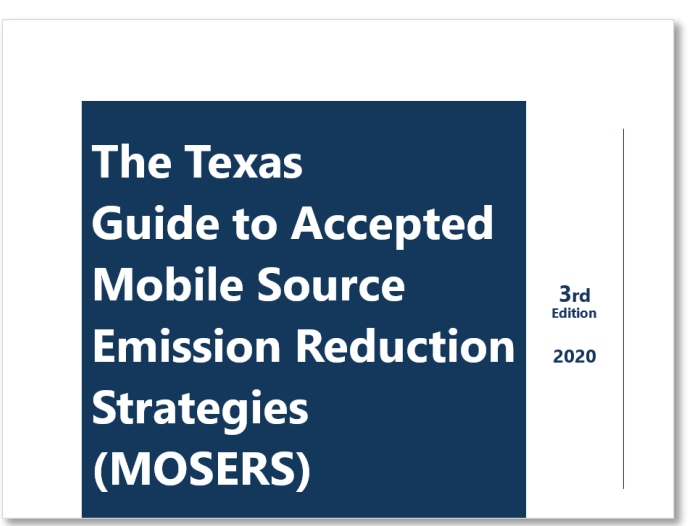

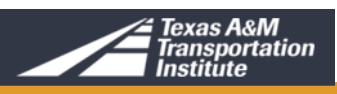

### **Emissions Benefits Estimations**

#### **Sketch Planning Methods**

- Simple equations
- Requires assumptions
- Less time and data needed

#### **Models**

- More accurate
- Complex and data intensive
- Requires skills such as software programs

**The Texas Guide to Accepted Mobile Source Emission Reduction Strategies** (MOSERS)

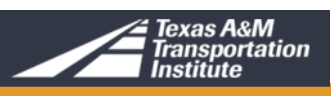

 $3rd$ **Edition** 

2020

### **Laws and Regulations**

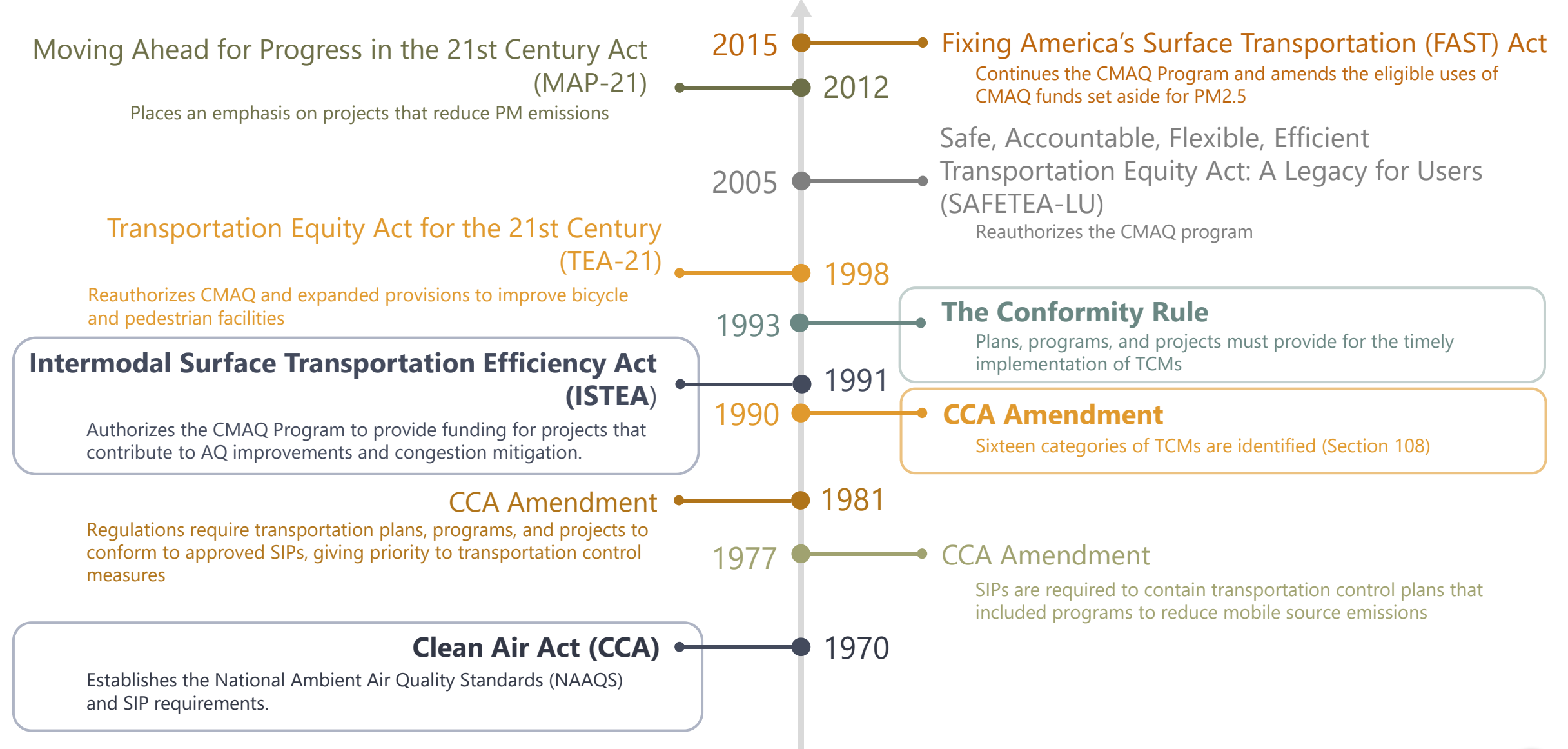

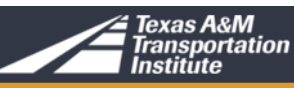

### **Criteria Pollutants**

**EPA** established the National Ambient Air Quality Standards (NAAQS) for six Criteria Pollutants

- Carbon monoxide (CO) **1**
- Particulate matter (PM) **2**
- Ground-level ozone  $(O_3)$ **3**
- Nitrogen dioxide  $(NO<sub>2</sub>)$ **4**
- Lead (Pb) **5**
- Sulfur dioxide  $(SO<sub>2</sub>)$ **6**

Transportation is a<br>major contributor to<br>these four

11

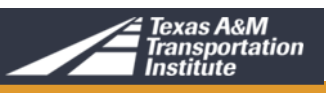

#### State Implementation Plan (SIP)

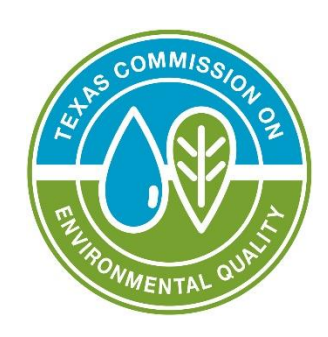

- A plan for cleaning the air in those areas of the state that do not meet the levels of air pollutions set in the NAAQS
- Demonstrates how and when Texas will attain air quality standards established under the federal Clean Air Act
- Areas not conforming to NAAQS within the state may be designated nonattainment and are then subject to additional planning and control requirements
- An emissions inventory of the pollutants in the nonattainment area is required

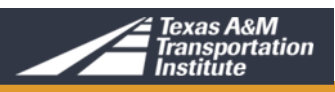

#### Transportation Conformity

Transportation conformity links transportation planning and air quality planning for the purpose of ensuring that changing transportation plans continue to meet established emissions budgets in the SIP

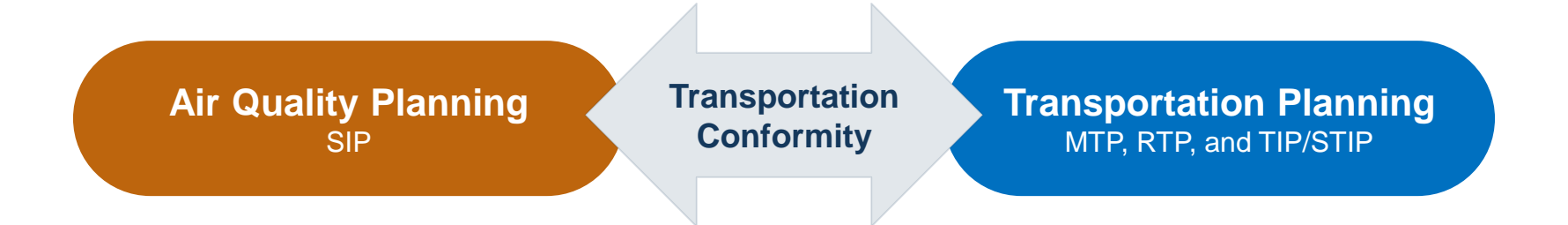

The CAA requires transportation conformity for non-attainment and maintenance areas

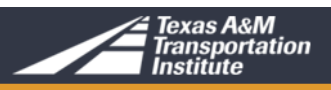

### **MOSERS Background**

#### Transportation Control Measures are defined as:

- Emissions control measures listed in CAA Section 108(f)(1)(a)
- Any measure that reduces emissions by reducing vehicle use or improving traffic flow (i.e., reducing congestion)

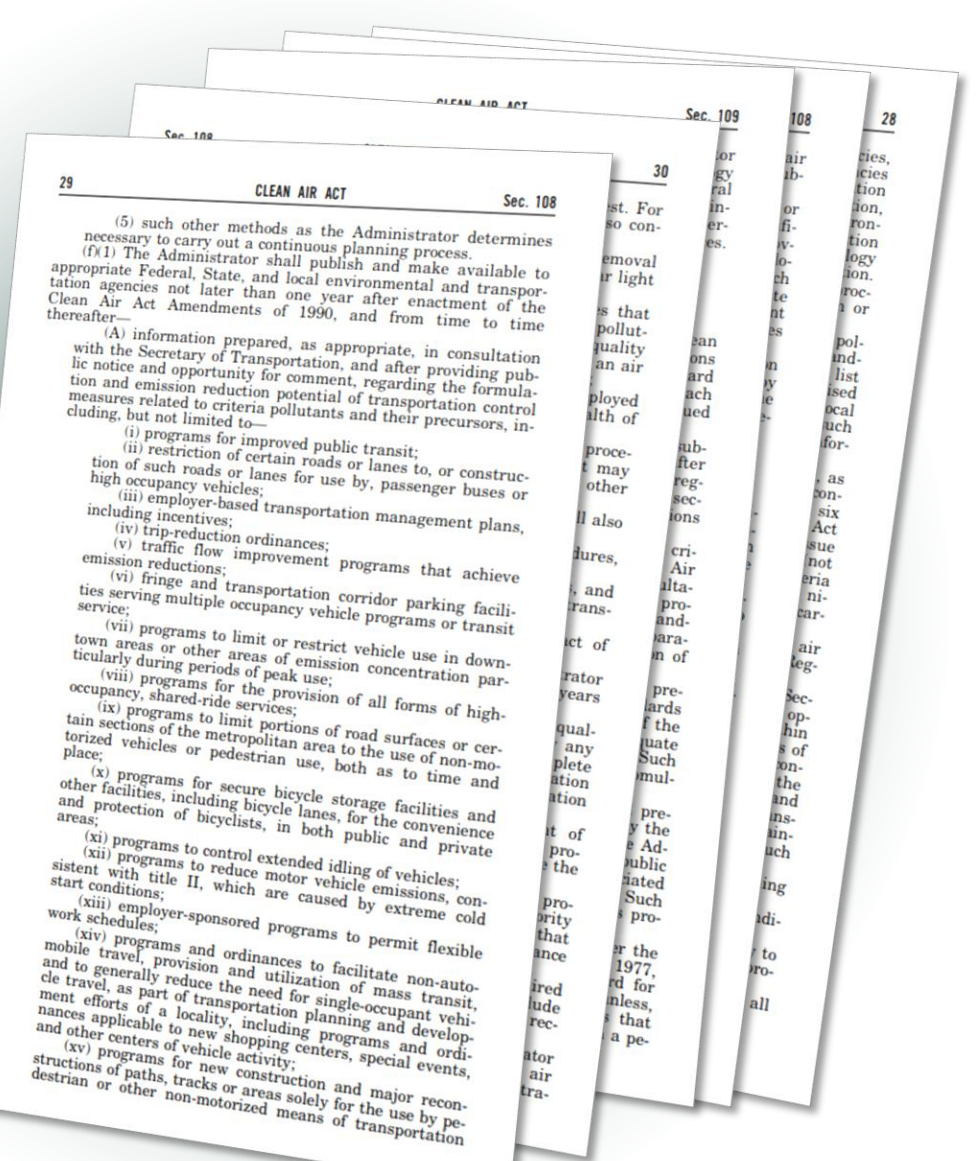

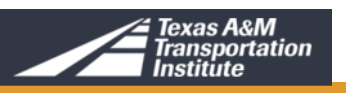

### **Examples of MOSERS**

- Intersection improvements
- Bicycle/pedestrian facilities
- HOV lanes
- Rail
- Grade separations
- Park-and-ride
- Vanpools
- Intelligent transportation systems
- Traffic signal improvements
- Employee trip reduction program
- Clean vehicle program
- Locally-enforced idling restrictions
- Diesel idling reduction program

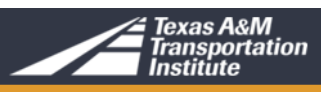

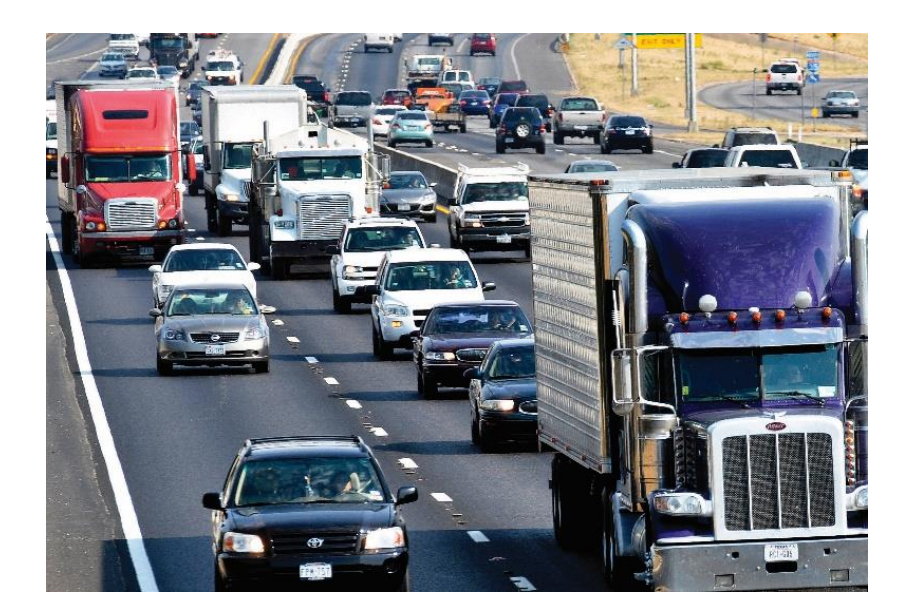

## **Questions and Comments**

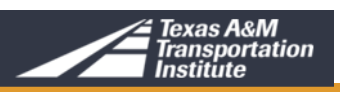

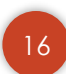

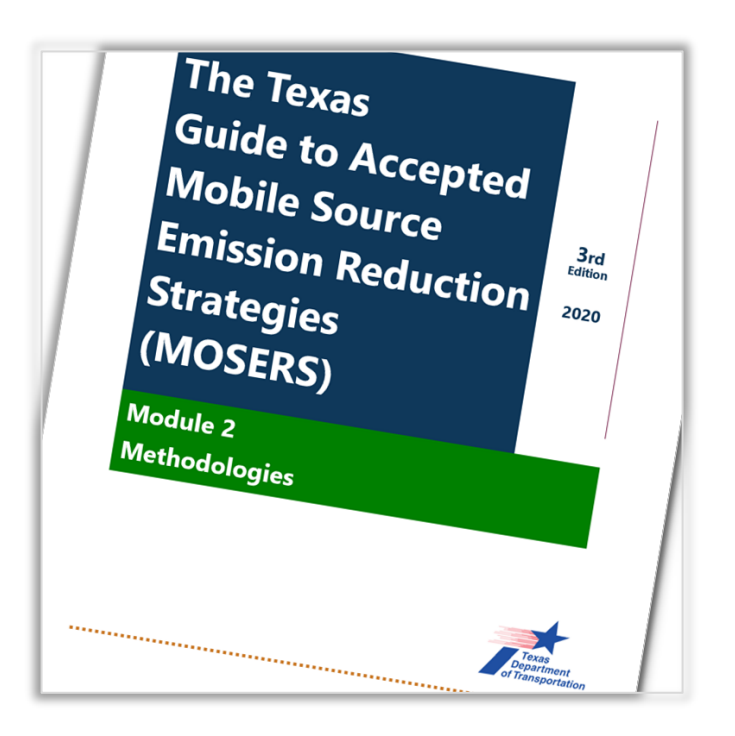

#### Introduction to the MOSERS Guide

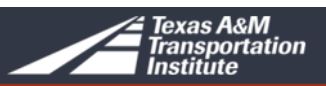

### **History of the MOSERS Guide**

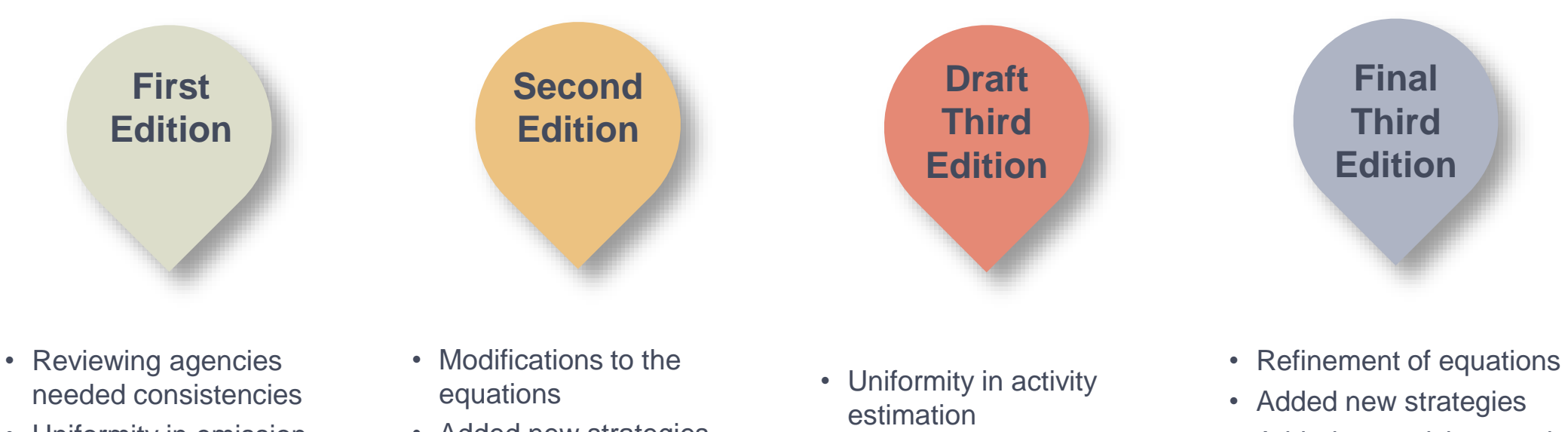

- Uniformity in emission reduction strategies
- Added new strategies
- Refinement of equations
- Added spreadsheet tool
- Added web portal

```
2003 2007 2017
           2020
```
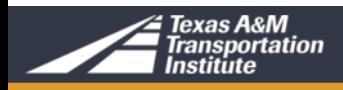

### **Final MOSERS Guide Format**

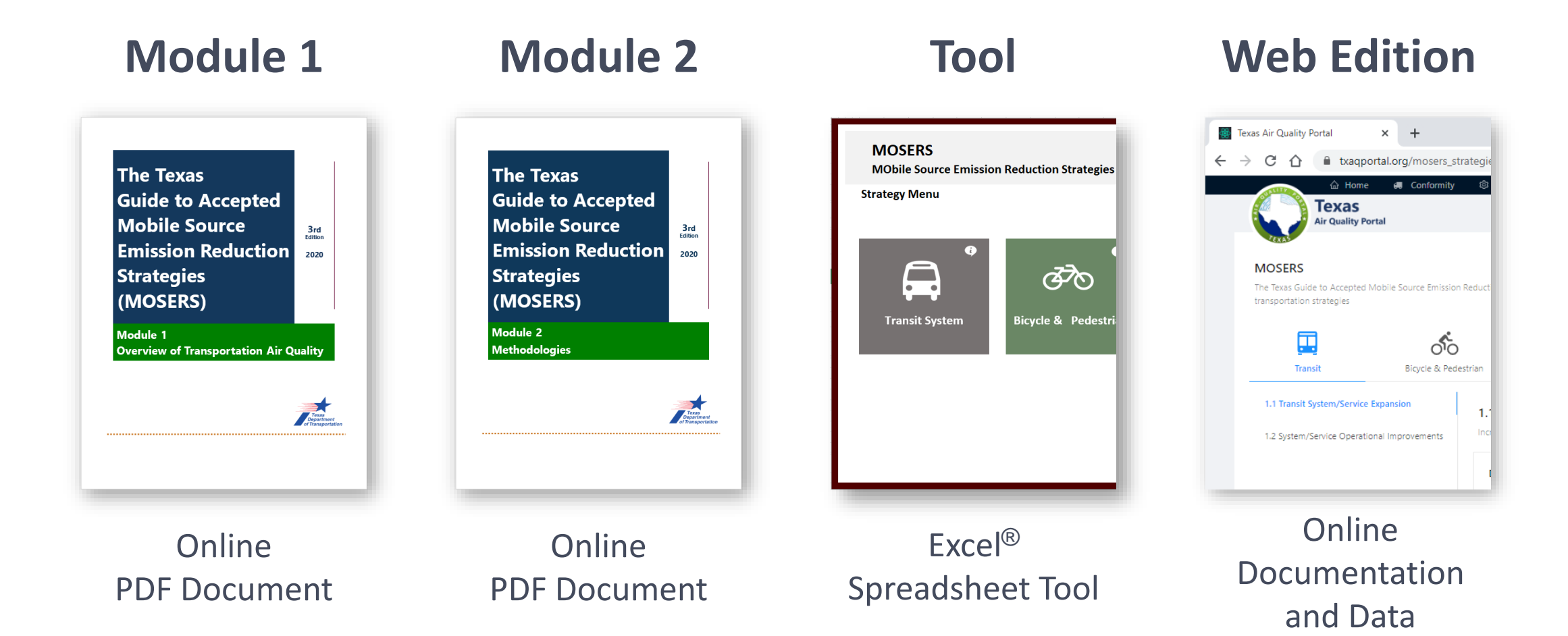

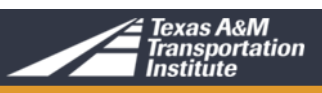

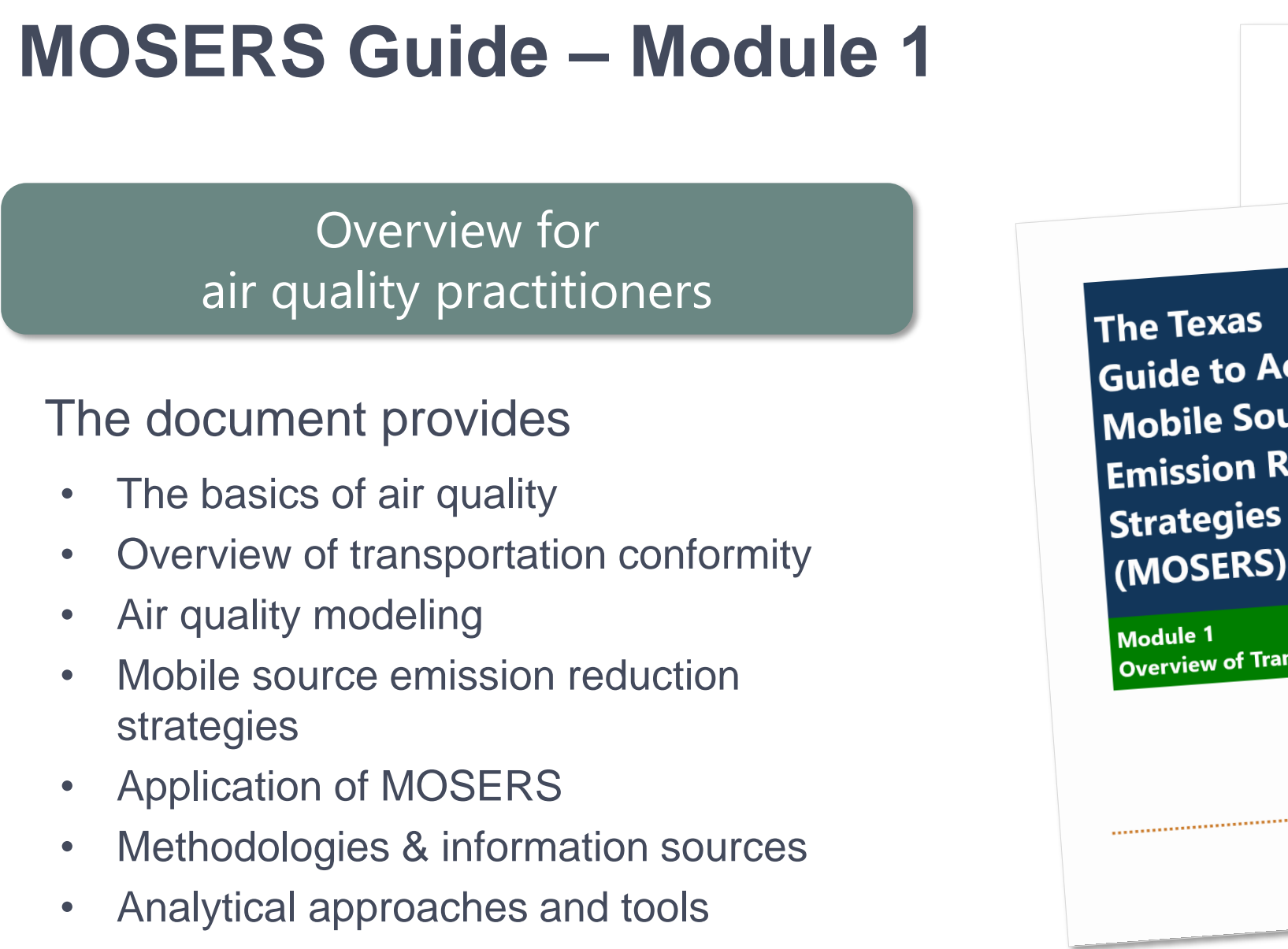

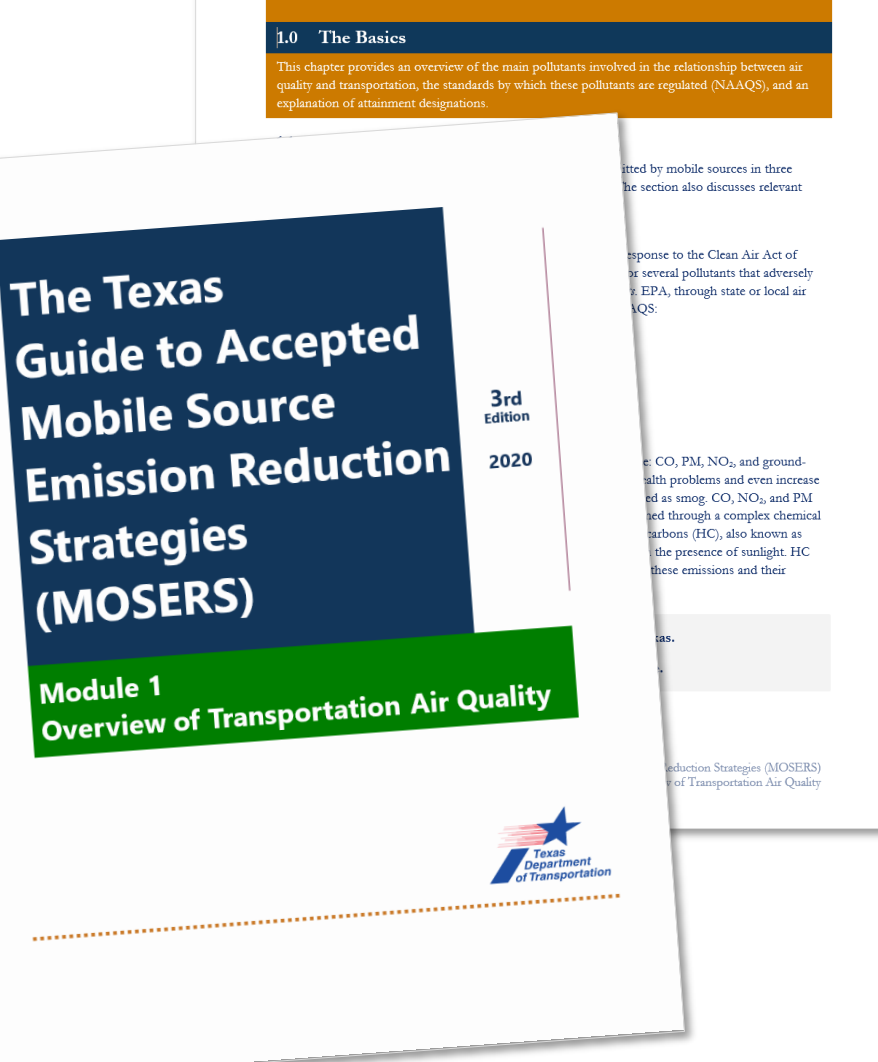

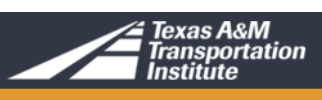

### **MOSERS Guide – Module 2**

#### Analysis methods for emission reduction estimation

#### The document provides

- Analysis methods for each strategy
- Provides descriptions of required inputs and variables
- Data sources
- Does not include calculation for activity data

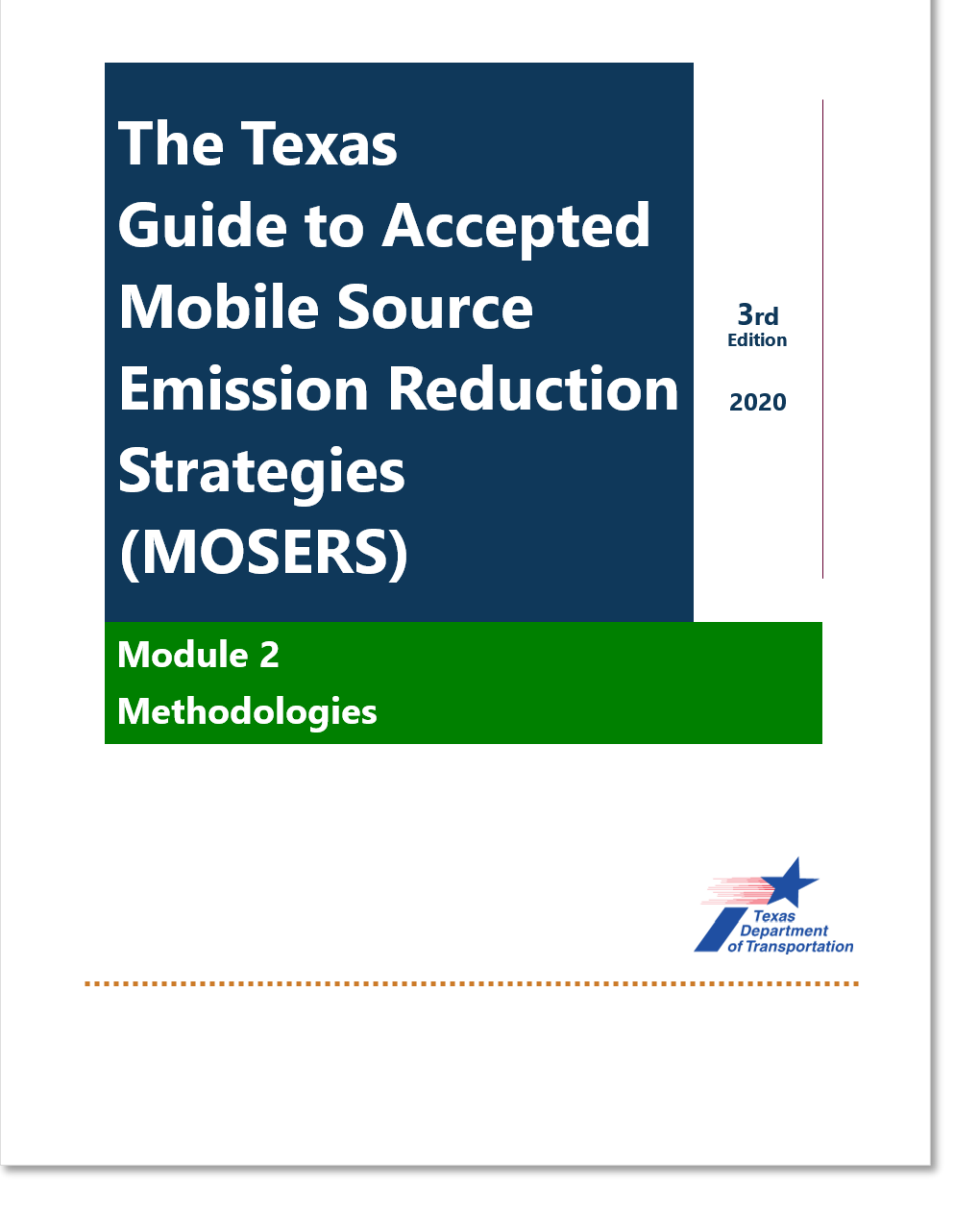

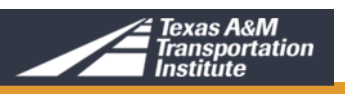

#### **MOSERS Guide – Spreadsheet Tool**

Automates activity and emission calculations

#### The tool provides

- Estimates of vehicle activity and emission benefits
- Emission rates for seven Texas metropolitan areas
- Default input values
- Documentation in a convenient format

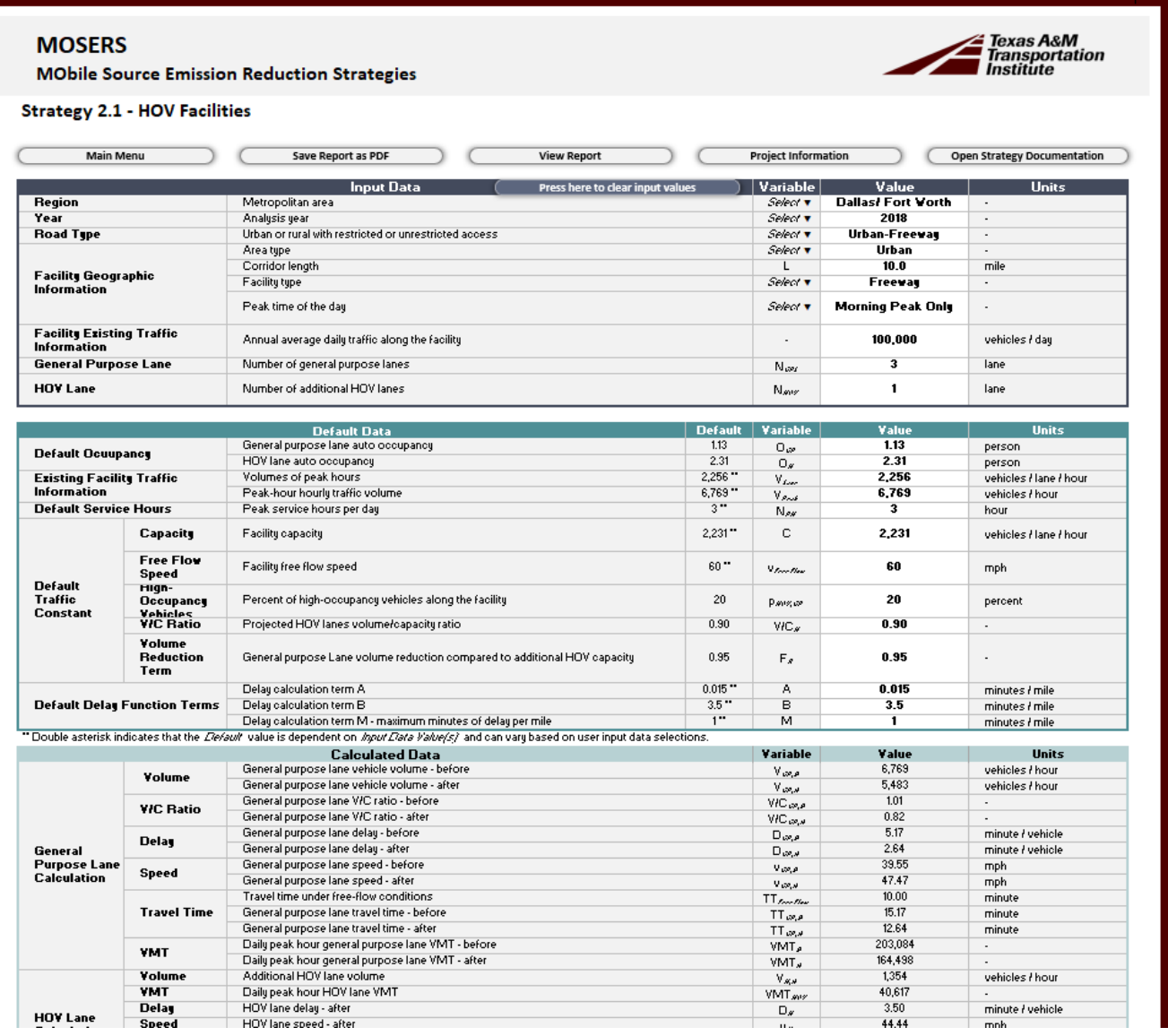

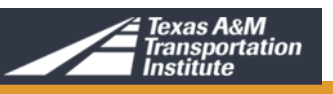

### **MOSERS Guide – Web Edition**

#### Provides MOSERS documentation and tools

The MOSERS section of the TxDOT Air Quality Portal web edition provides:

- MOSERS Guide documentation
- Strategy equations
- Download versions of the MOSER Module 1 and 2 documents and the current MOSERS Spreadsheet Tool
- Emission factors used in the MOSERS Spreadsheet Tool.

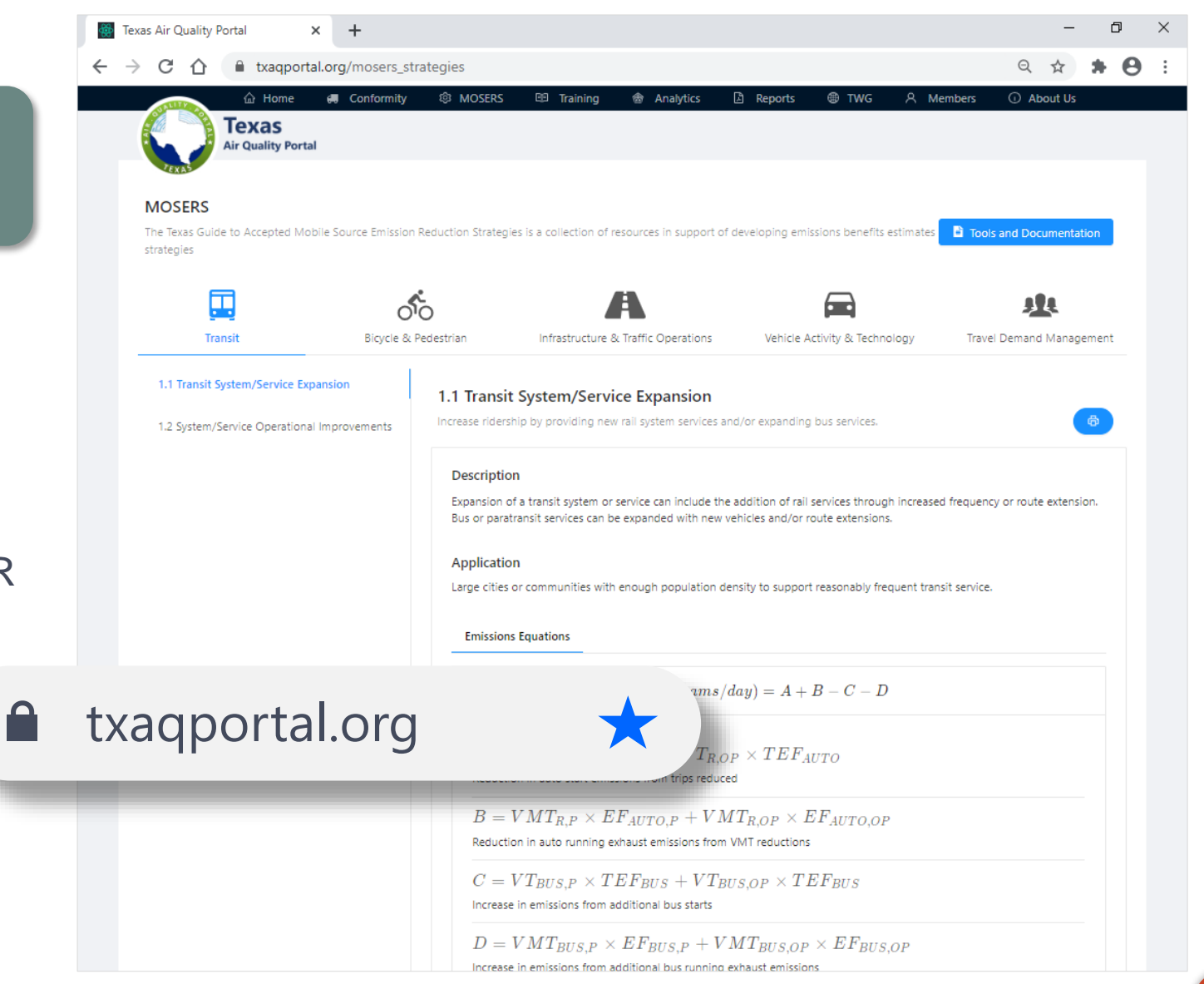

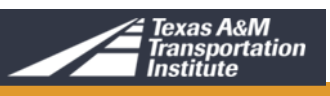

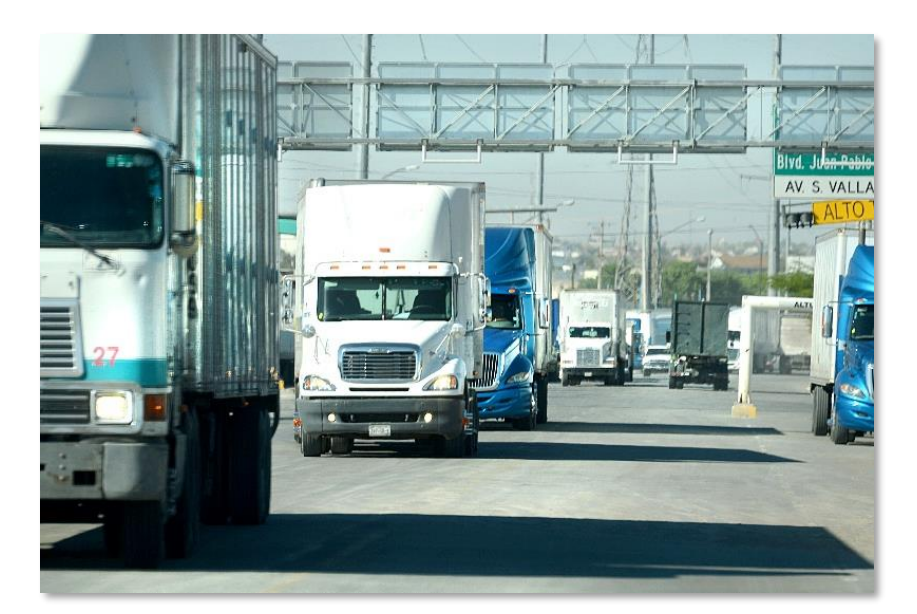

### **Questions and Comments**

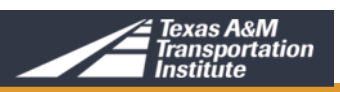

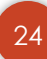

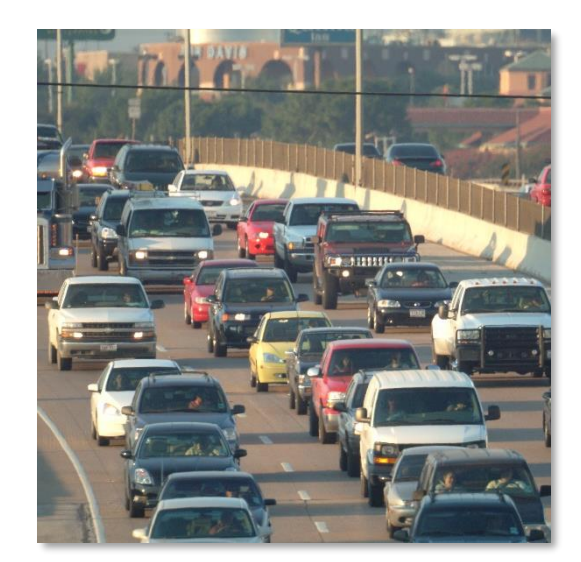

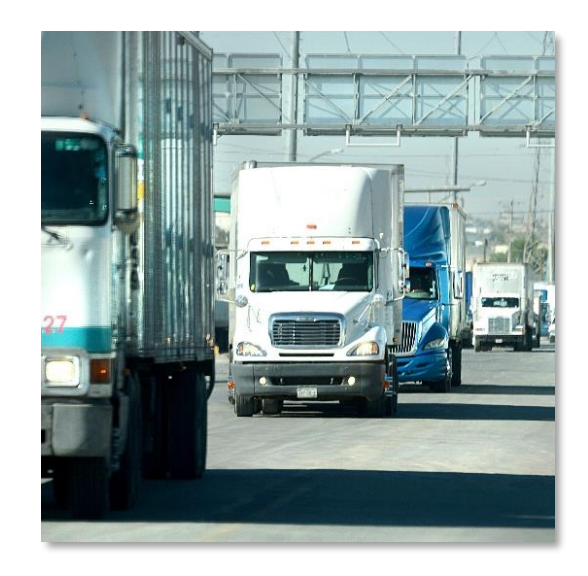

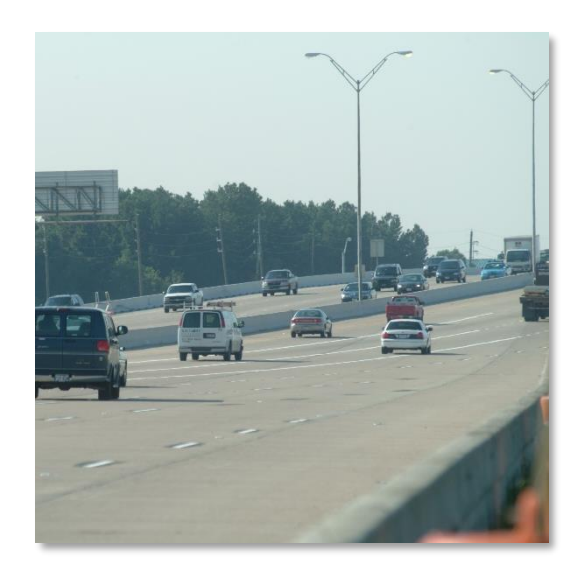

#### MOSERS Training – Part 3

### **APPLICATION OF MOSERS GUIDE**

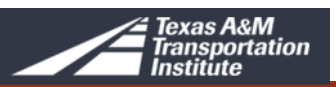

Prior to MOSERS Guide, there was a wide variety of methods and equations that were used to estimate emission benefits for transportation projects

#### MOSERS was developed to provide Texas practitioners with consistent emission estimation methods

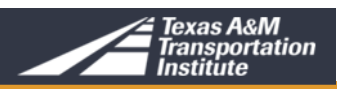

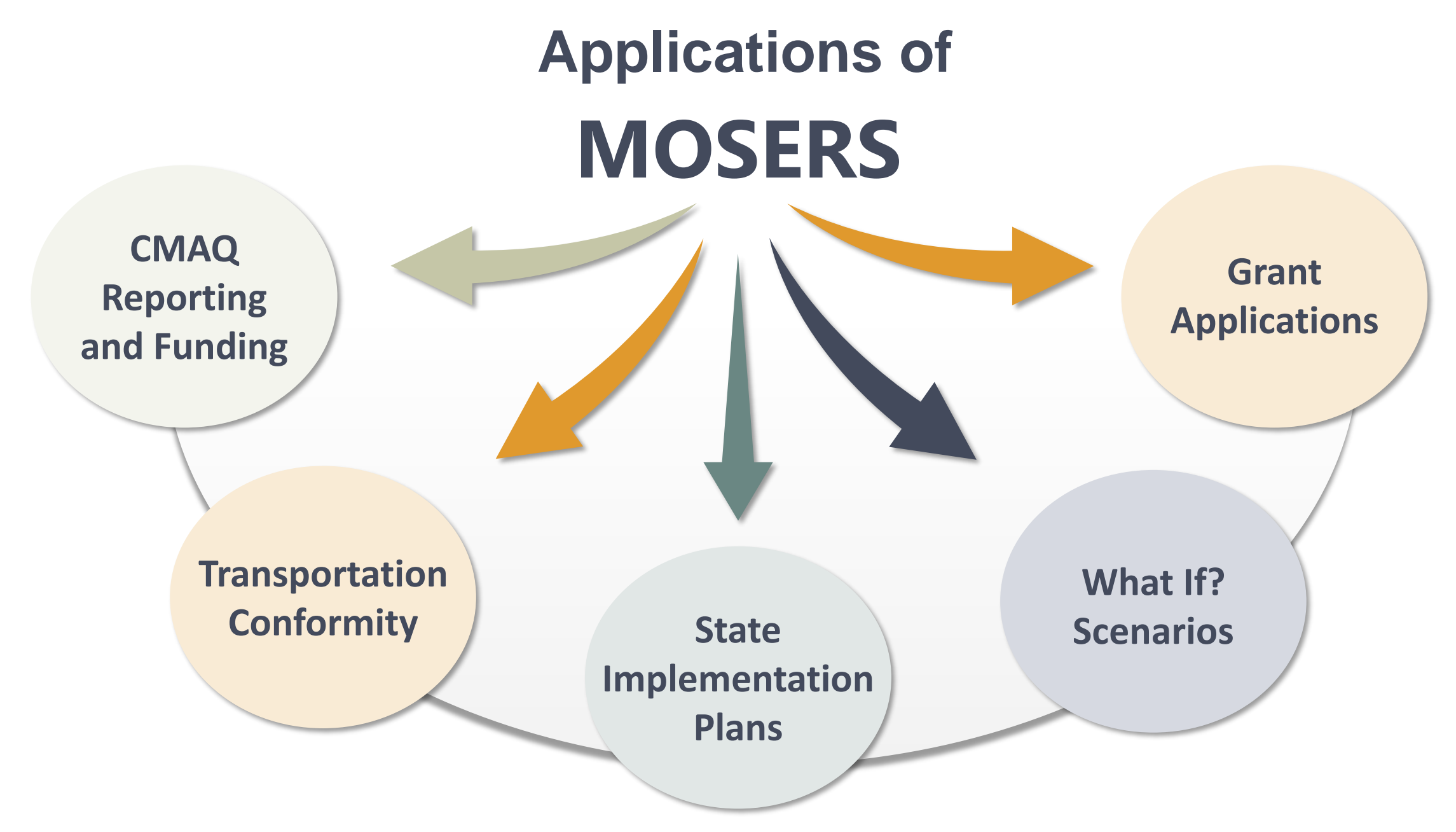

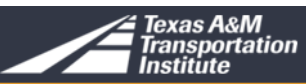

**CMAQ Reporting and Funding**

#### MOSERS can be used off-the-shelf for regional evaluations

**Transportation Conformity All** *State* 

**Applications** 

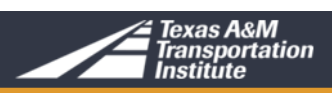

**CMAQ Reporting and Funding**

**Applications** 

**Transportation Conformity**

### Must use regionally specific information for conformity

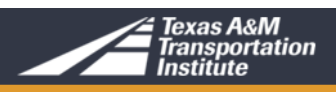

**CMAQ Reporting and Funding**

> **Transportation Conformity**

Demonstration<sup>®</sup> **State Implementation** 

Attainment

**Plans**

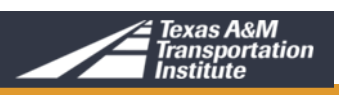

**Applications** 

**CMAQ Reporting and Funding**

> Project selection or project ranking

**What If? Scenarios**

**Applications** 

**Transportation Conformity State** 

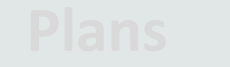

Texas A&M<br>Transportation

**CMAQ Reporting and Funding**

> MOSERS can be used to demonstrate potential emission benefits

**Transportation Conformity All** *State* 

Overlap of

**Applications** 

**Grant**

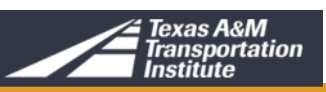

### **MOSERS Applied in SIP, Conformity and CMAQ**

## Different assumptions and inputs

• Affected by start date of the analysis

#### SIP

Emission benefits estimated for future years (attainment demonstration)

Conformity Emission benefits estimated for current, future, and past years (depends of MVEB year)

CMAQ Reports submitted for year in which projects are completed

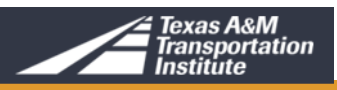

#### **Documentation of MOSERS**

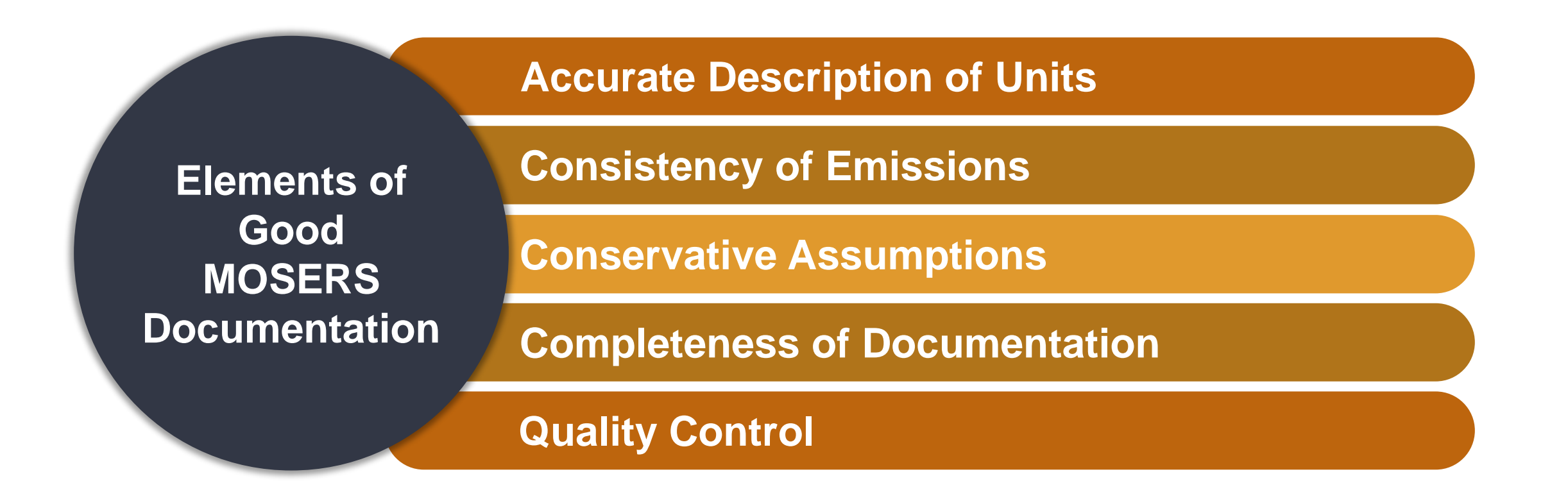

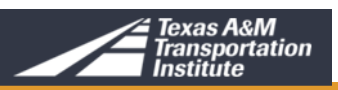

#### **Documentation of MOSERS - Examples**

#### **Expected MOSERS Documentation Elements Off-Model Documentation Elements**

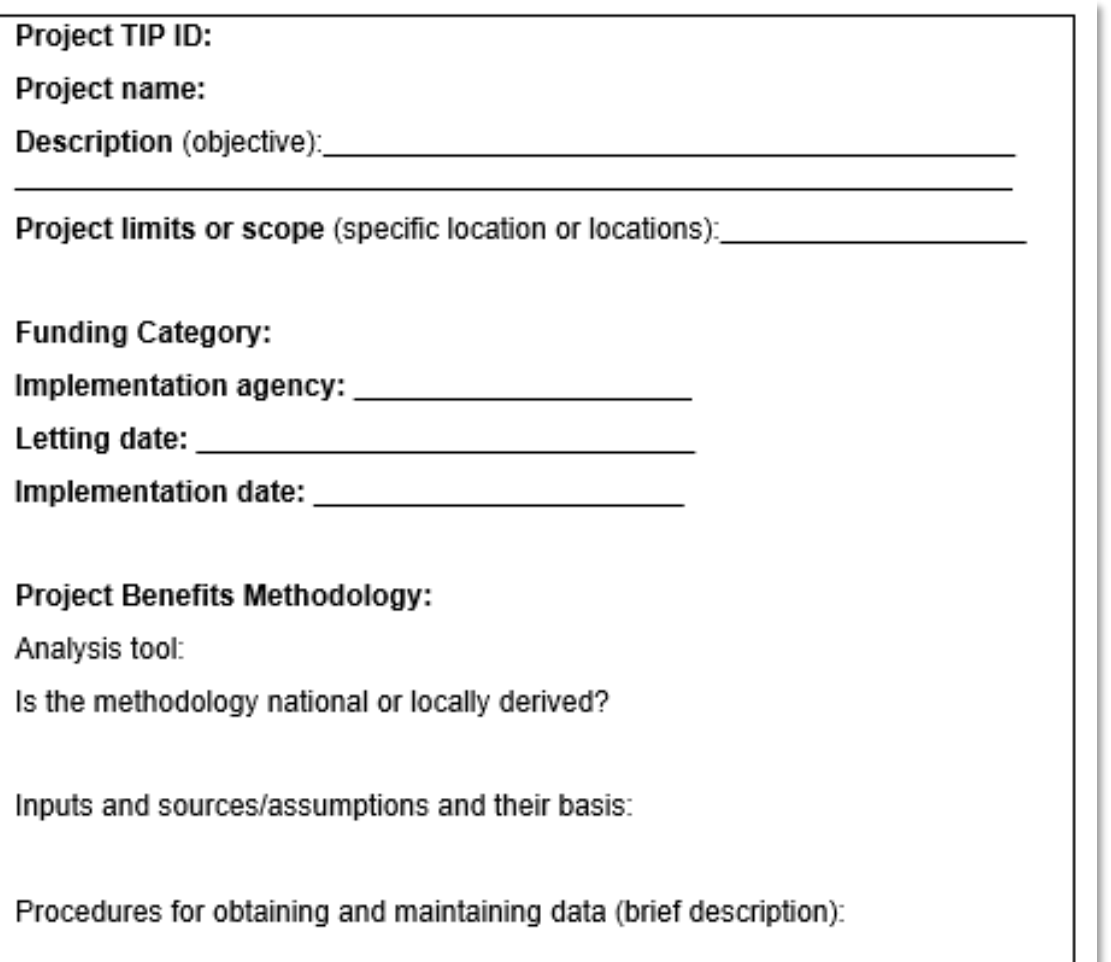

#### **Traffic Signal Coordination** The city's master traffic signal controller was replaced with a new controller with expanded capacity. This allowed 26 more intersections to be coordinated. Inputs to Calculated Cost-Effectiveness Funding dollars (funding): \$90,000 Effectiveness period life): 5 years Days of use/year (D): 250 Length of congested roadway segment (L): 8.07 miles Traffic volume during congested period (congested traffic): 88,643 trips per day Before speed: 28 mph After speed: 33 mph Emissions Factor Inputs (from Table 4): **Before Speed Factor After Speed Factor** ROG Factor 0.51 grams per mile 0.43 grams per mile NO<sub>x</sub> Factor  $1.14$  $1.13$ PM<sub>10</sub> Factor  $^{\circ}$ 0 **Calculations:** Annual Project VMT (VMT) = (D) \* (L) \* (Congested Traffic)  $=250 * 8.07 * 88.643 =$ 178,837,253 annual miles Annual Emission Reductions (ROG, NO<sub>x</sub>, and PM<sub>10</sub>) in Ib. per year  $= [(0.50) * (VMT) * (Bef Speed Fctr - Alt Speed Fctr)]/454 grams per lb.$ Note: Initial speed improvements decline to zero improvement by the effectiveness period. In order to account for this, the emission reduction equation reduces initial emission reduction benefits by one half. ROG:  $[(0.50) * (178,837,253) * (0.51 – 0.43)]/454 = 15,757$  lb. per year NO<sub>x</sub>: [(0.50) \* (178,837,253) \* (1.14 - 1.13)/454 = 1,970 lb. per year PM<sub>10</sub>:  $[(0.50) * (178,837,253) * (0 - 0)/454 = 0$  lb. per year

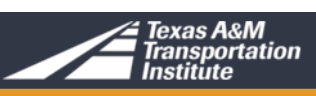

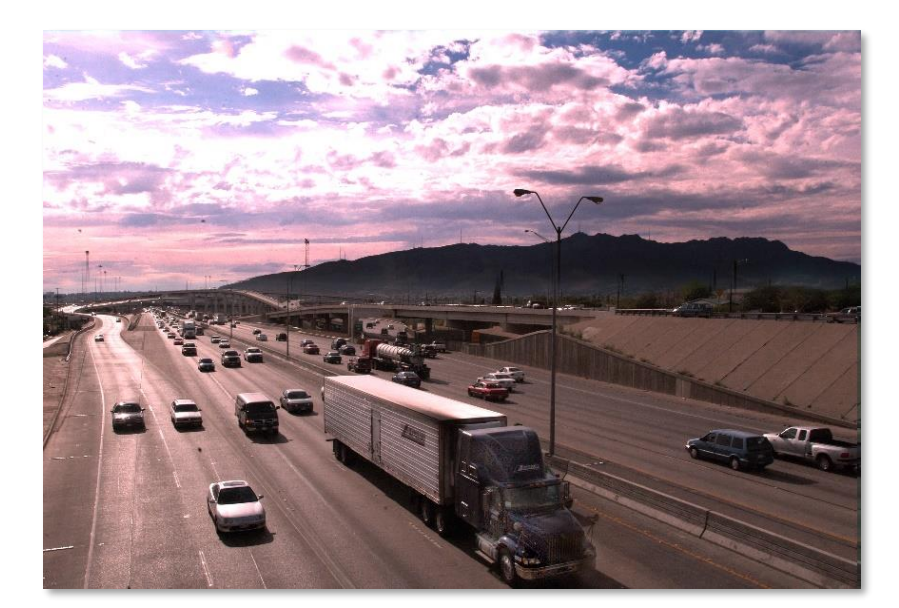

## **Questions and Comments**

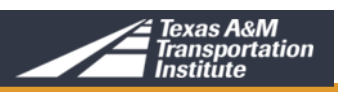

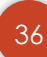
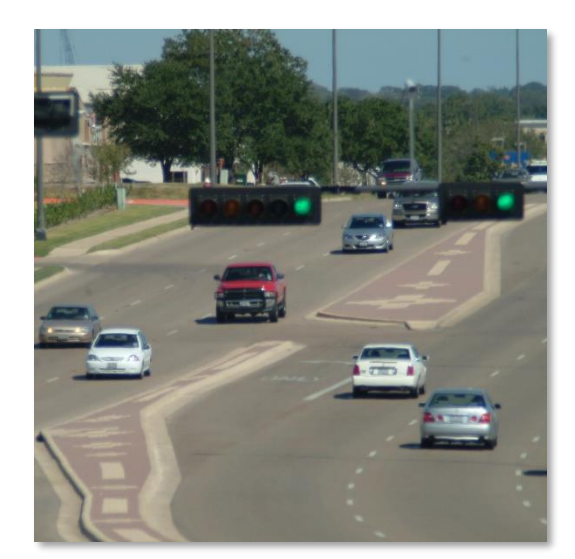

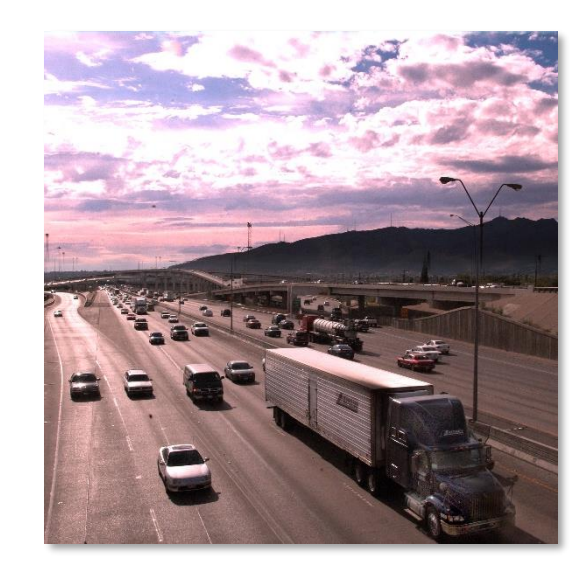

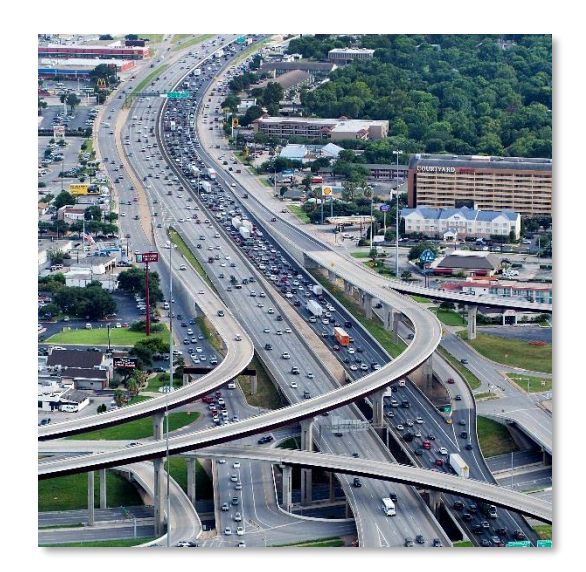

### MOSERS Training – Part 4

# **ESTIMATION OF EMISSION BENEFITS**

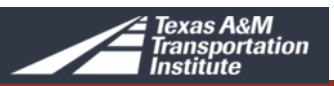

### **Methods**

- On-model (TDM)
- Off-model
	- Trip Behavior Modification
	- Transportation System Improvements
	- Vehicle and Fuel Technology

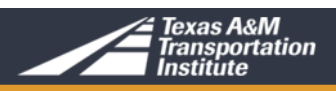

### **Modeled vs Non-Modeled**

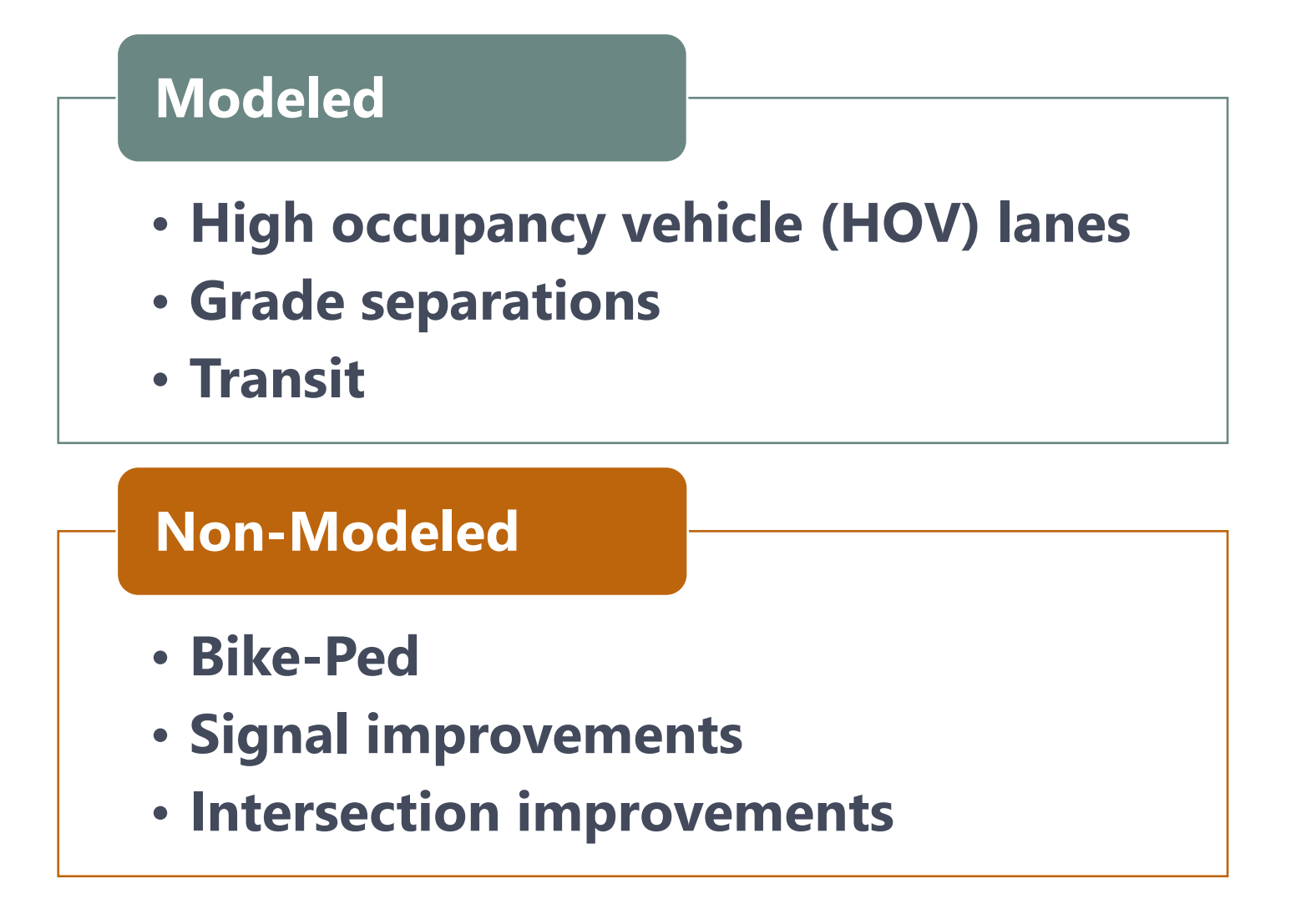

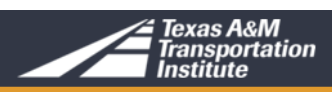

### **Emissions Estimation**

### Calculated as **Mass / Time**

(pounds/day, kilograms/day, tons/year, etc.)

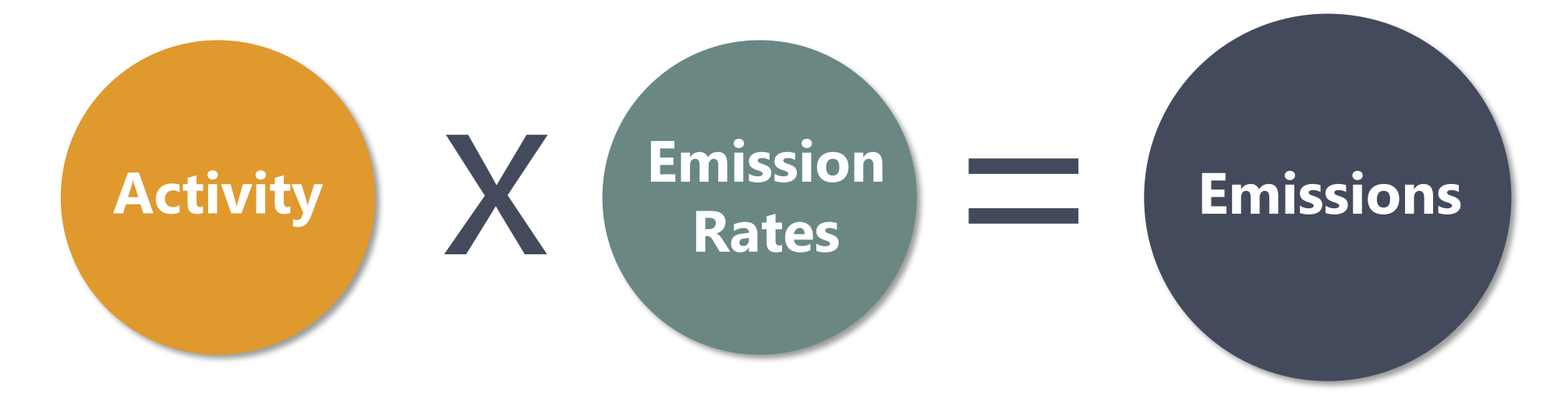

Where:

- Activity can be VMT, number of starts, idling hours, fuel consumed, etc.
- Emission rates can be function of fuel consumed, distance, duration, etc.

![](_page_39_Picture_7.jpeg)

### **Vehicular Emissions Sources**

### **Vehicles emission occur during:**

- Starts
- Idling
- Running
- When parked

### **Emission vary due to:**

- Fuel type
- Vehicle type and age
- 

![](_page_40_Figure_10.jpeg)

![](_page_40_Picture_11.jpeg)

### **Emission Rates Estimation Models**

![](_page_41_Figure_1.jpeg)

![](_page_41_Picture_2.jpeg)

### **Factors Affecting Emission Rates**

![](_page_42_Figure_1.jpeg)

![](_page_42_Picture_2.jpeg)

# **Major Sources of Key Input Data**

![](_page_43_Figure_1.jpeg)

![](_page_43_Picture_2.jpeg)

### **MOVES Emission Process**

![](_page_44_Picture_135.jpeg)

![](_page_44_Picture_2.jpeg)

# **MOVES Roadway Type**

### Rural & Urban Restricted Access

- Freeways/interstate highways
- Toll-ways
- Managed/HOV lanes

### Rural & Urban Unrestricted Access

- Arterials
- Collectors
- Locals
- Ramps

![](_page_45_Picture_10.jpeg)

### **MOVES Vehicle Types**

![](_page_46_Picture_95.jpeg)

![](_page_46_Picture_2.jpeg)

### **Emission Rates by Speed**

![](_page_47_Figure_1.jpeg)

![](_page_47_Picture_2.jpeg)

### **How Are The Rates Used?**

![](_page_48_Figure_1.jpeg)

![](_page_48_Picture_2.jpeg)

![](_page_49_Picture_0.jpeg)

# **Questions and Comments**

![](_page_49_Picture_2.jpeg)

![](_page_49_Picture_3.jpeg)

![](_page_50_Picture_0.jpeg)

# **Break**

![](_page_50_Picture_2.jpeg)

![](_page_51_Picture_0.jpeg)

![](_page_51_Picture_1.jpeg)

![](_page_51_Picture_2.jpeg)

MOSERS Training – Part 5

# **OVERVIEW OF THE MOSERS GUIDE MODULE 2**

![](_page_51_Picture_5.jpeg)

# **MOSERS Guide – Module 2**

### Analysis methods for emission reduction estimation

### The document provides:

- Analysis methods for each strategy
- Provides descriptions of required inputs and variables
- Data sources
- Does not include calculation for activity data

![](_page_52_Picture_56.jpeg)

![](_page_52_Picture_8.jpeg)

### **MOSERS Guide – Module 2**

### 17 broad types of strategies

![](_page_53_Picture_25.jpeg)

**Table of Contents** 

![](_page_53_Picture_26.jpeg)

![](_page_53_Picture_4.jpeg)

### **MOSERS Guide – Module 2**

### Individual Strategies

- Description
- Application
- Equation
- Variables

#### 2.1 Freeway HOV Facilities

Reduce emissions by decreasing VMT and increase average speeds on the lane.

#### Description

Separate lanes on controlled access highways are created for vehicles containing a specified minimum number of passengers. The lane may be concurrent flow, be barrier/buffer separated, or have a separate right-of-way.

#### Application

Highways in areas of traffic congestion with sufficient available right-of-way.

#### Equation

Daily Emission Reduction (grams/day) =  $A + B + C + D$ 

 $A = V_{H A} * (E F_B - E F_{H A}) * N_{P H} * L$ 

Change in running exhaust emissions from vehicles shifting from general purpose lanes to HOV lanes

 $B = (V_{GP,B} * EF_B - V_{GP,A} * EF_{GP,A}) * N_{PH} * L$ 

Change in running exhaust emissions of vehicles in general purpose lanes as a result of vehicles shifted away from general purpose lanes

 $C = VT<sub>B</sub> * TEF<sub>ATTO</sub>$ 

Reduction in auto start exhaust emissions from trip reductions

 $D = VMT_R * EF_B$ 

Reduction in auto running exhaust emissions from trip reductions

#### $VT_R = N_P * (F_T * F_{T.80V} + F_{RS} * F_{RS.80V}) * (1-1/AVO_R)$

Number of HOV users multiplied by the sum of the fraction of users selecting transit multiplied by the percentage that previously drove single-occupant vehicles added to the fraction of users selecting ridesharing multiplied by the percentage that previously drove single-occupant vehicles multiplied by the percentage of rideshare users that are passengers

#### $VMT_R = VT_R * TL_W$

Number of vehicle trips reduced multiplied by the average auto trip length

The Texas Guide to Accepted Mobile Source Emission Reduction Strategies (MOSERS) Module 2: Methodologies

### Definitions

Variables (unit)

sons/vehicle) Average vehicle occupancy of rideshare<br>ns/mile) Speed Letter and Speed Speed Speed Speed Speed Speed Speed Speed Speed Speed Speed Speed Speed Speed

Speed-based running exhaust emission factor for affected roadway<br>before implementation (NO<sub>x</sub>, VOC, PM, or CO)<br>Speed-hased Speed-based running exhaust emission factor for a<br>before implementation (NO<sub>x</sub>, VOC, PM, or CO)<br>Speed-based numi

Speed-based numing exhaust emission factor on general purpose<br>lanes after implementation of HOV facility (NO<sub>X</sub>, VOC, PM, or<br>CO) (estimate)<br>Speed-based numing

Speed-based running exhaust emission factor on HOV facility<br>(NO<sub>x</sub>, VOC, PM, or CO) (estimate)<br>Percentage of people streamed Percentage of people attracted to the HOV facility<br>Percentage of people attracted to the HOV facility using rideshare<br>there are of people attracted to the state of the state of people attracted to the state of people attra

Percentage of people attracted to the HOV facility using rideshare<br>that previously were vehicle drivers<br>Personal propose vehicle drivers

Percentage of people attracted to the HOV facility using a transit<br>vehicle<br>Persons

Percentage of people using a transit vehicle that previously were<br>vehicle divers

Length of HOV facility

Total number of expected people using the HOV lanes per day<br>Number of peak hours (AM

Number of peak hours (AM and/or PM)

Auto trip-end emission factor (NO<sub>x</sub>, VOC, PM, or CO)<br>Average auto trip lensel Average auto trip length

Average hourly volumes on general purpose lanes during peak hours<br>after implementation of HOV facility<br>Average hourly volumes on a

Average hourly volumes on general purpose lanes during peak hours<br>before implementation of HOV facility<br>Average hourly volumes on HOV facility

Average hourly volumes on HOV facility<br>Reduction in daily automobile and the during peak hours<br>Reduction in daily automobile and the state of the state of the Reduction in daily automobile and the state of the state of the

Reduction in daily automobile VMT

Reduction in number of daily automobile vehicle trips (estimate)<br>xas A&M Transportation 7

exas A&M Transportation Institute)

e Source Emission Reduction Strategies (MOSERS)

## **Activity Information Needed for MOSERS**

Depends on the strategy

Most common

VMT (Volume \* Length of the Roadway) Average hourly speed Fuel consumed No. of starts Idling hours Trip length Vehicle population

![](_page_55_Picture_4.jpeg)

### **Activity Data Sources**

![](_page_56_Picture_82.jpeg)

![](_page_56_Picture_2.jpeg)

# **Additional Notes for Emission Rates**

![](_page_57_Picture_1.jpeg)

![](_page_57_Picture_2.jpeg)

Emission models are time consuming & data intensive

![](_page_57_Picture_4.jpeg)

Not necessary to run models to calculate emissions for all strategies

![](_page_57_Picture_6.jpeg)

Preference for local data where available

![](_page_57_Picture_8.jpeg)

Emission rates requires post processing depending on the strategy

![](_page_57_Picture_10.jpeg)

Can obtain emission rates from MPOs, TCEQ, TxDOT/TTI\*

\* Emission rates are available for seven metropolitan areas in Texas from the MOSERS web edition (TxAQ Portal)

![](_page_57_Picture_13.jpeg)

# **CLASS EXERCISE**

### **Using the MOSERS Guide Module 2 Emission Equations Instructor Demonstration**

![](_page_58_Picture_2.jpeg)

# **Class Exercise 1: Transit System Service Expansion**

### **Increase ridership by providing new rail system services and/or expanding bus services**

- Expansion of rail services through increased frequency or route extension
- Expansion bus or paratransit services with new vehicles and/or route extensions

### **Application**

• Large cities or communities with enough population density to support reasonably frequent transit service

![](_page_59_Picture_6.jpeg)

![](_page_59_Picture_7.jpeg)

### **Class Exercise 1**

A city wants to explore replacing a portion of their bus fleet with newer, more fuel efficient and lower emission buses. If the project were to move forward, the replacement buses would be purchased in 2024 to replace buses ten years old or older. Both replacement and new buses will be diesel powered.

Calculate NOx emission benefits using following information.

![](_page_60_Picture_60.jpeg)

![](_page_60_Picture_4.jpeg)

# **Class Exercise 1: Clean Vehicle Program**

![](_page_61_Figure_1.jpeg)

Source: CalTrans/ CARB

![](_page_61_Picture_3.jpeg)

### **Class Exercise 1: Step 1 Equation**

![](_page_62_Figure_1.jpeg)

![](_page_62_Picture_2.jpeg)

![](_page_63_Picture_37.jpeg)

**Class Exercise 1: Step 2**

Look-up NOx emission rates

![](_page_63_Picture_38.jpeg)

![](_page_63_Picture_39.jpeg)

![](_page_63_Picture_3.jpeg)

### **Class Exercise 1: Step 3**

Calculate the emission reduction

Daily Emission Reduction =  $VMT_{REP} * (EF_B - EF_A)$ 

- **= VMTREP \* (8.6230 - 2.9531) VMT and NO<sup>X</sup> Emission Rates**
- **= 6,336 \* 5.6699**
- **= 35,924 grams / day**

 $VMT_{RFP} = 6,336$  miles  $EF_B = 8.6230$  $EF_A = 2.9531$ 

### **Emission Reduction = 35.9 kg / day**

![](_page_64_Picture_8.jpeg)

# **CLASS EXERCISE**

### **Using the MOSERS Guide Module 2 Emission Equations Class Participation**

![](_page_65_Picture_2.jpeg)

# **Class Exercise 2: Traffic Signalization for Corridors**

### **Improved traffic flow**

- Can improve interconnection and coordination of signals
- Reduce travel times, delays, and stops.

### **Application**

• Implemented on major arterials and large capacity roadways

![](_page_66_Picture_6.jpeg)

![](_page_66_Picture_7.jpeg)

### **Class Exercise 2**

A city is planning on retiming signals on one of their principal arterial corridors. The project will be completed in June 2024. Calculate NOx emission benefits using following information.

![](_page_67_Picture_99.jpeg)

![](_page_67_Picture_3.jpeg)

# **Class Exercise 2: Traffic Signalization for Corridors**

### Strategy 5.1 Equation

**Daily Emission Reduction (grams/day) = A + B**

![](_page_68_Figure_3.jpeg)

![](_page_68_Picture_4.jpeg)

# **Class Exercise 2: Coordinated Signals Variables**

### Strategy 5.1 Variables

![](_page_69_Picture_20.jpeg)

Source: Federal Highway Administration Southern Resource Center & Texas A&M **Transportation Institute** 

![](_page_69_Picture_4.jpeg)

### **Class Exercise 2: Step 1 Equation**

![](_page_70_Figure_1.jpeg)

![](_page_70_Picture_2.jpeg)

### **Class Exercise 2: Step 1**

Calculate peak hour volume

$$
A = (V_{D,P})^* (EF_{B,P} - EF_{A,P})^* L
$$

**V***D,P* **= AADT \* Peak Hour Mix \* Hours in Peak Period**

- **= 30,000 \* 0.0677 \* 6**
- **= 12,186 vehicles per day**

![](_page_71_Picture_116.jpeg)

![](_page_71_Picture_7.jpeg)
#### **Class Exercise 2: Step 2 Equation**

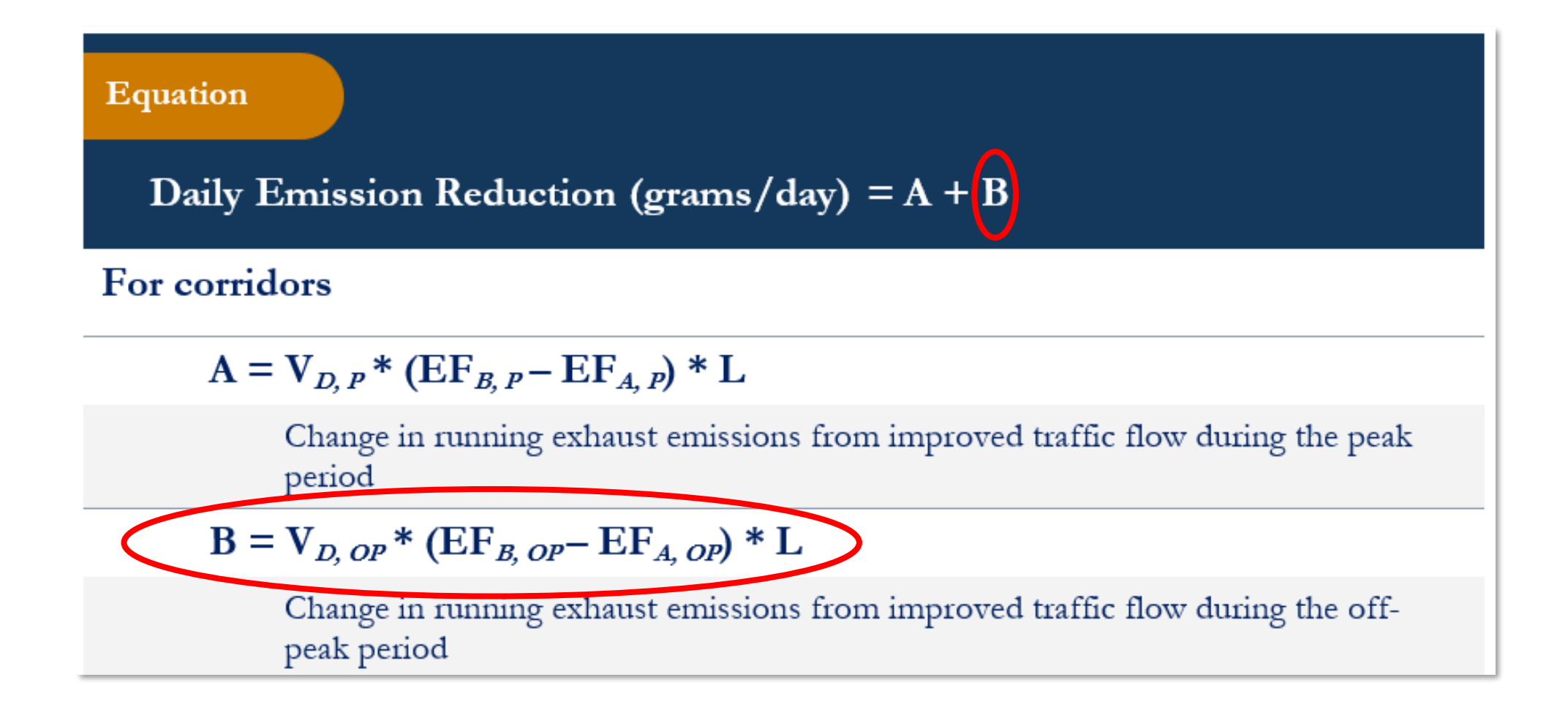

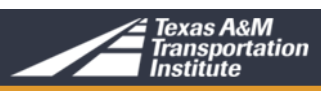

### **Class Exercise 2: Step 3**

Calculate off-peak hour volume

$$
B = (V_{D, OP}^* (EF_{B, OP} - EF_{A, OP}) * L
$$

 $V_{D,OP} = \text{AADT} - \text{Peak}$  Hour Volume

- **= 30,000 – 12,186**
- **= 17,814 vehicles per day**

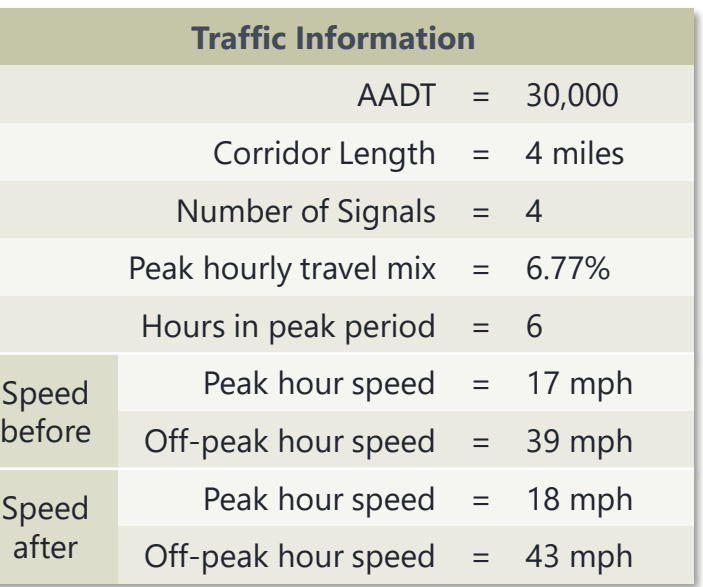

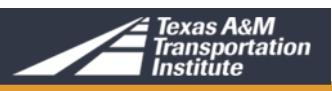

## **Class Exercise 2: Step 4**

#### Look-up NOx emission rates

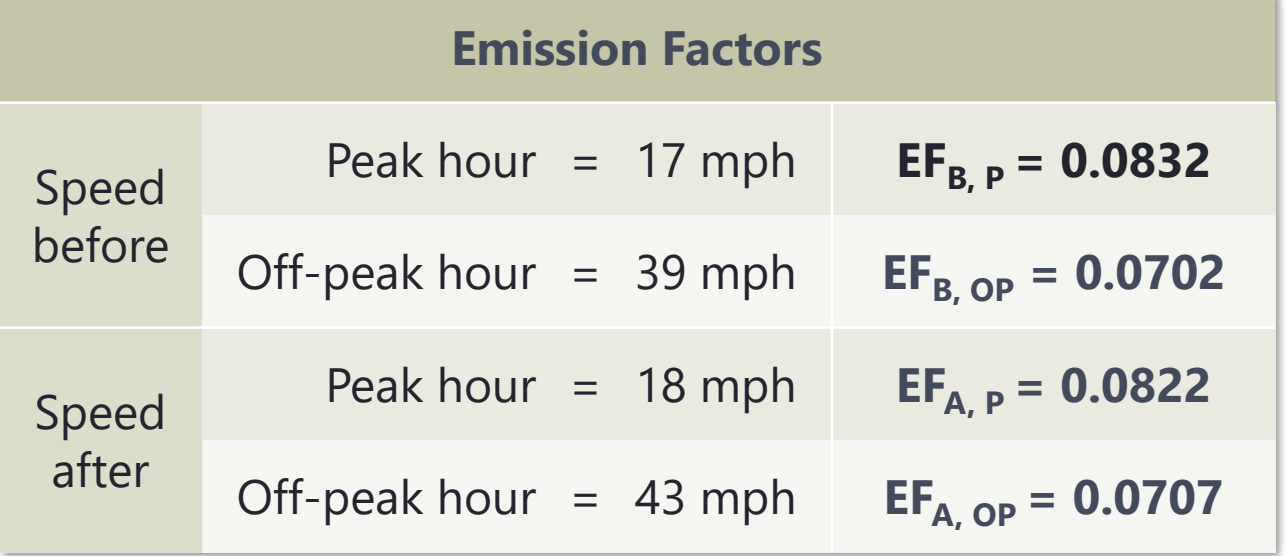

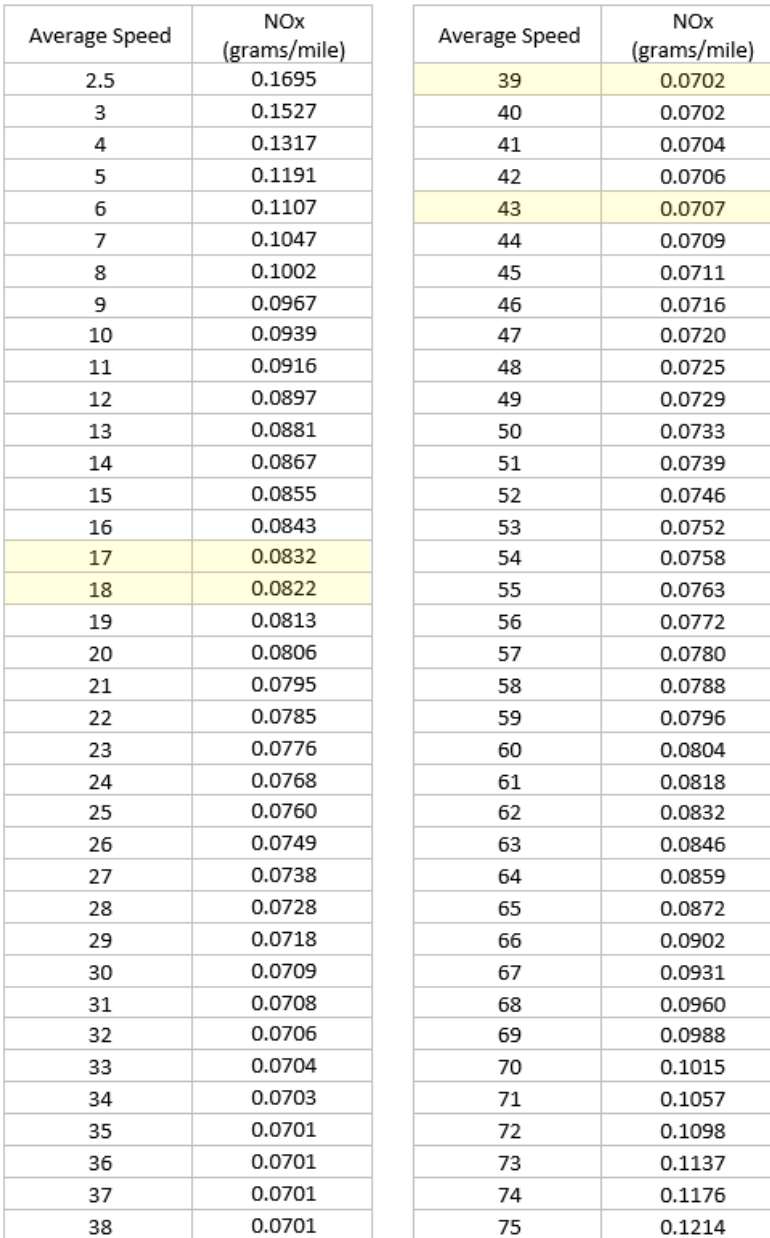

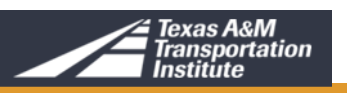

### **Class Exercise 2: Step 5**

Calculate total NOx emission benefits

 $A = V_{D,P} * (EF_{B,P} - EF_{A,P}) * L$ 

**A = 12,186 \* (0.0832 – 0.0822) \* 4 A = 48.744**

 $B = V_{D, OP} * (EF_{B, OP} - EF_{A, OP}) * L$ 

**B = 17,814 \* (0.0702 – 0.0707) \* 4 B = -35.628**

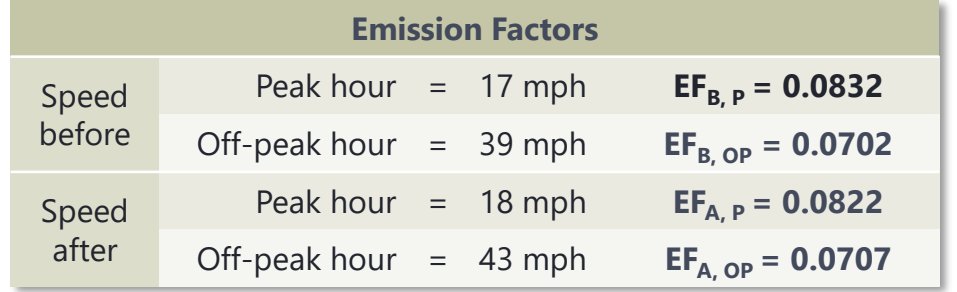

**A + B = 48.744 – 35.628 A + B = 13.1 grams / day**

**Emission Reduction = 0.0131 kg / day**

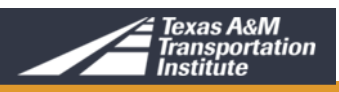

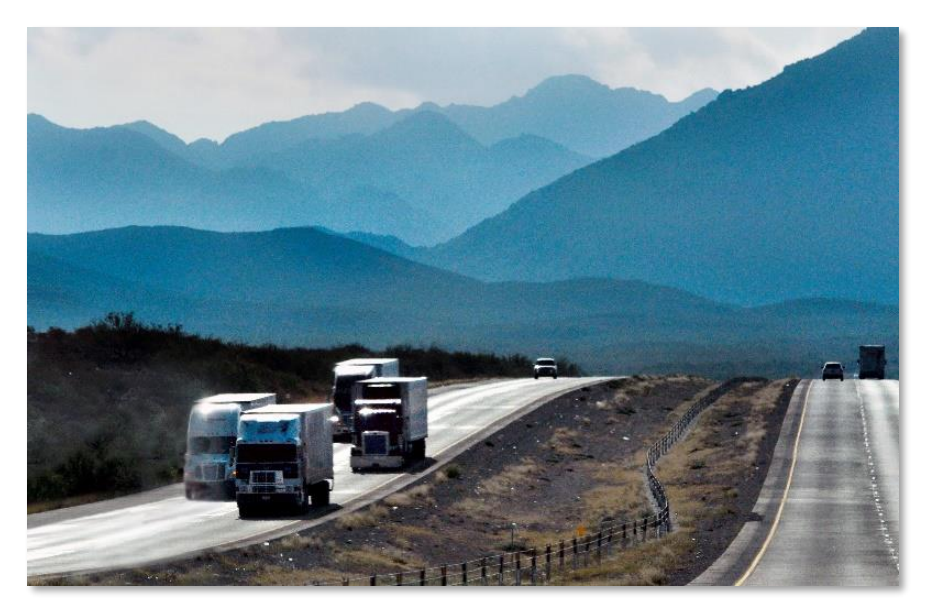

## **Questions and Comments**

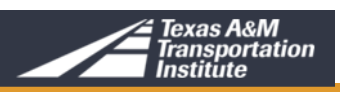

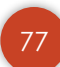

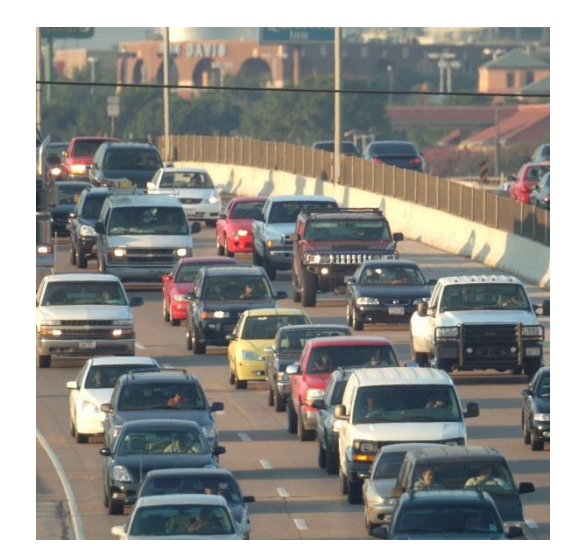

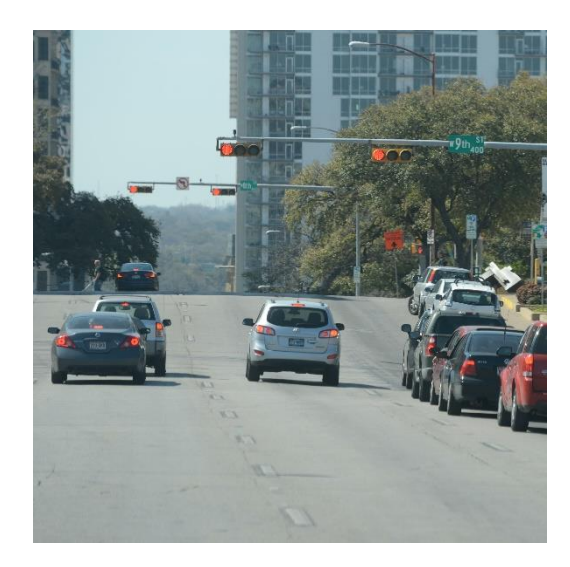

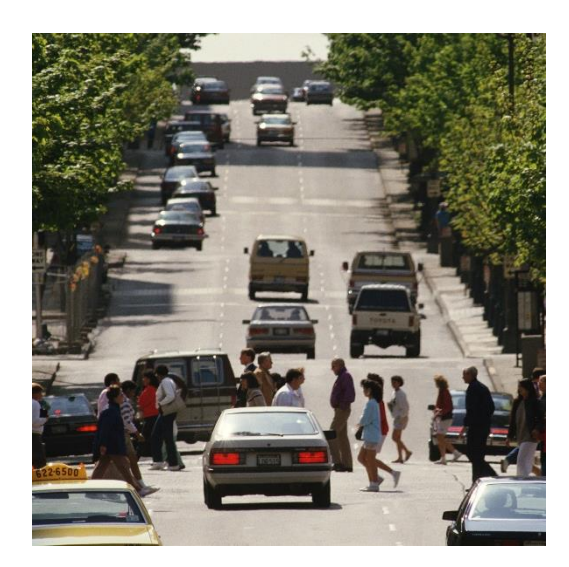

#### MOSERS Training – Part 6

## **MOSERS SPREADSHEET TOOL AND WEB EDITION**

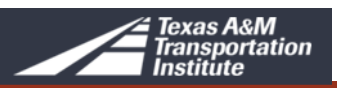

- Macro-enabled and Excel-based
- Automated
- Estimates changes in vehicles activity
- Two menu types
- Grouped by strategy type
- Navigation buttons
- Ten active strategies

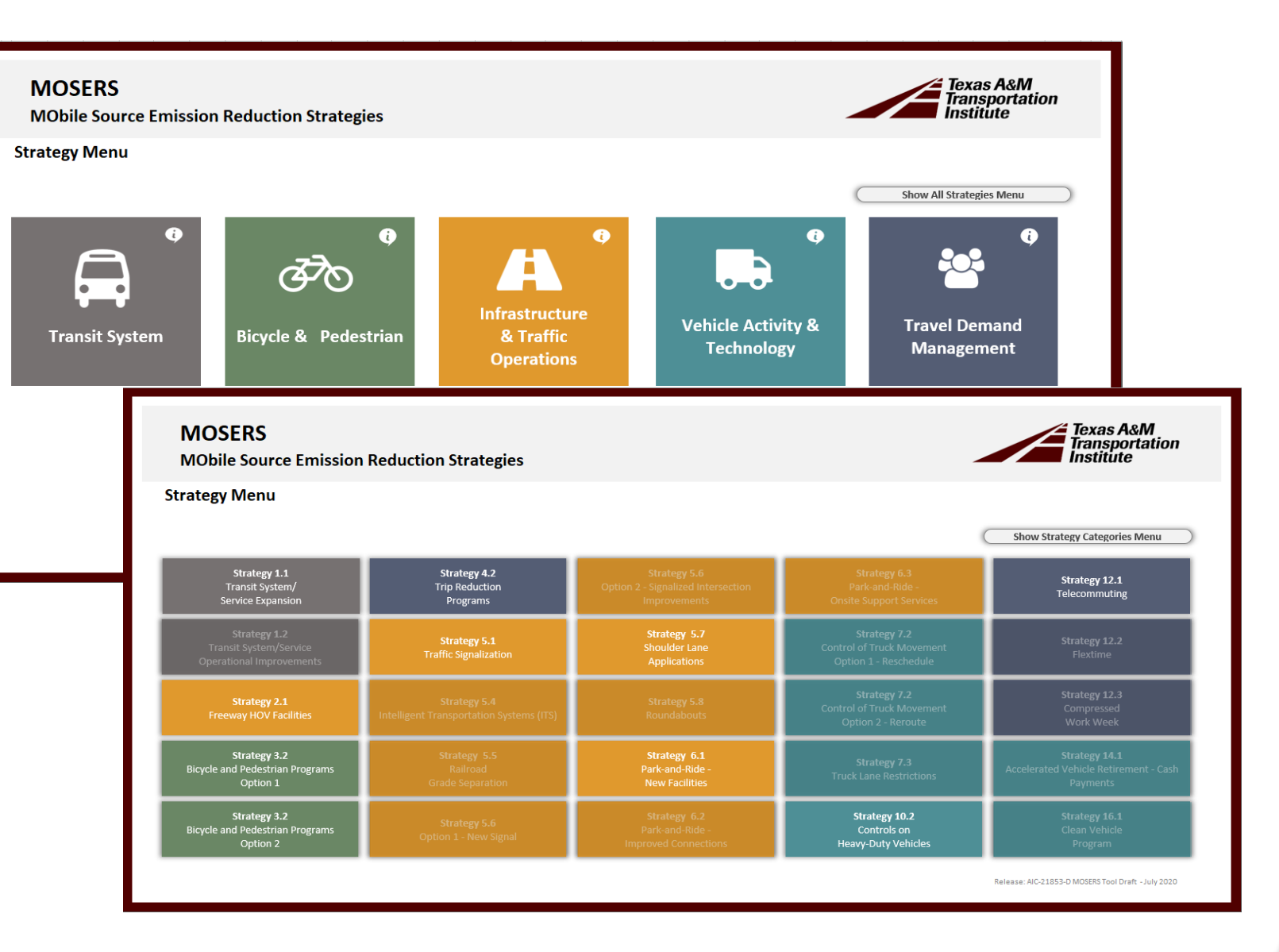

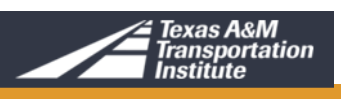

Transit trips during peak hours (two-way

Daily transit VMT

Transit trips during off-peak hours (two-way)

**Transit Trips** 

- Navigation and action buttons
- User input is limited to white cells
- Drop-down lists
- Average Texas statewide default values are available for some inputs
- FHWA's Highway Capacity Manual Equations

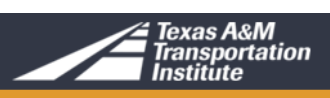

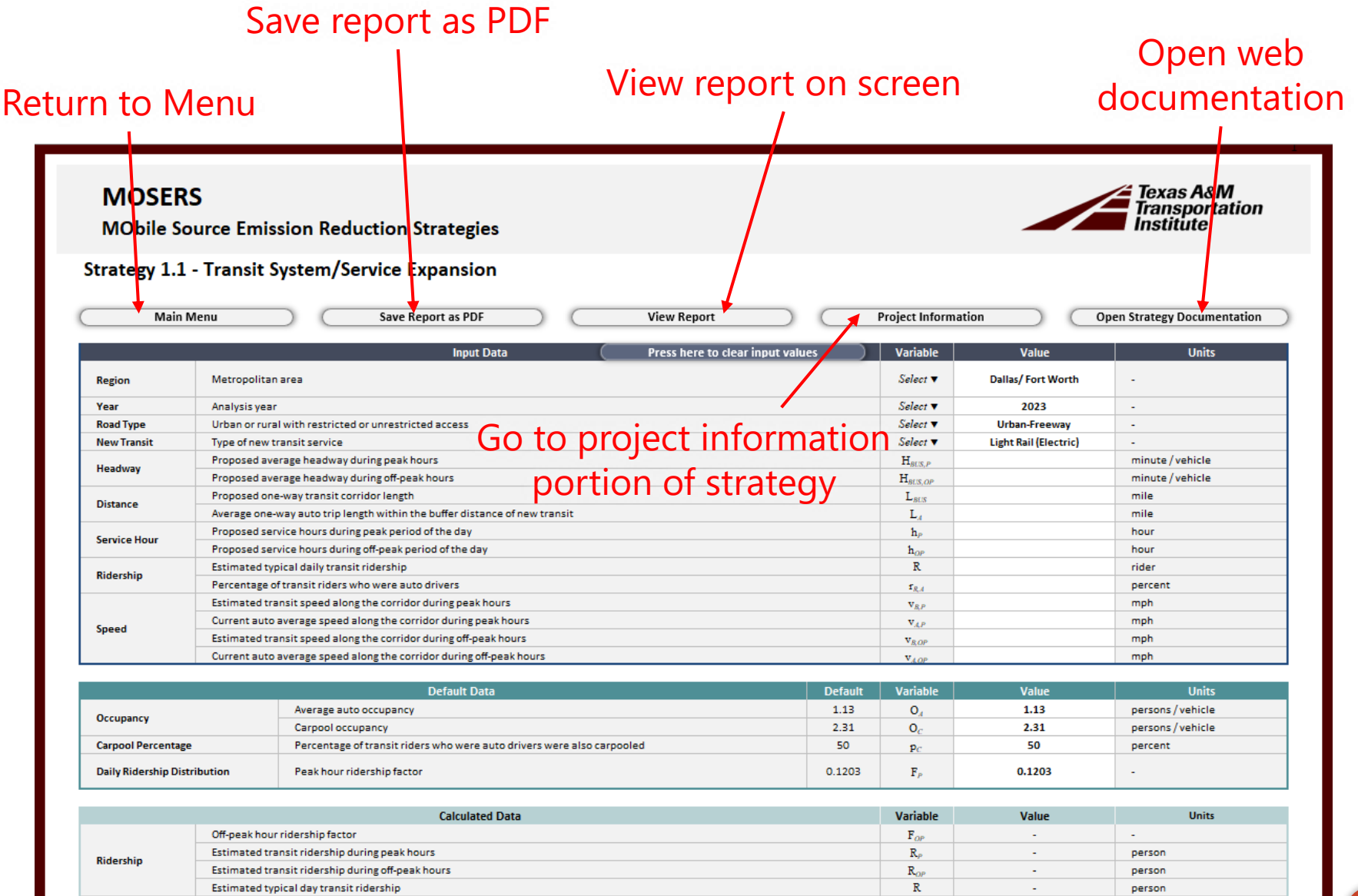

 $\mathrm{VT}_{\mathit{BUS},P}$ 

 $VT_{\mathit{BLS},\mathit{OP}}$ 

**VALT** 

#### 80

trips/day

trips/day

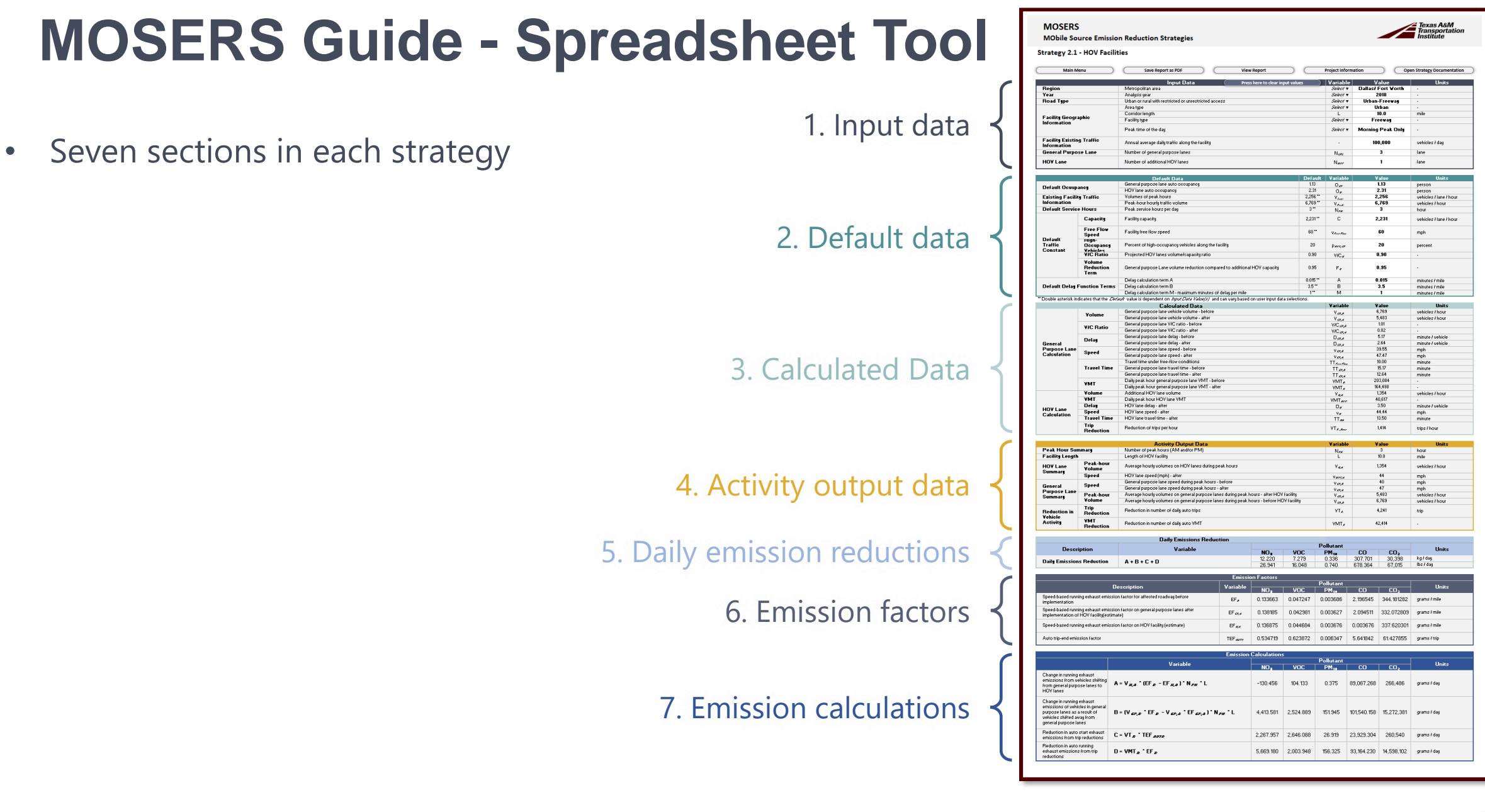

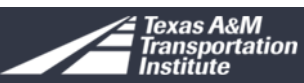

Input Data section

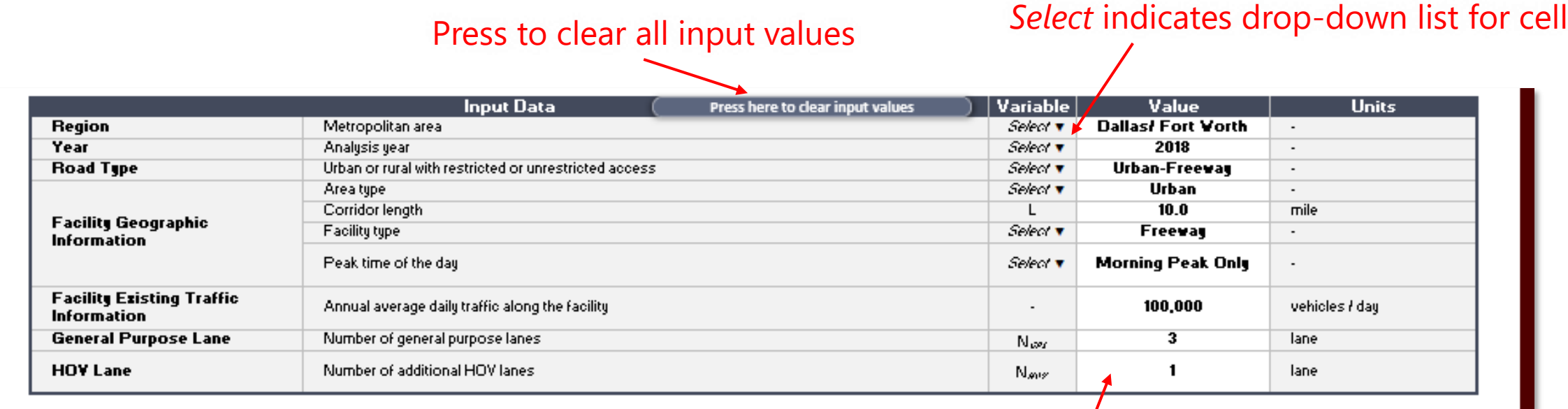

White cells for require user input

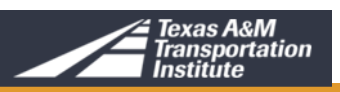

Default Data section

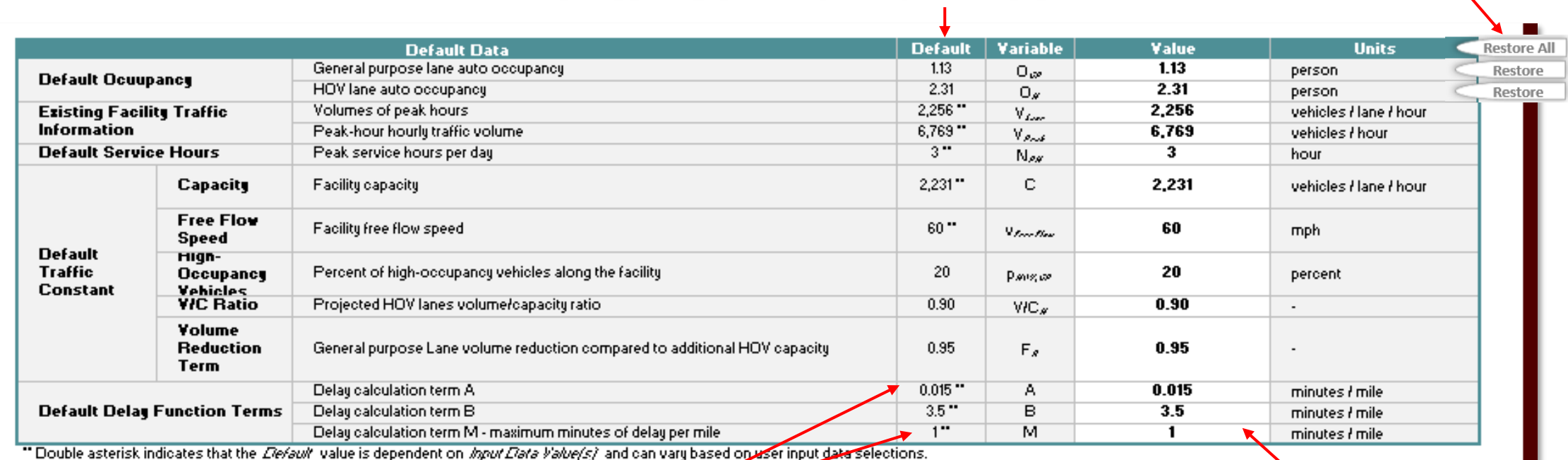

#### Default value restores to this value

Double asterisk (\*\*) indicate that the default value is dependent on other selections.

White cells in this section are populated with Texas default values. Project-specific input is optional.

Restore default value buttons

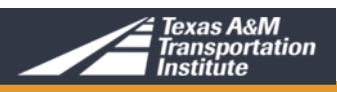

Calculated Data Section

#### No data entry required

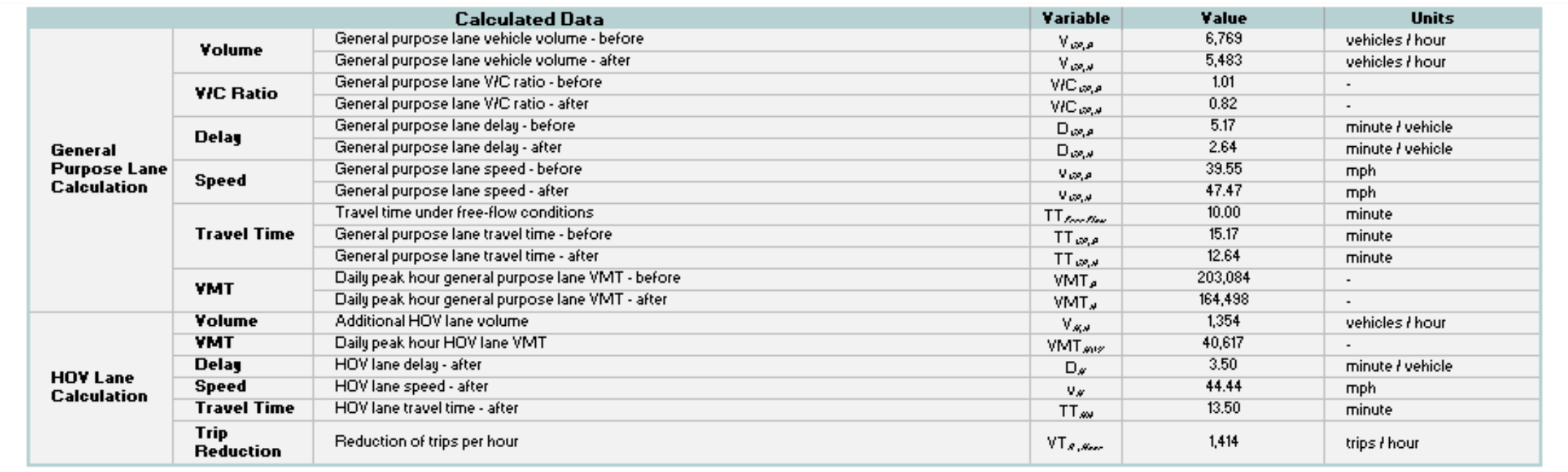

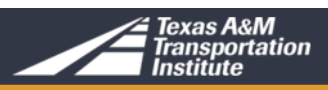

Activity Output Data Section

#### No data entry required

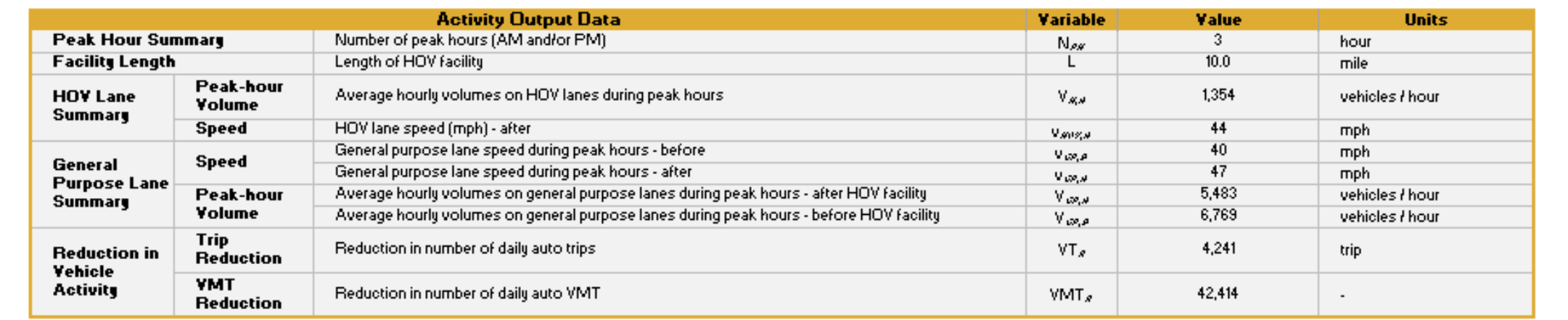

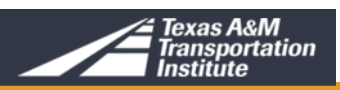

Daily Emissions Reduction Section

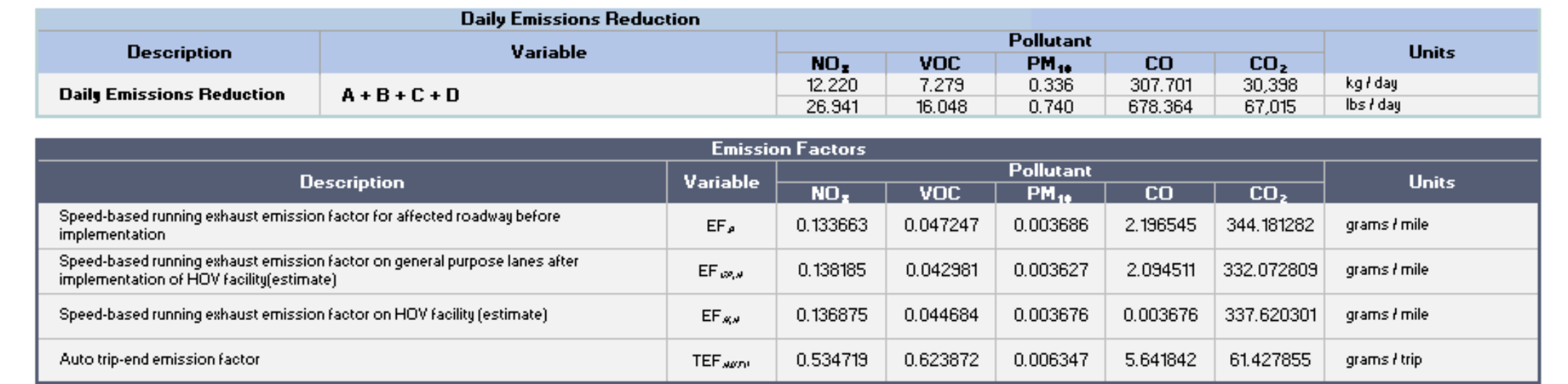

Section with emission factors loaded

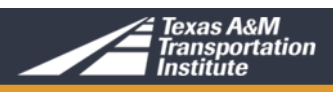

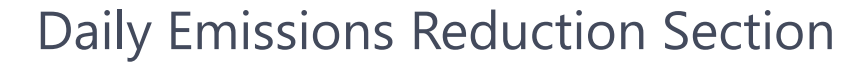

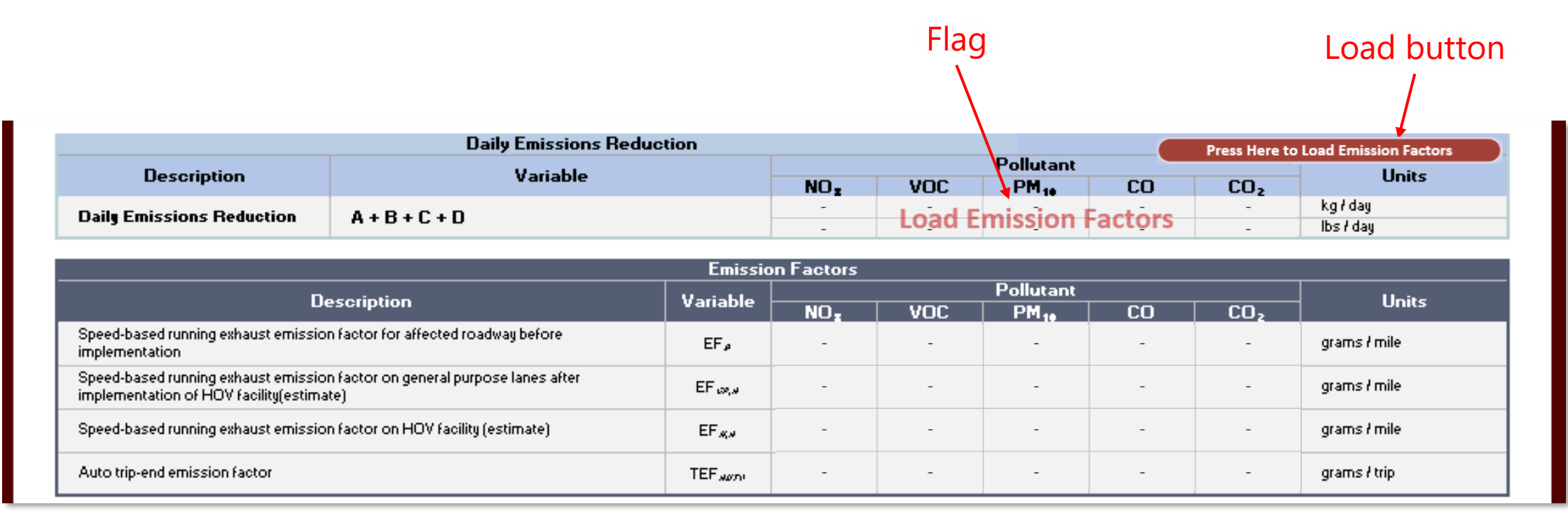

Section with emission factors NOT loaded

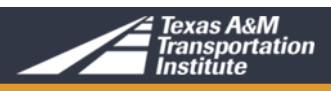

Emission Calculations Section

#### No data entry required

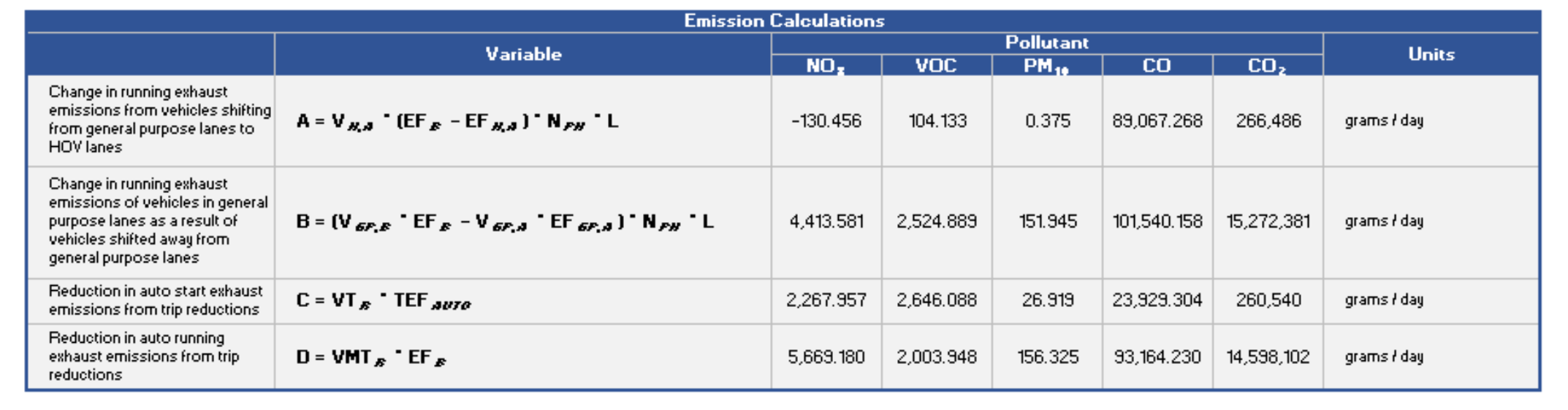

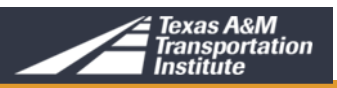

Project Information

- 1. Return to input section
- 2. Project Title
- 3. Project Location
- 4. Project Location
- 5. Analysis Year
- 6. Metro Area
- 7. County
- 8. Project Description

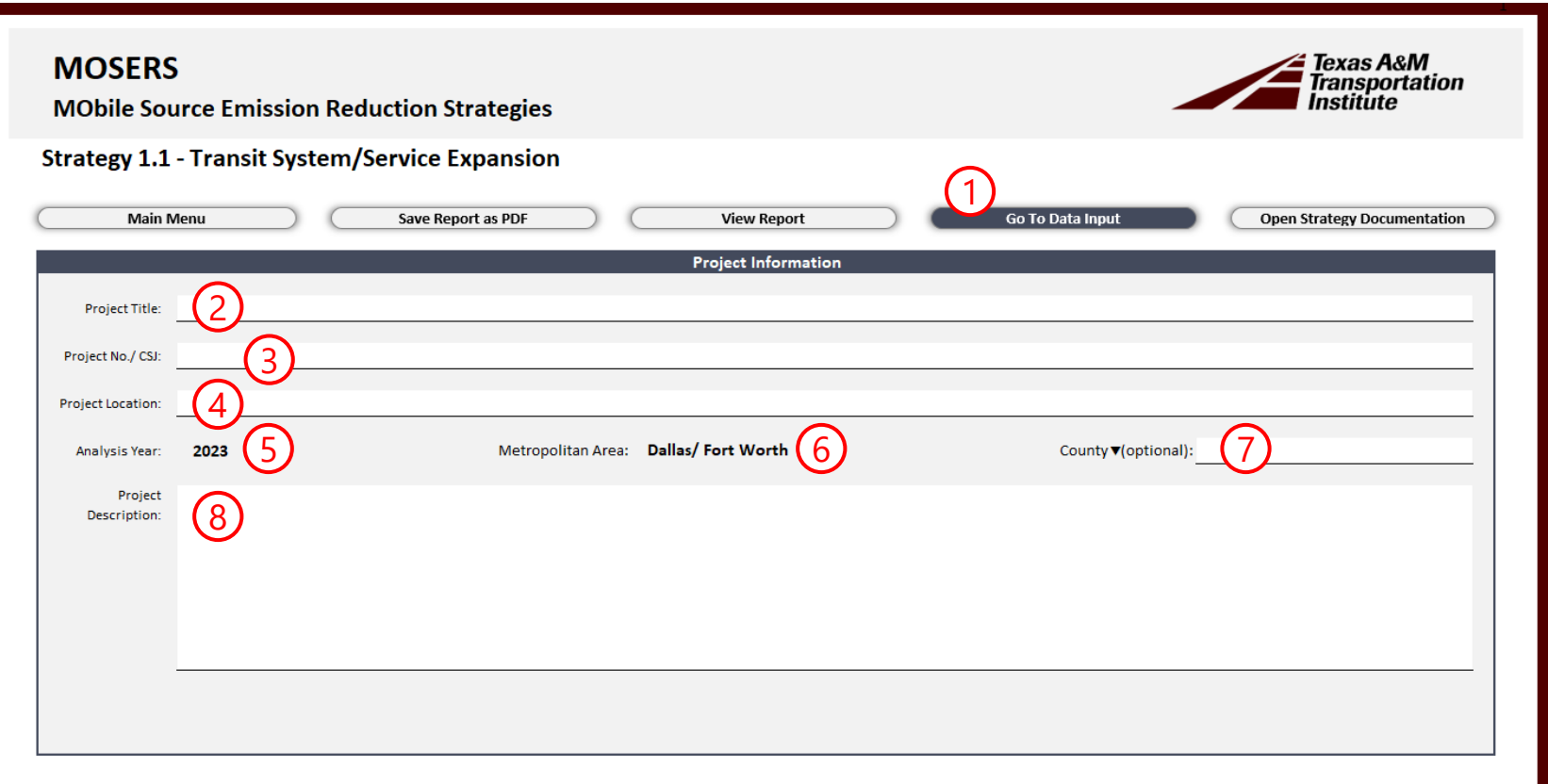

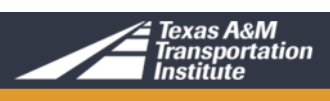

Pre-formatted PDF

The MOSERS spreadsheet tool version/date of release

Strategy number and name

Strategy report creation date and time. This date and time coincides with the default naming used in the *Save Report as PDF* button function

Strategy report page number

lobile Source Emission Reduction Strategies<br>1 Data Reduction Strategies ource Emission Reduction Strategies d Data **MOSERS Mobile Source Emission Reduction Strategies** Value **Hole Project Title: Not Provided** Austin  $15,200$ VMT. Project Type: Bicycle and Pedestrian Programs (Option 1) 2014 Rural-Arterial Summary of **Estimated Project Emission Benefits** 1,000 household Air Emission Compound Reduction in Kg/day Nitrogen Oxides (NO<sub>x</sub>) 9.855 VМT. Volatile Organic Compounds (VOCs) 3.727 50 16.340 percent Particulate Matter (PM10)  $0.114$ Carbon Monoxide (CO) 80.348 Carbon Dioxide (CO<sub>2</sub>)  $6,191$ 20 percent Estimated Project Emission Redutions Due to Strategy  $\overline{2}$ tute's on-line data server. This MOSERS<br>eneral air quality conforming for trip es surfline data server. This MOSERS<br>eneral air quality conformity for criteria  $\mathbf{1}$ trip articipants' trip before participating in mile  $\mathbf{3}$ mile PIVLIO  $\infty$ 71 mph Project Number: Not Provided Analysis Year: 2014 56 Project Location: Not provided Metro Area: Austin  $1.9$ County: Units Strategy: 3.2 Bicycle and Ped - Option 1 nd Ped - Option 1<br>3/2020 ategy: 3.2 Bicycle and Ped - Option 1 Generated 7/13/2020, 6:11 PM 13/2020, 6:11 PM Strategy: 3.2 Bicycle and Ped - Option 1 **Texas Department of Transportation** Generated 7/13/2020, 6:11 PM Page 4 of 4 Release: AIC-21853-D MOSERS Tool Draft - July 2020 Generated 7/13/2020, 6:11 PM Page 3 of 4 Page 2 of 4 https://txaqportal.org/mosers\_strategies/ Page 1 of 4

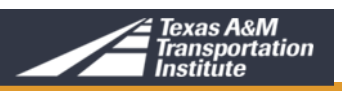

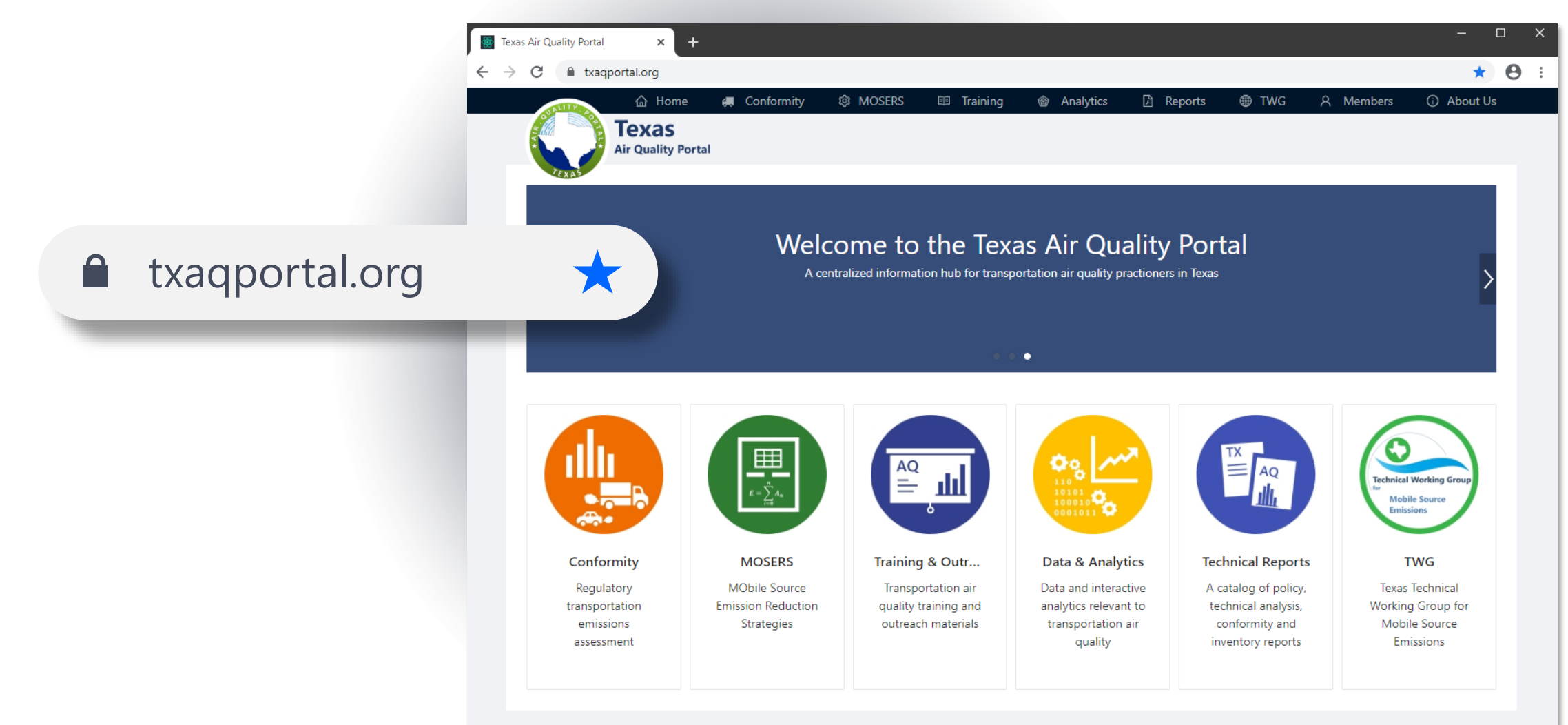

Copyright Statement @ 2020 Texas A&M Transportation Institute | Comments, suggestions, or queries? Contact us!

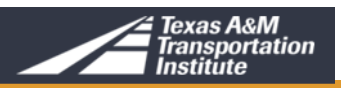

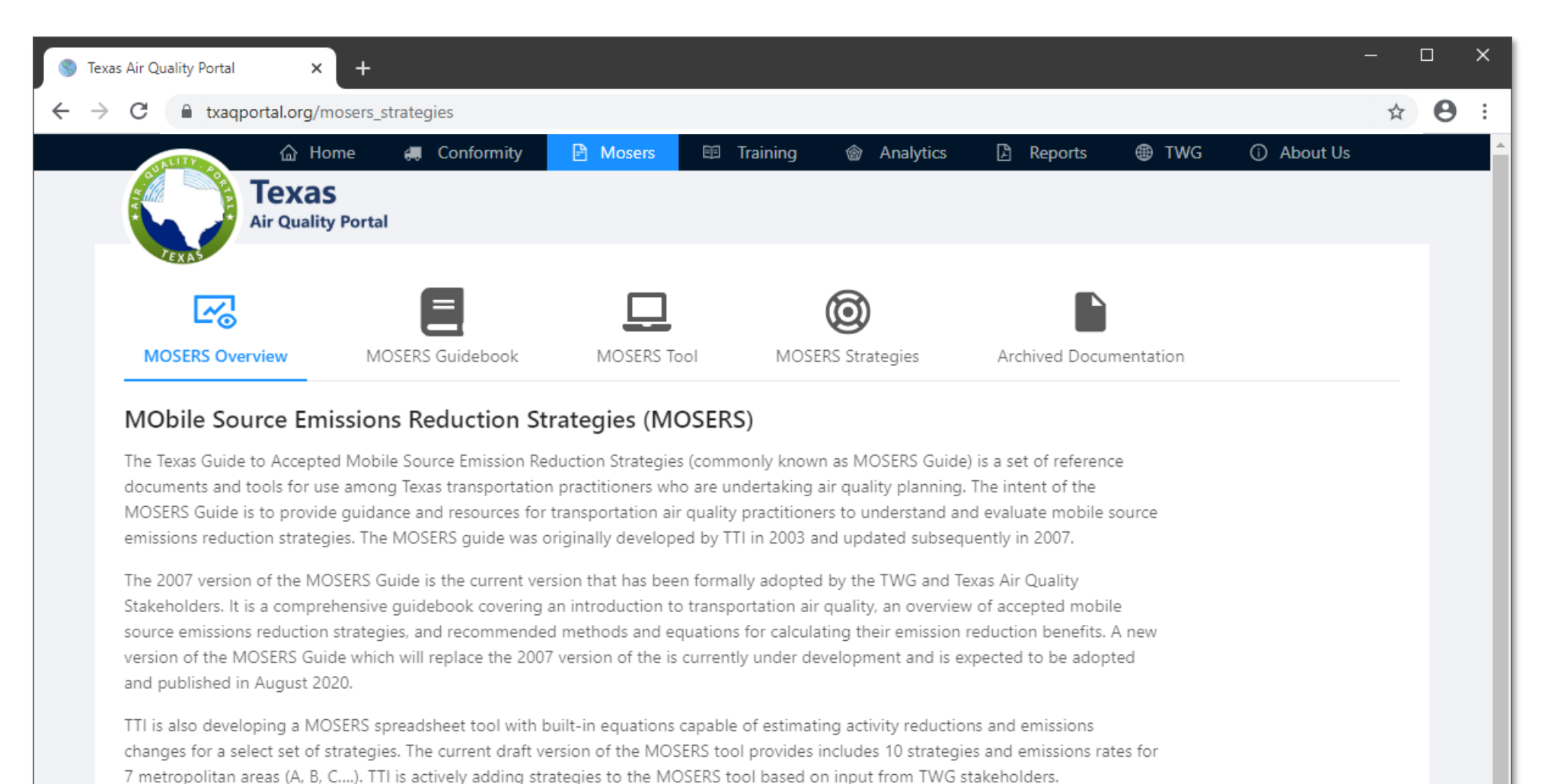

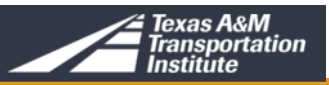

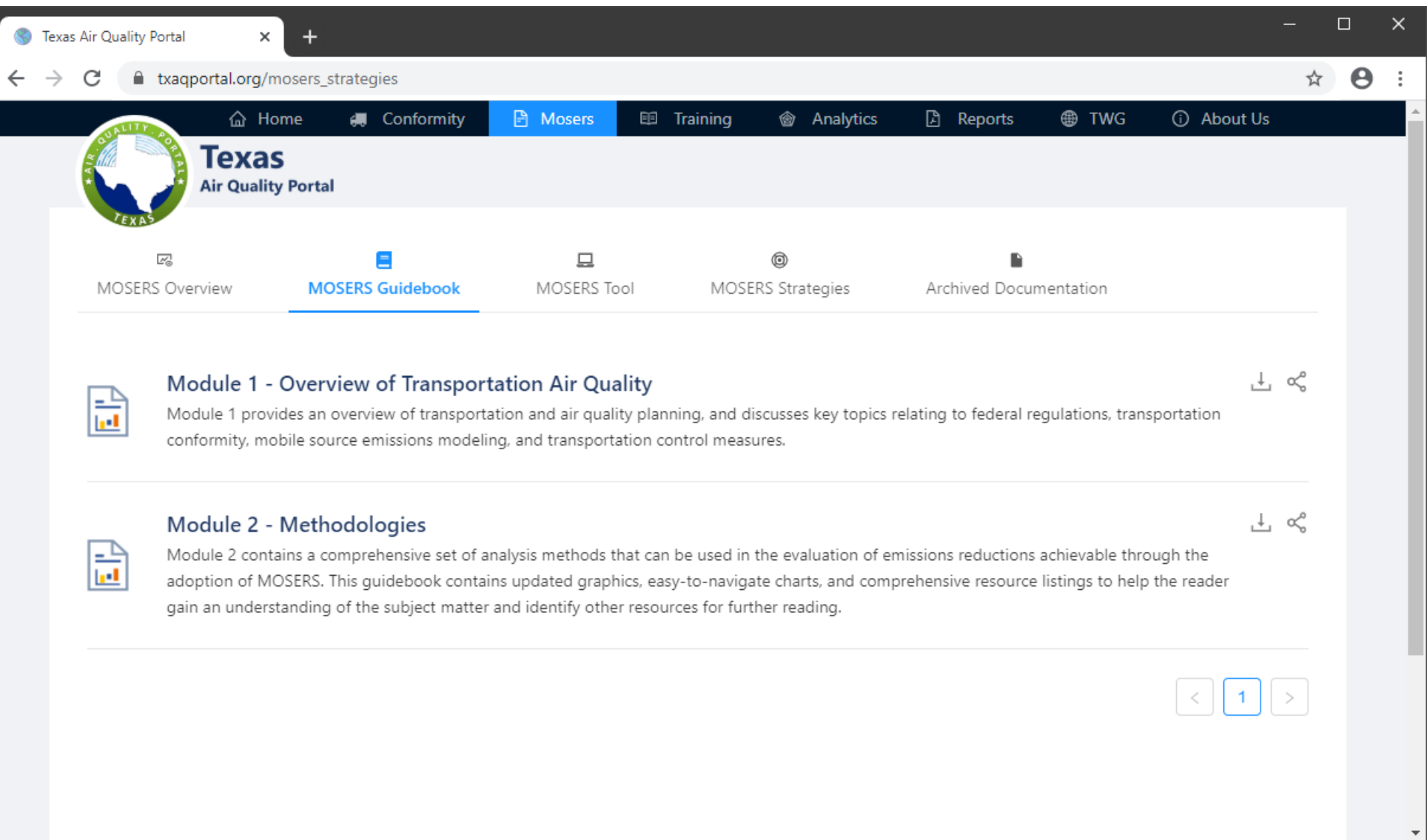

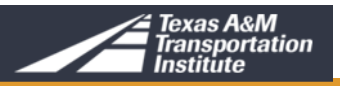

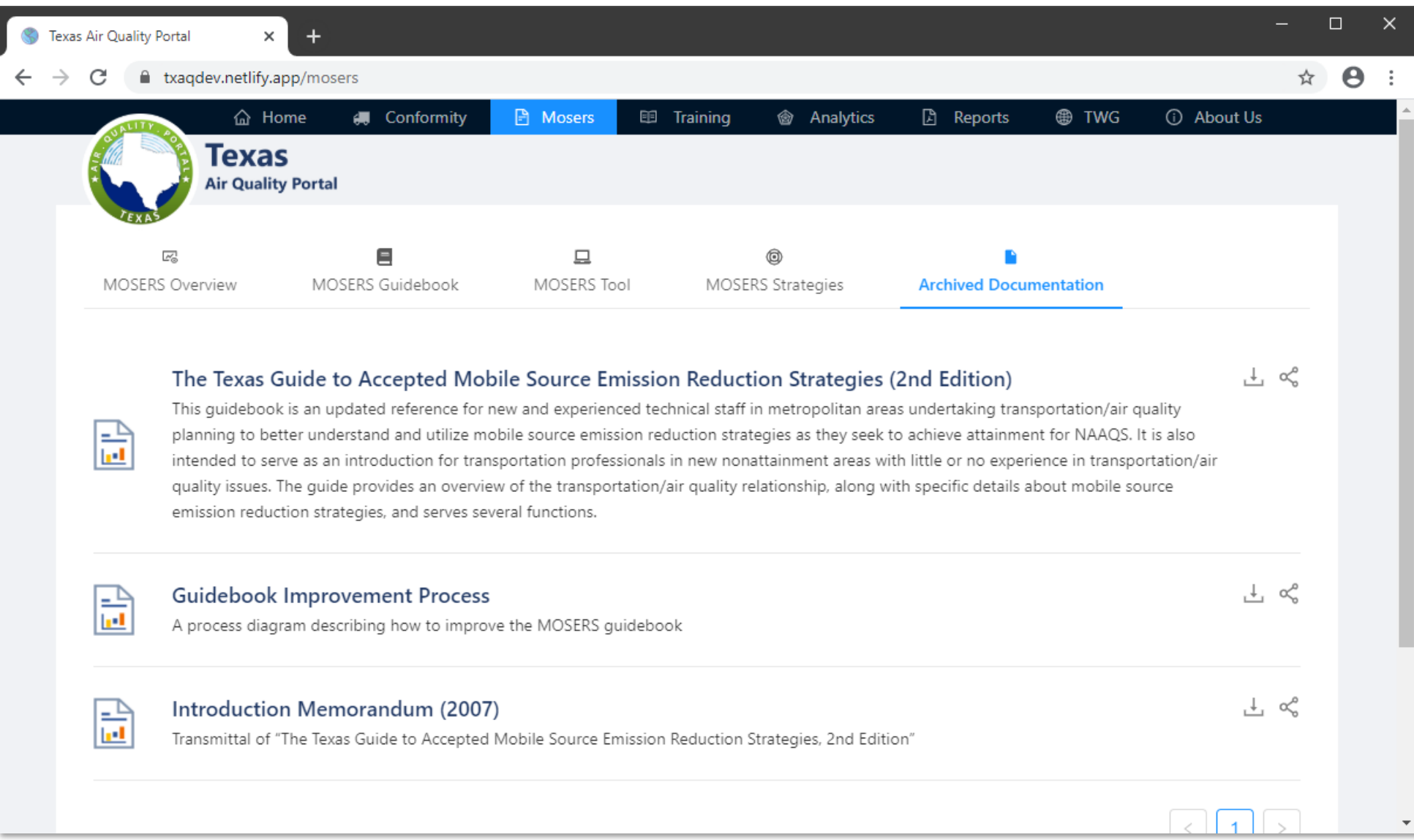

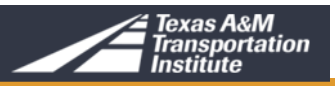

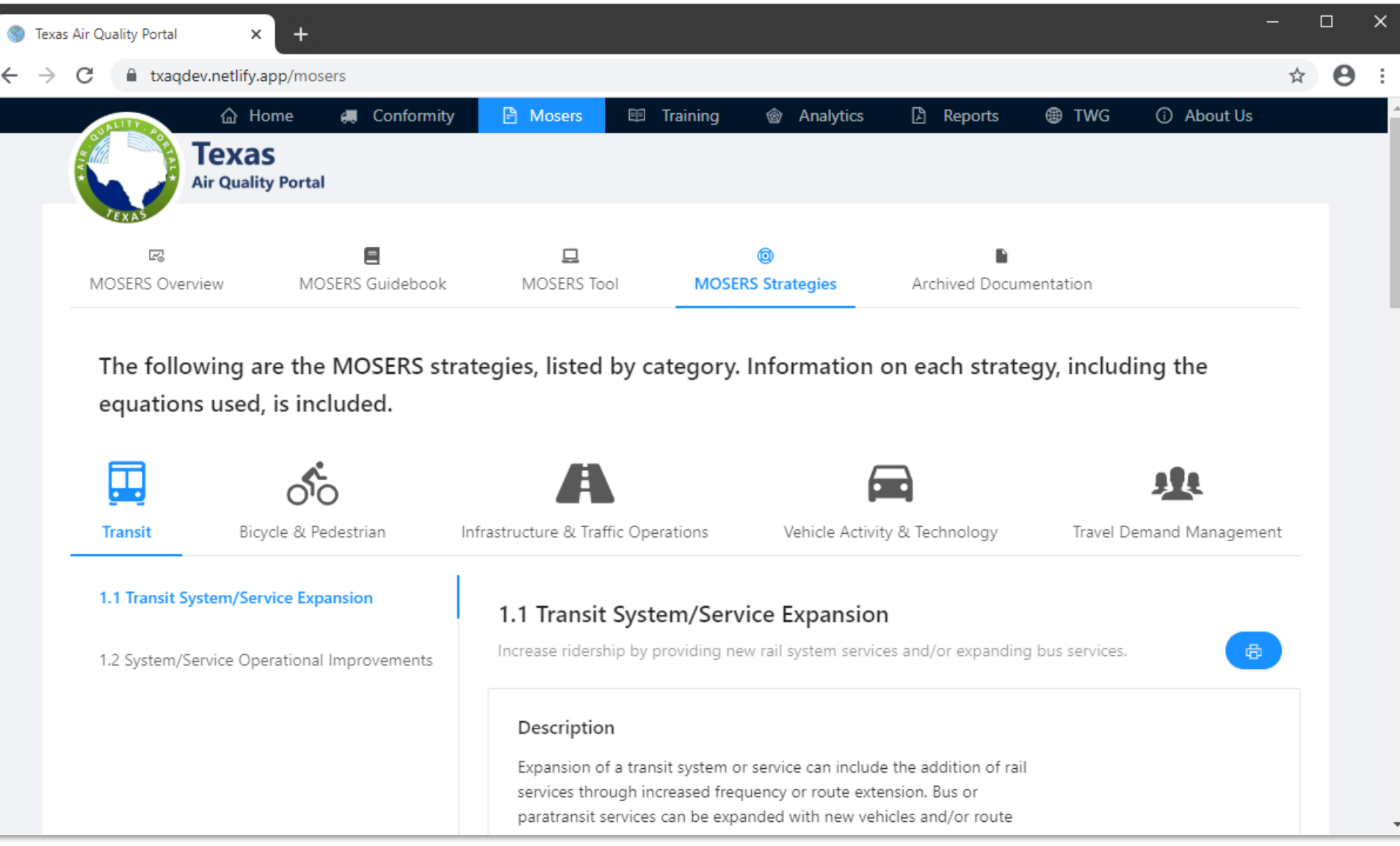

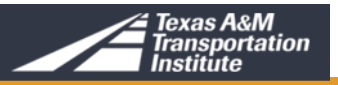

 $\mathbb{S}$  $\leftarrow$ 

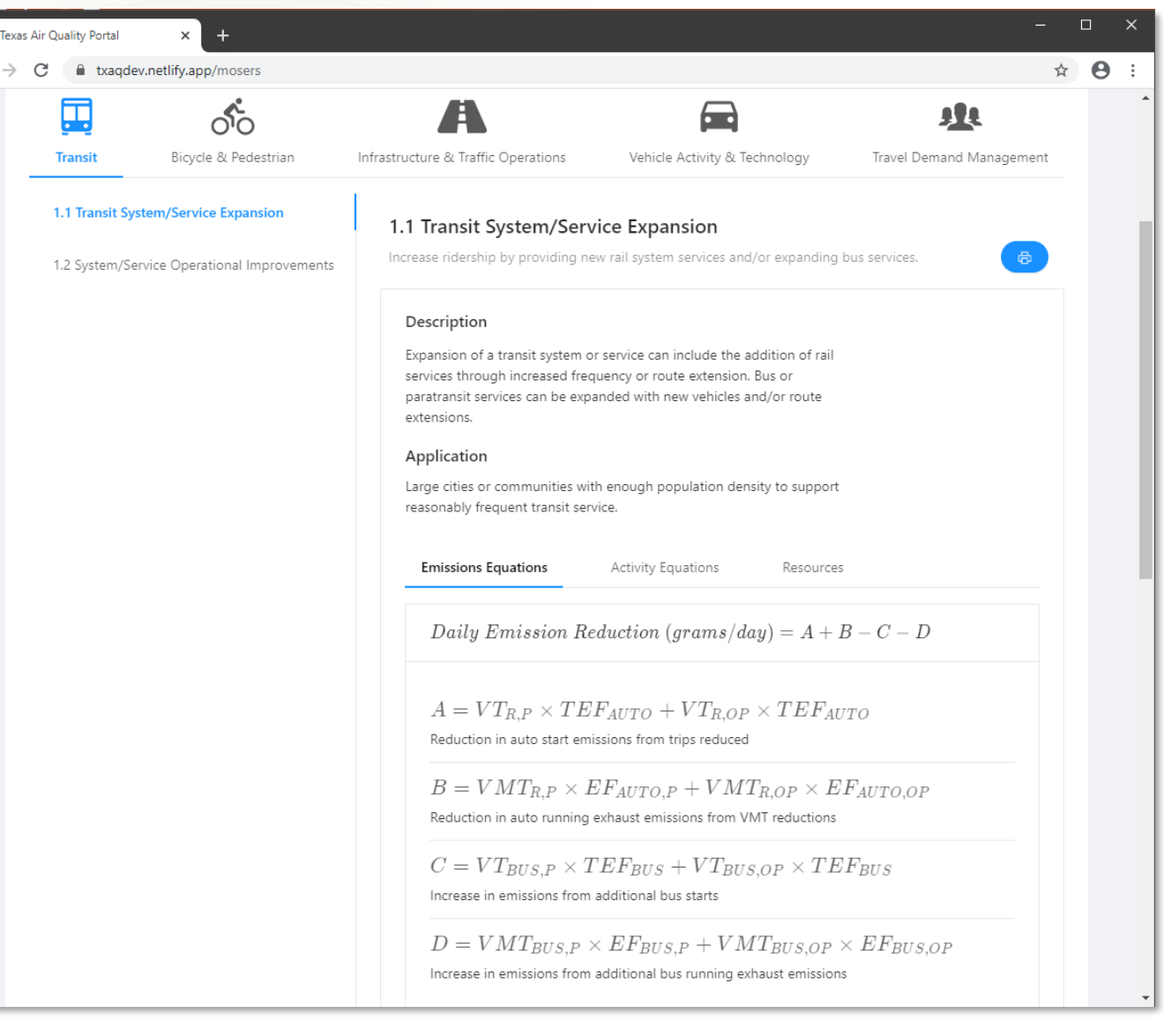

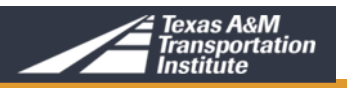

 $\otimes$  Te  $\leftarrow$ 

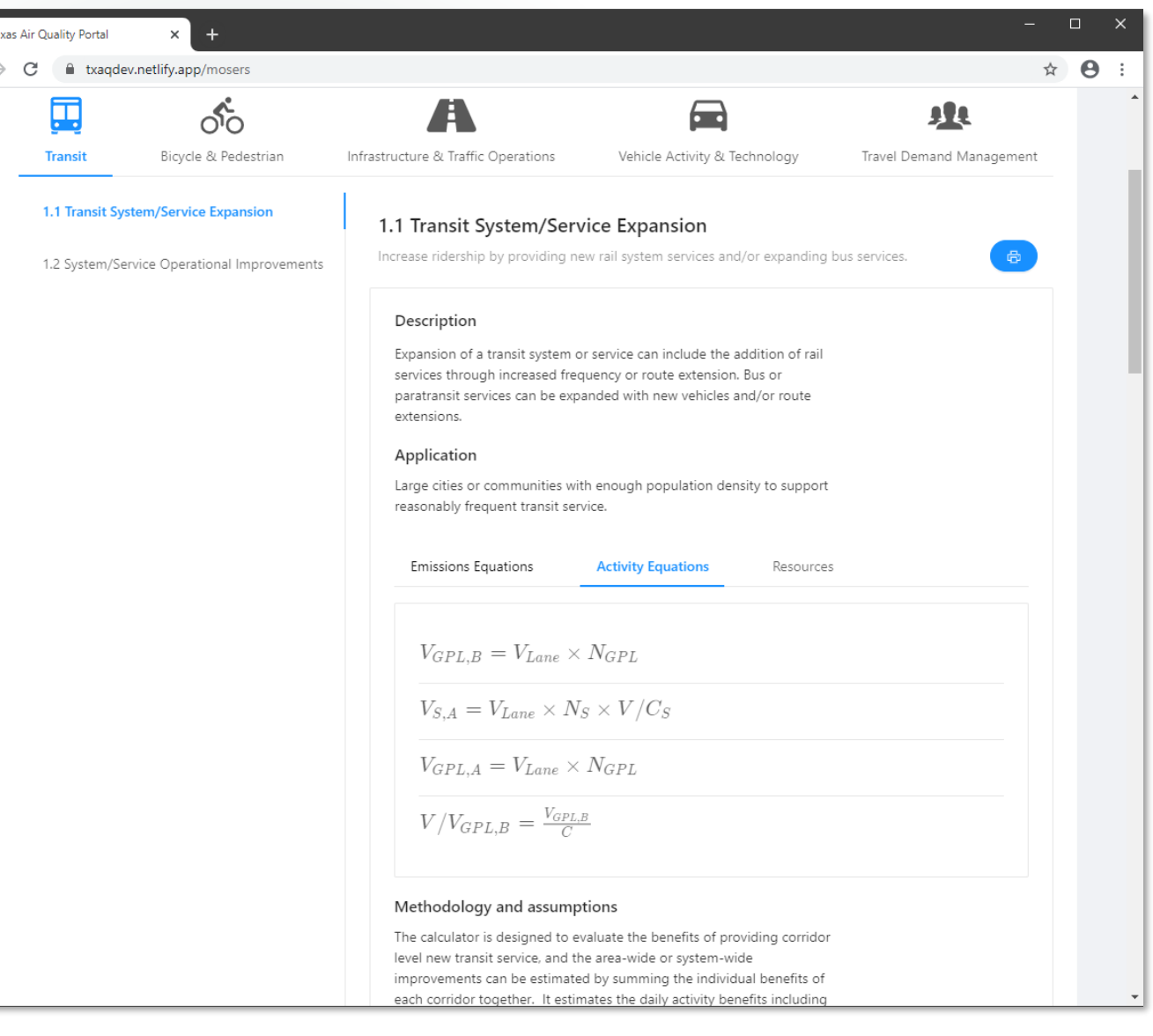

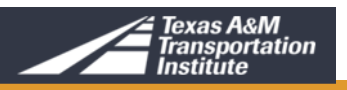

# **CLASS EXERCISE**

#### **Using the MOSERS Guide Spreadsheet Tool Instructor Demonstration**

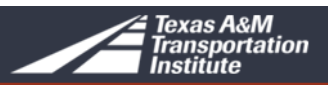

## **Class Exercise 3: Idling Controls on H-D Vehicles**

#### **Idling Restrictions**

- Reduced vehicle emissions
- Reduced fuel cost
- Implemented manually or through vehicle modifications

#### **Application**

• Medium-sized and large urban areas with a significant number of heavy-duty vehicles operating in the area

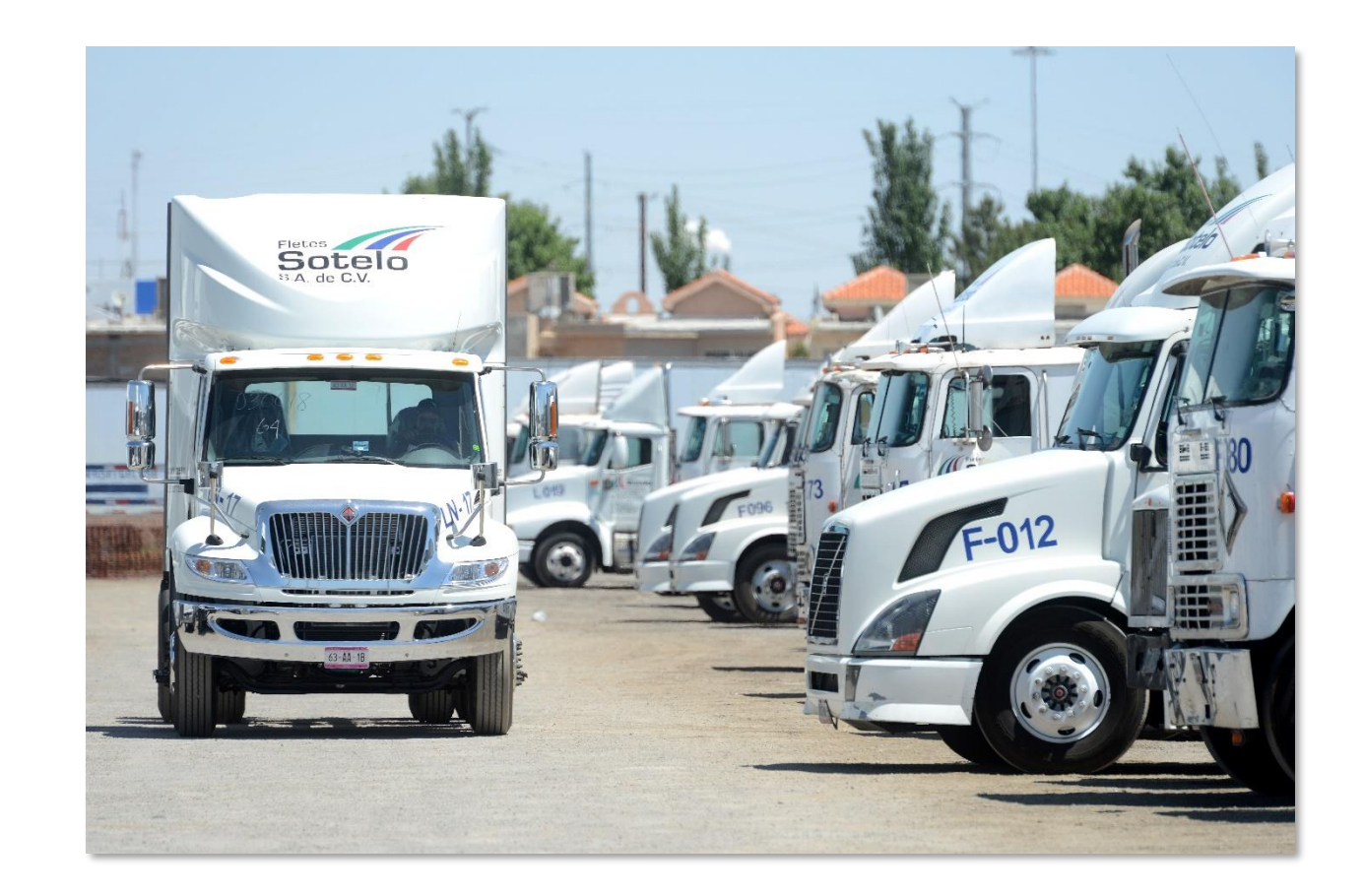

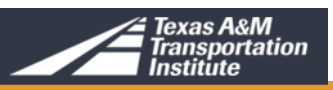

Austin is planning to implement extended vehicle idling restrictions for hotelling of heavy-duty trucks within the metropolitan area. The restrictions will be implemented area beginning in the 2023.

Calculate the emission benefits using following information.

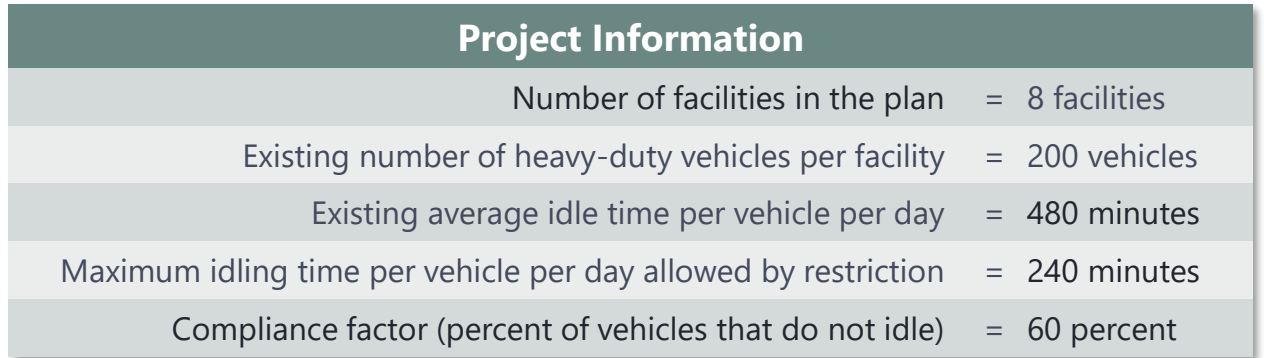

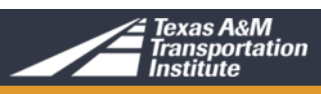

Strategy 10.2 Extended Vehicle Idling Controls on Heavy-Duty Vehicles

#### **Project Information**

Number of facilities in the plan  $= 8$  facilities Existing number of heavy duty vehicles per facility  $= 200$  vehicles Existing average idle time per vehicle per day  $= 480$  minutes Maximum idling time per vehicle per day allowed by restriction  $= 240$  minutes

Compliance factor (percent of vehicles that do not idle)  $= 60$  percent

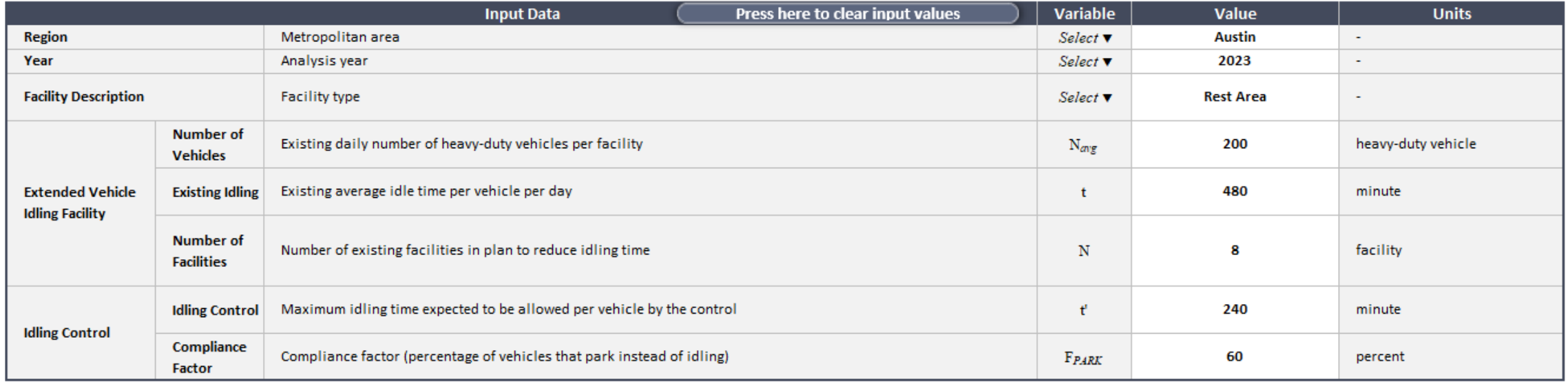

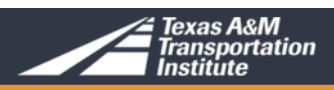

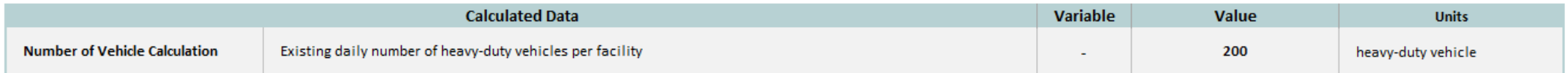

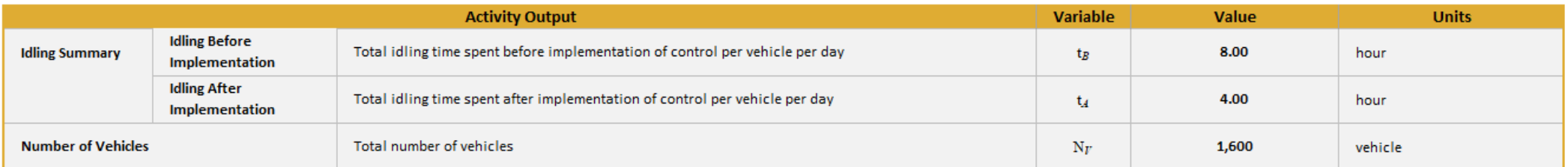

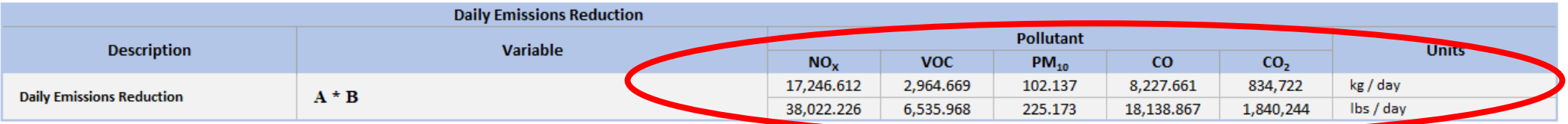

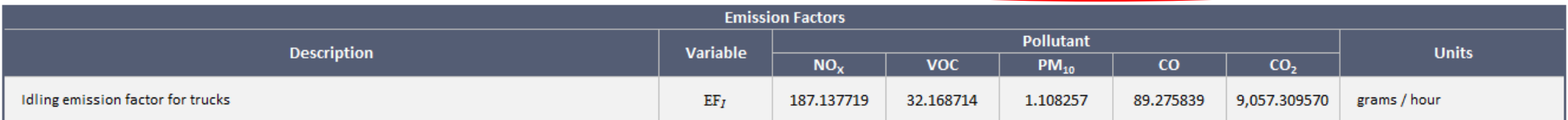

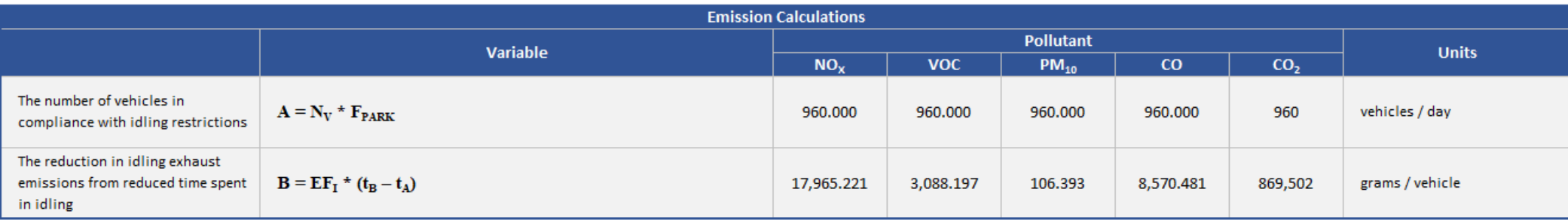

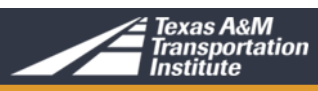

## **CLASS EXERCISE**

#### **Using the MOSERS Guide Spreadsheet Tool Class Participation**

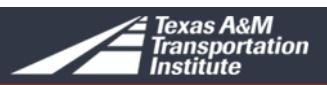

Corpus Christi is planning to implement trip reduction program within the metropolitan area. The programs will be implemented area beginning in the 2022.

Calculate the emission benefits using following information.

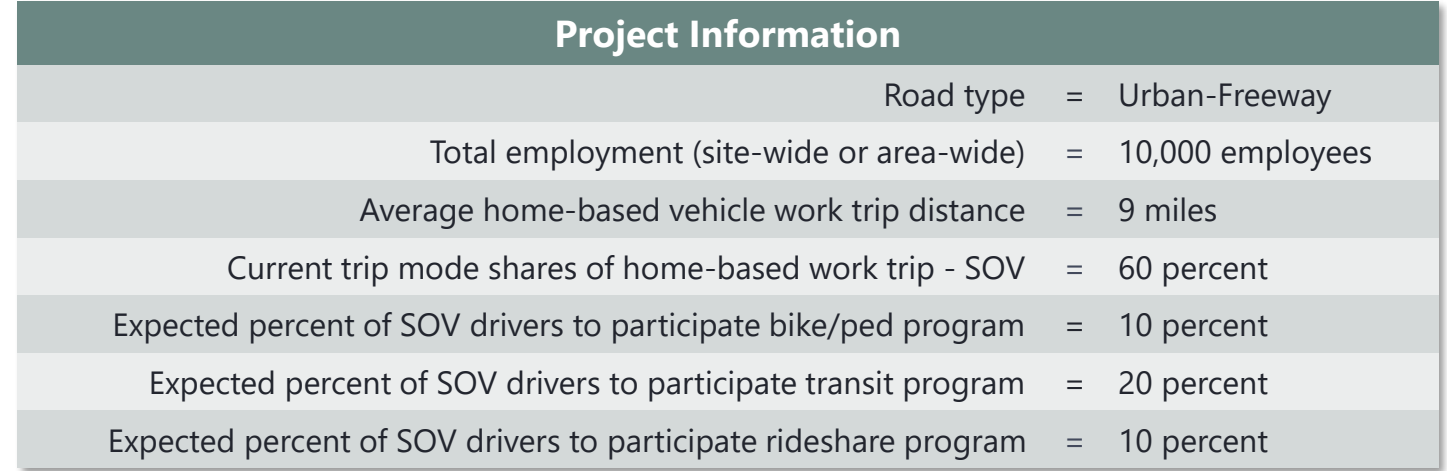

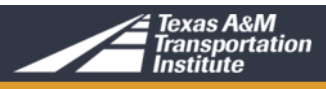

Strategy 4.2 Trip Reduction Programs

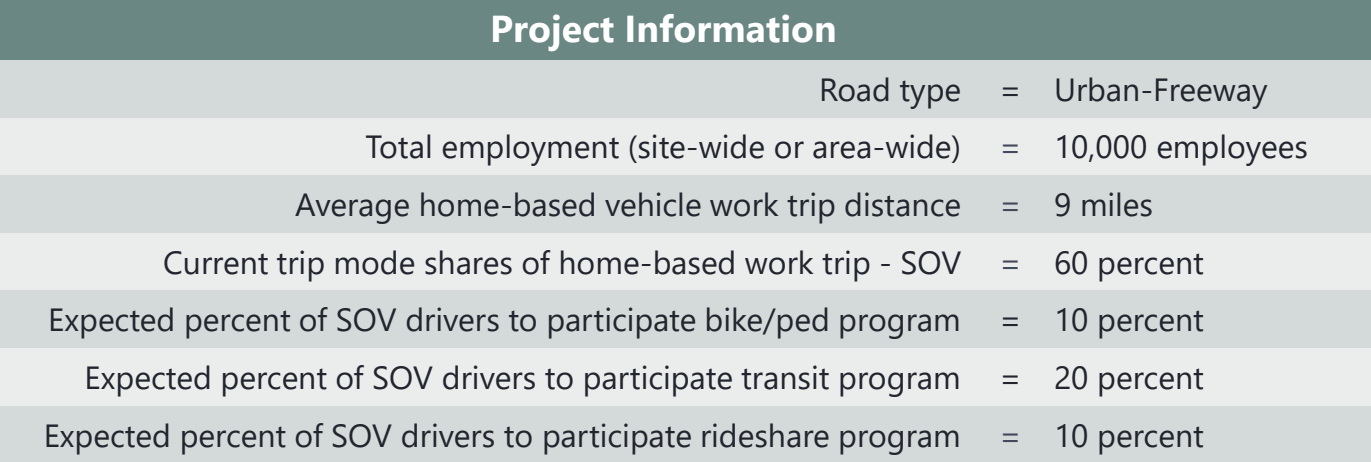

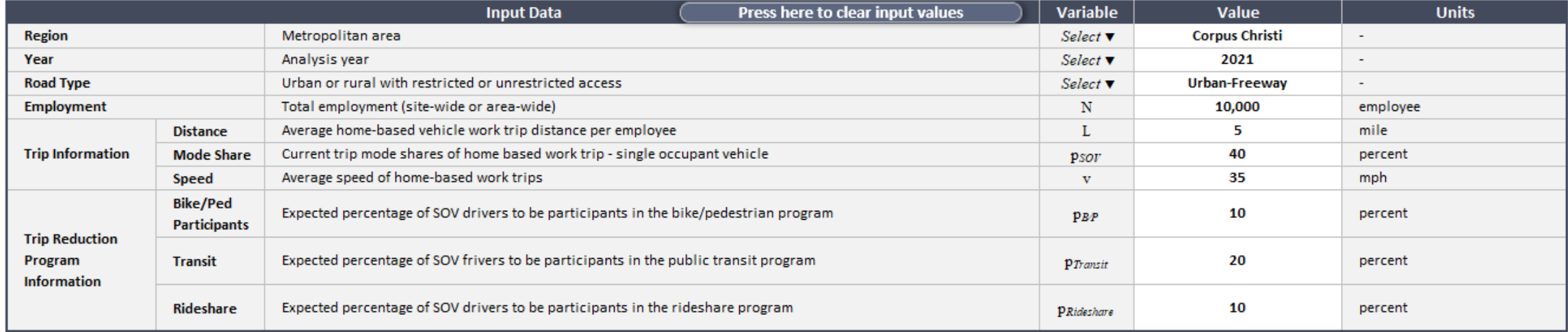

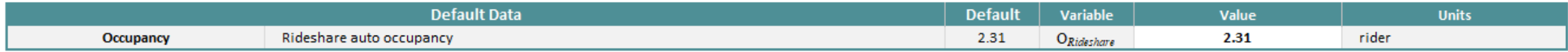

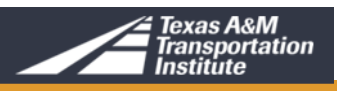

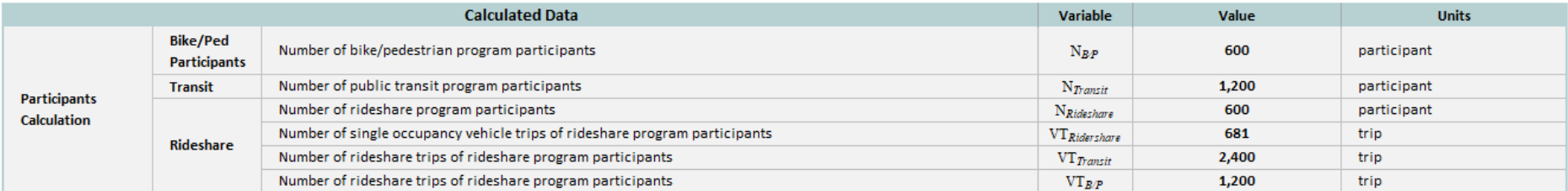

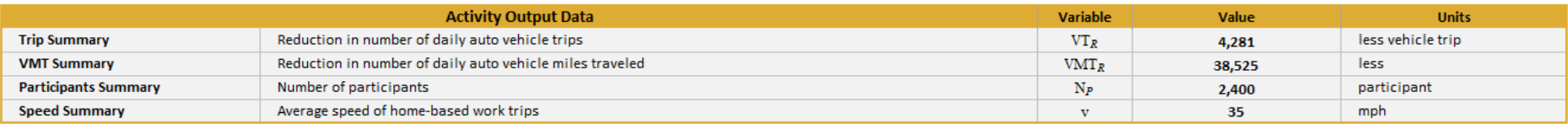

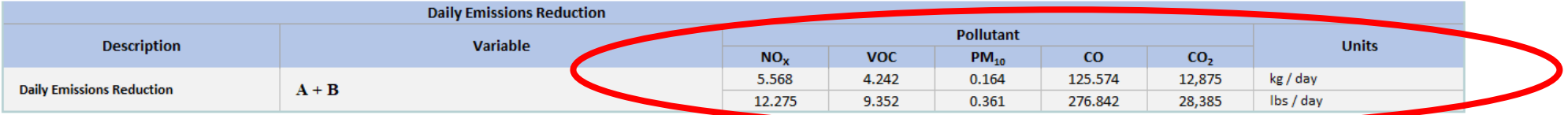

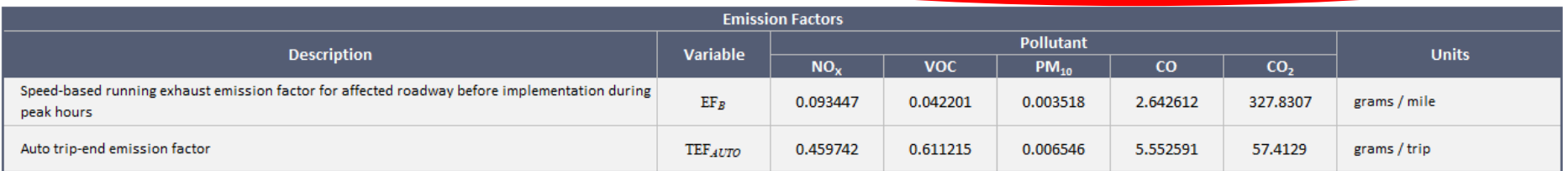

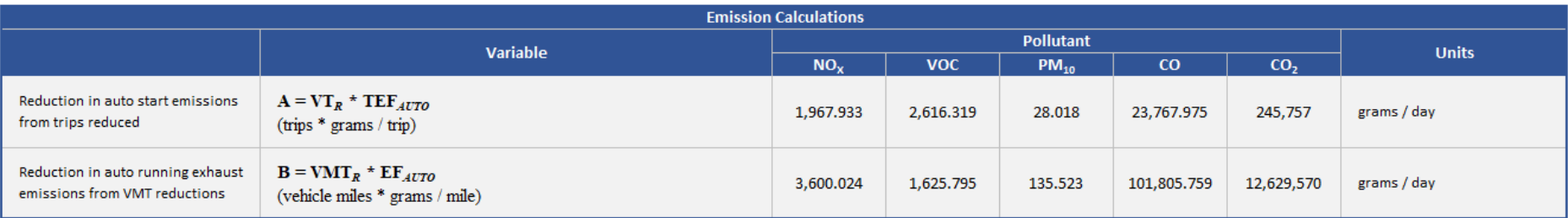

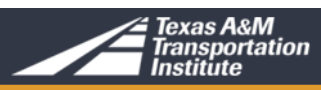

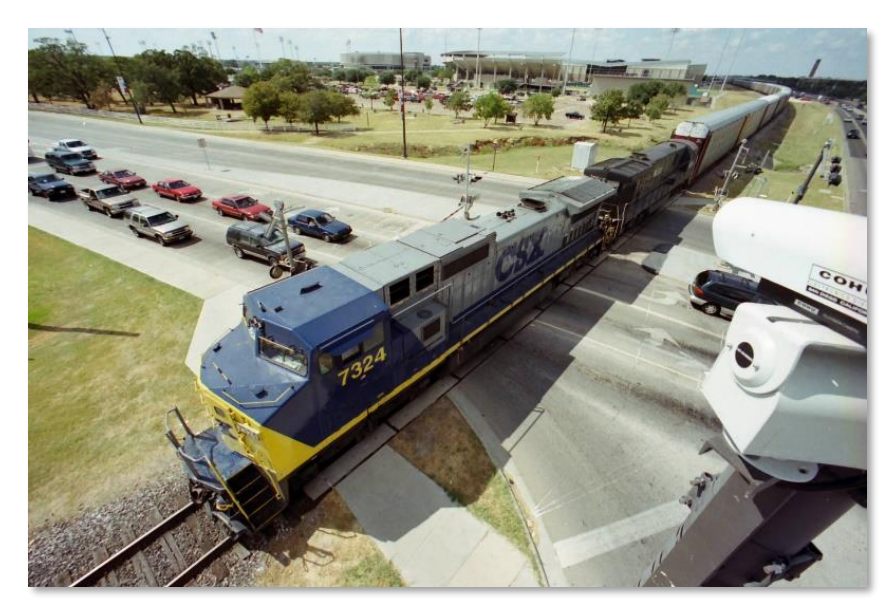

## **Questions and Comments**

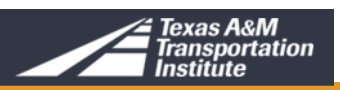

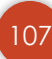

## **Final Thoughts**

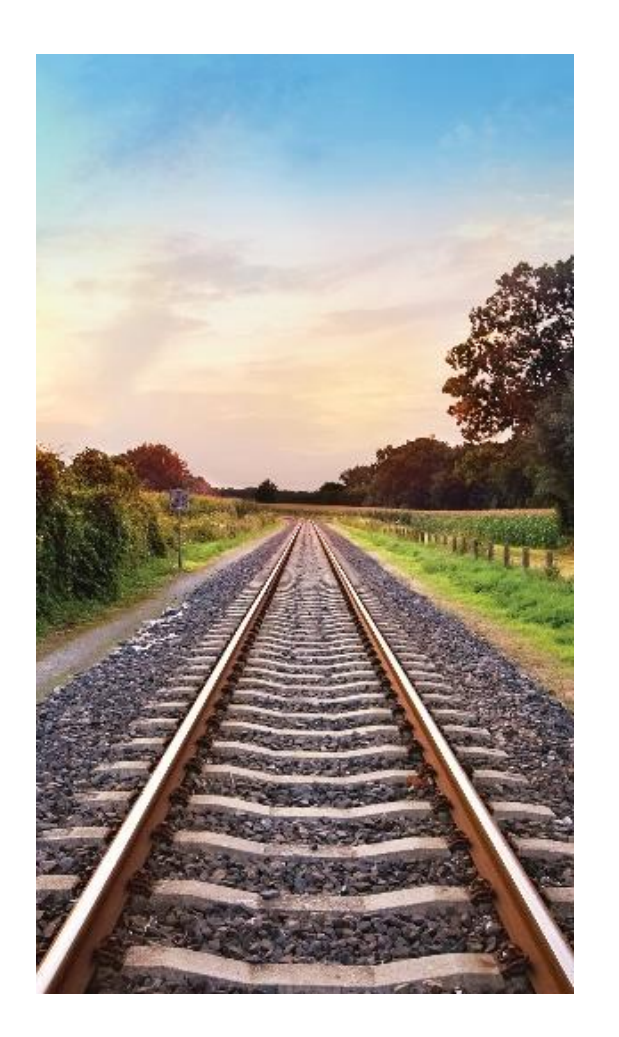

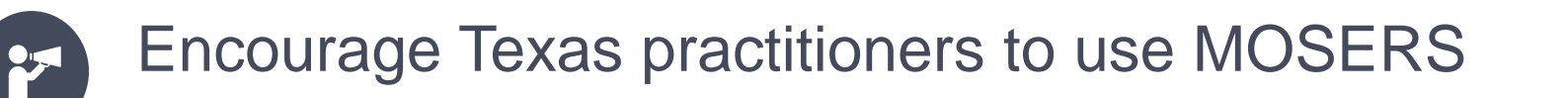

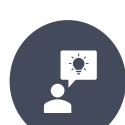

Welcome suggestions and recommendations to improve

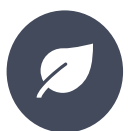

New information will be included when available

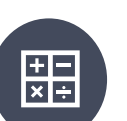

New methodologies will be added

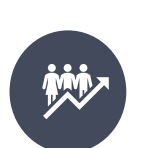

Continual improvement of content and user experience

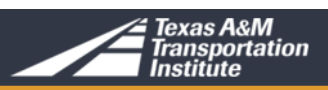
## **Contact Information**

#### **Reza Farzaneh, Ph.D., P.E.**

Program Manager Air Quality Program Texas A&M Transportation Institute Email: [R-Farzaneh@tti.tamu.edu](mailto:R-Farzaneh@tti.tamu.edu) Office: (512) 407-1118 | Fax: (512) 467-8971

#### **Robert Huch, P.G., CPESC**

Research Specialist Air Quality Program Texas A&M Transportation Institute Email: [R-Huch@tti.tamu.edu](mailto:R-Huch@tti.tamu.edu) Office: (512) 407-1133 Fax: (512) 467-8971

#### **Madhusudhan Venugopal, P.E.**

Associate Research Scientist Transportation Modeling Program Texas A&M Transportation Institute Email: [M-Venugopal@tti.tamu.edu](mailto:M-Venugopal@tti.tamu.edu) Office: (817) 462-0523 Fax: (817) 461-1239

#### <http://tti.tamu.edu/group/airquality/>

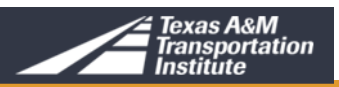

## Thank you

110

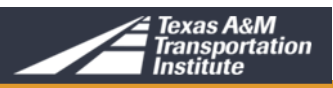

## **Emission Trends**

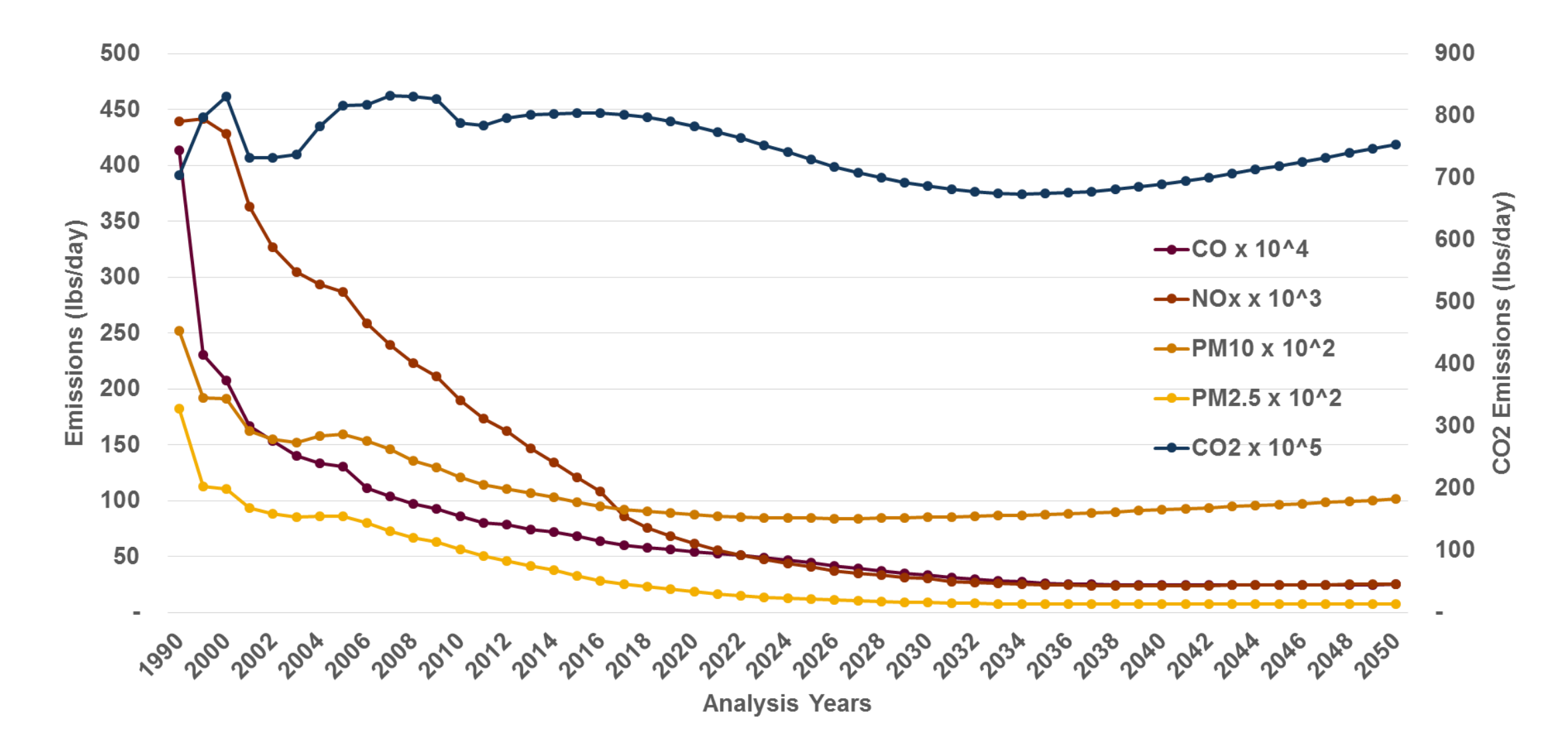

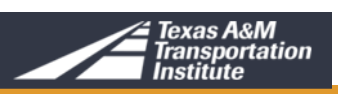

# **Activity Trends**

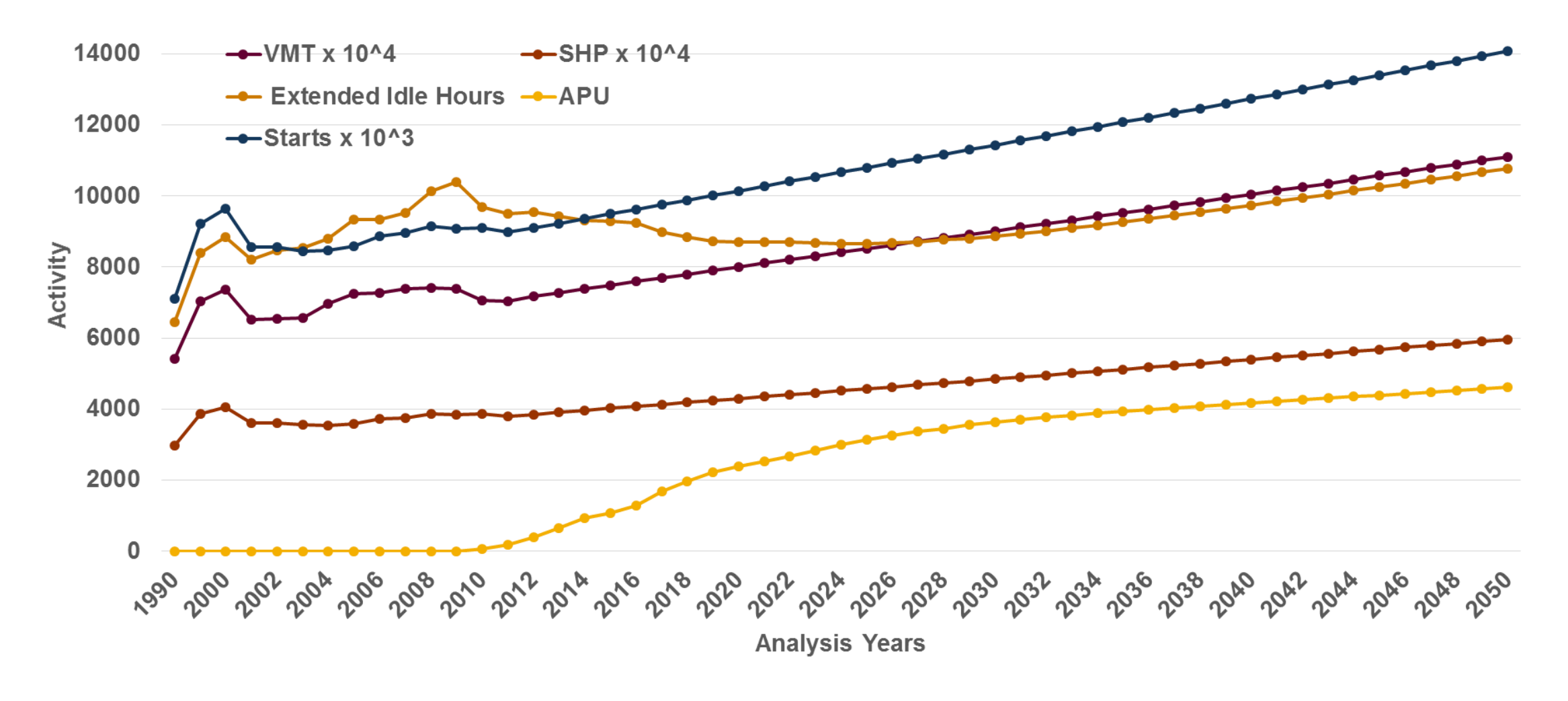

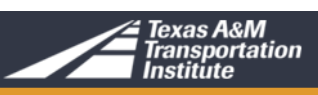

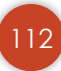

#### **Resources**

### FHWA

[https://www.fhwa.dot.gov/environment/air\\_quality/cmaq/toolkit/index.cfm,](https://www.fhwa.dot.gov/environment/air_quality/cmaq/toolkit/index.cfm) [http://www.fhwa.dot.gov/environment/air\\_quality/conformity/research/mpe\\_benefits/](http://www.fhwa.dot.gov/environment/air_quality/conformity/research/mpe_benefits/), [http://www.fhwa.dot.gov/environment/air\\_quality/conformity/research/transportation\\_control\\_m](http://www.fhwa.dot.gov/environment/air_quality/conformity/research/transportation_control_measures/tcm3.cfm) easures/tcm3.cfm [https://www.fhwa.dot.gov/environment/air\\_quality/cmaq/training/](https://www.fhwa.dot.gov/environment/air_quality/cmaq/training/) [https://www.fhwa.dot.gov/environment/air\\_quality/cmaq/research/cmaq\\_cost.cfm](https://www.fhwa.dot.gov/environment/air_quality/cmaq/research/cmaq_cost.cfm) [https://www.fhwa.dot.gov/environment/air\\_quality/cmaq/reference/cost\\_effectiveness\\_tables/](https://www.fhwa.dot.gov/environment/air_quality/cmaq/reference/cost_effectiveness_tables/) [https://www.fhwa.dot.gov/environment/air\\_quality/conformity/methodologies/moves.cfm](https://www.fhwa.dot.gov/environment/air_quality/conformity/methodologies/moves.cfm)

### TxDOT

<http://www.txdot.gov/inside-txdot/division/environmental/compliance-toolkits/air-quality.html>

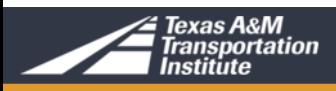

#### **Resources**

## EPA

[https://www.epa.gov/state-and-local-transportation/matrix-epa-guidance](https://www.epa.gov/state-and-local-transportation/matrix-epa-guidance-documents-developing-and-quantifying-control)documents-developing-and-quantifying-control, [http://www.epa.gov/otaq/stateresources/transconf/policy/420b14007.pdf,](http://www.epa.gov/otaq/stateresources/transconf/policy/420b14007.pdf) <http://www.epa.gov/otaq/stateresources/transconf/policy/truckidlingguidance.pdf> <https://www.epa.gov/state-and-local-transportation/transportation-conformity> [http://www.fhwa.dot.gov/environment/air\\_quality/conformity/research/transportati](http://www.fhwa.dot.gov/environment/air_quality/conformity/research/transportation_control_measures/tcm3.cfm) on control measures/tcm3.cfm

**TCEQ** 

<https://www.tceq.texas.gov/airquality/sip/>

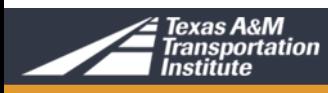